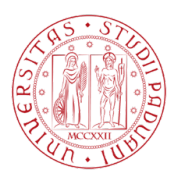

UNIVERSITÀ DEGLI STUDI DI PADOVA

CORSO DI LAUREA IN BIOINGEGNERIA TESI DI LAUREA MAGISTRALE

# **COMPRESSED SENSING IN DSC-MRI. PARTE II: RISULTATI SPERIMENTALI**

*Relatore:* **Prof. Enrico Grisan**

*Correlatore:* **Ing. Marco Castellaro**

*Laureando:* **Pierantonio Di Prima**

Anno Accademico 2011-2012

*Festina lente*

# **Indice**

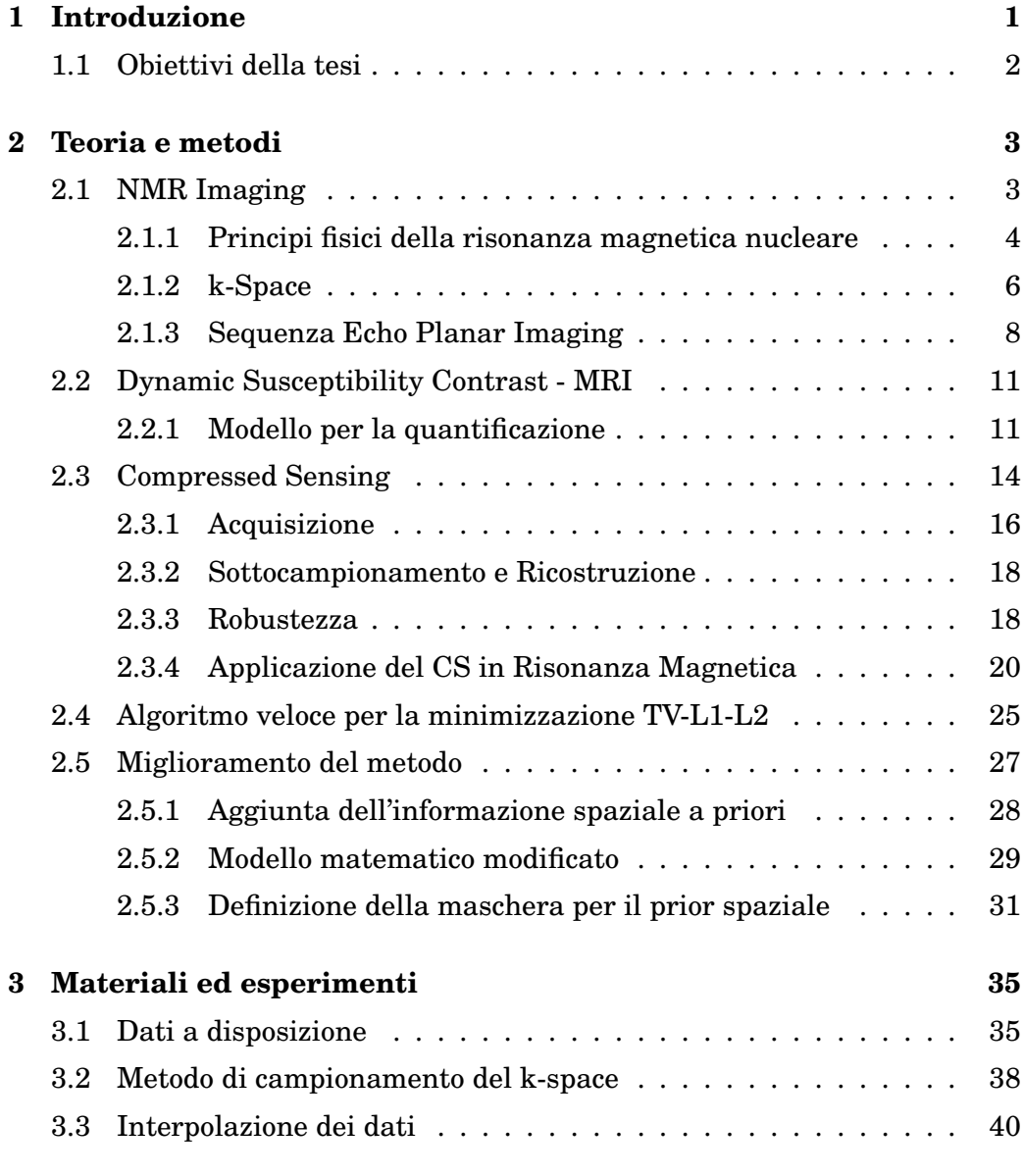

## **INDICE**

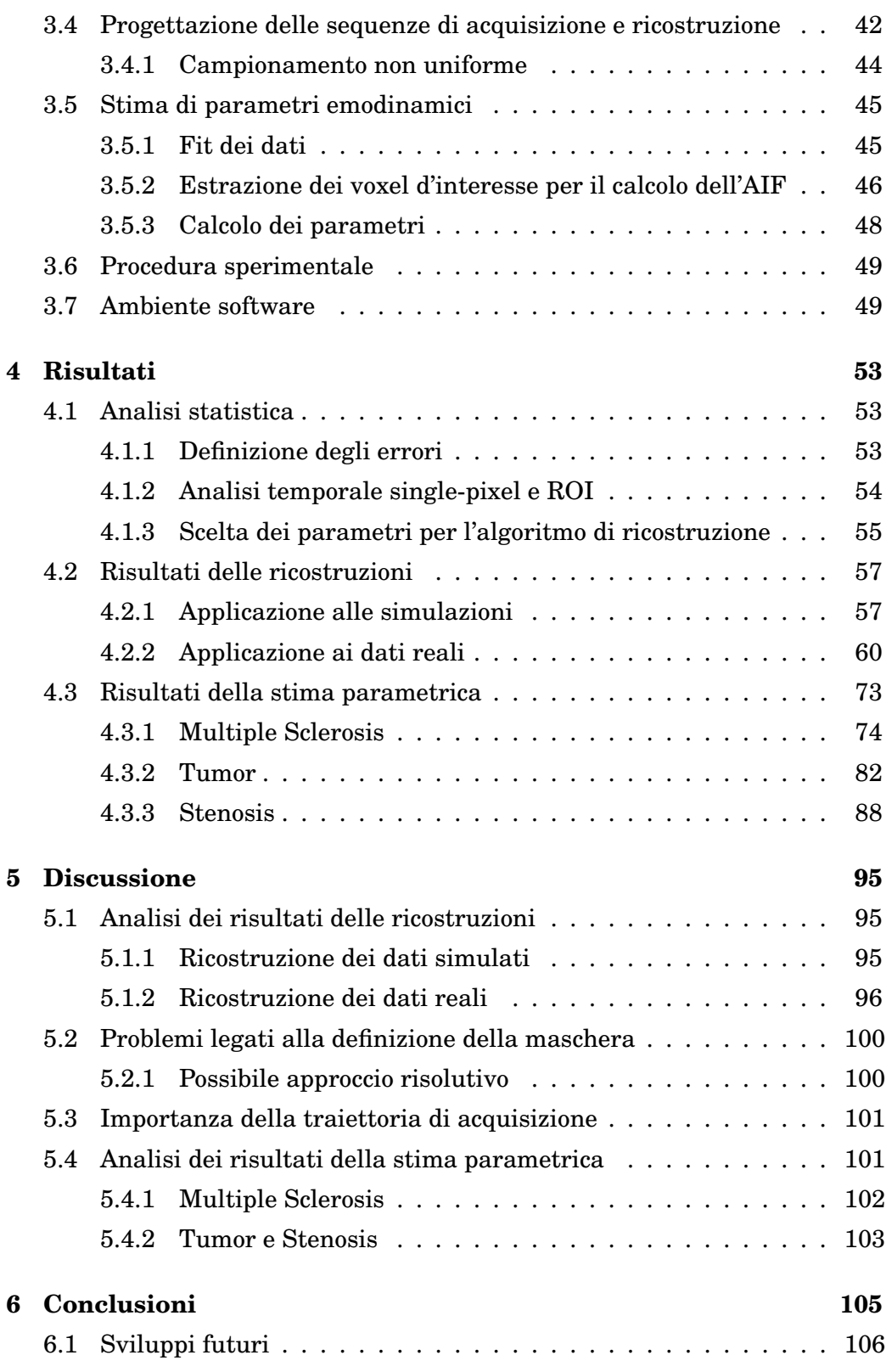

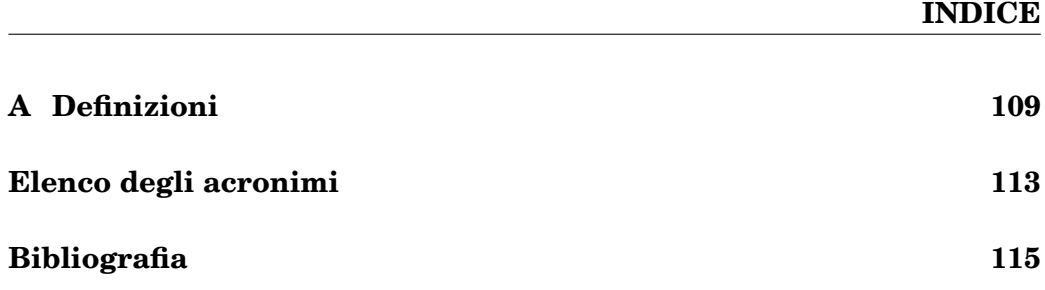

# **Elenco delle figure**

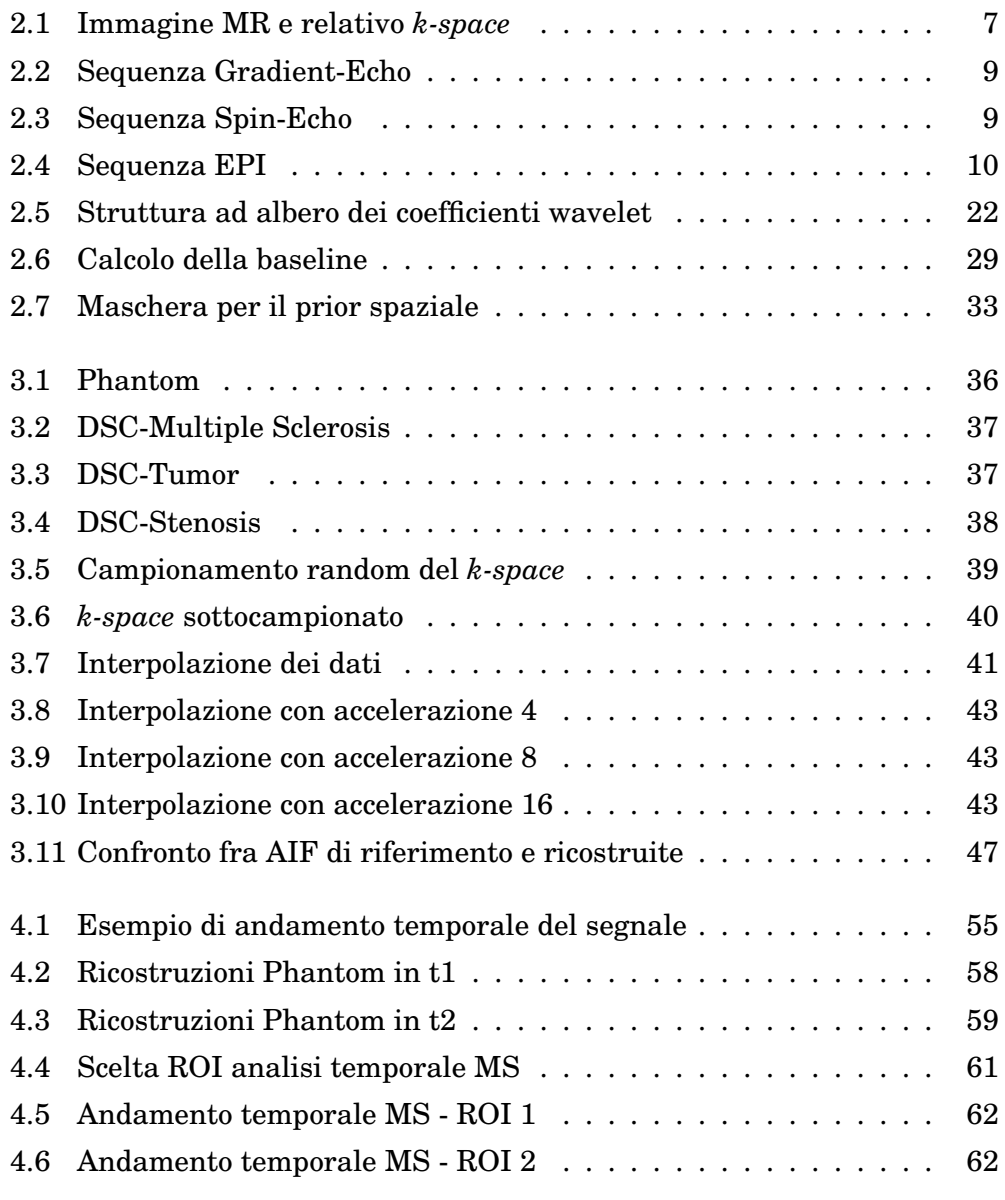

## **ELENCO DELLE FIGURE**

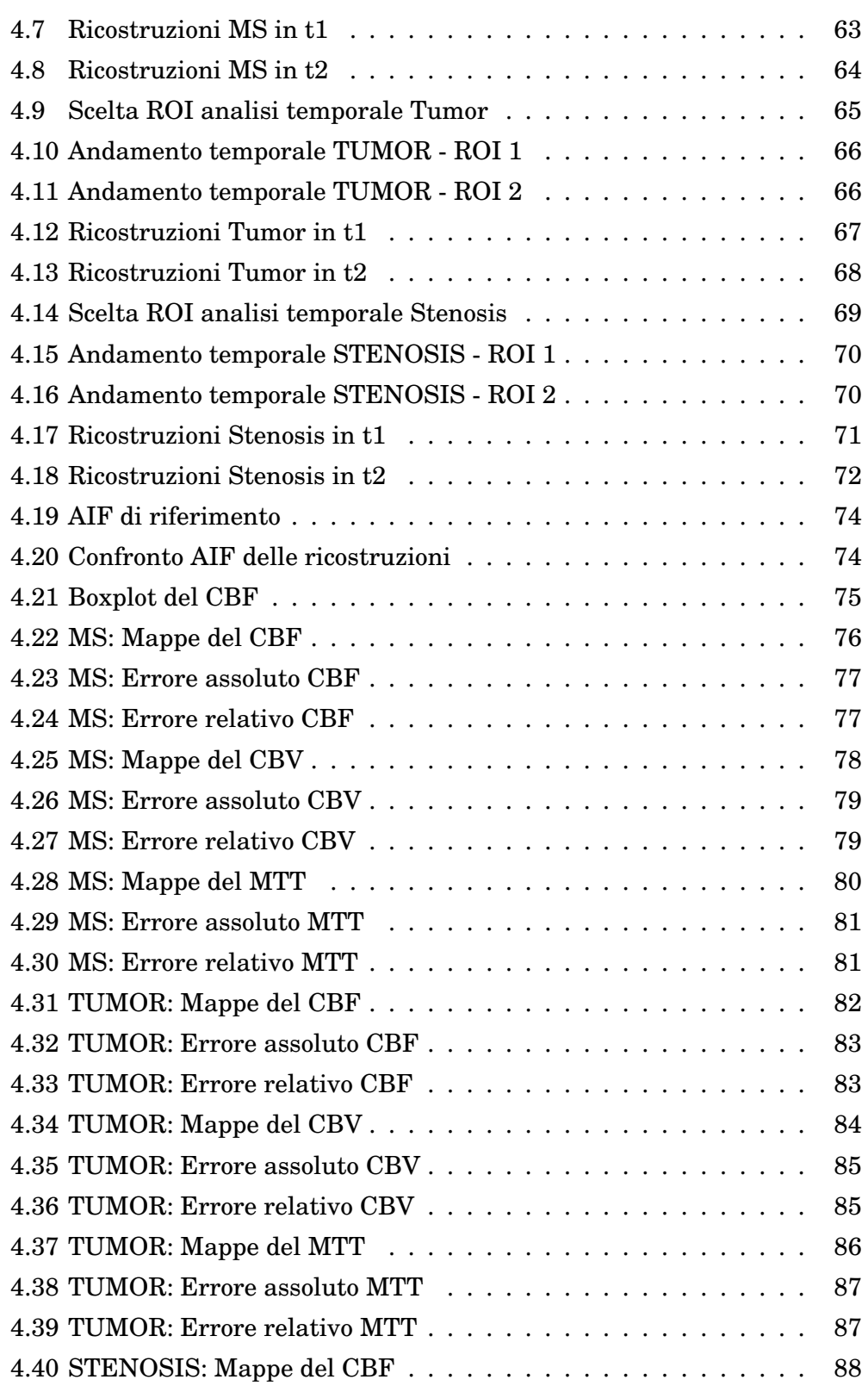

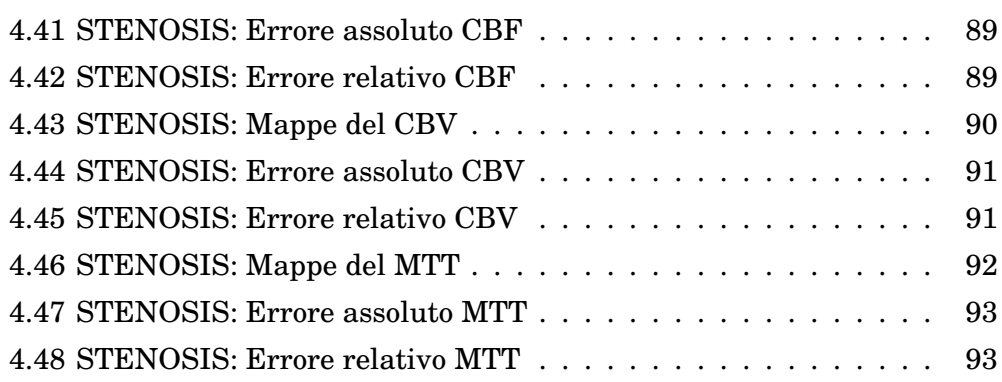

# **Elenco delle tabelle**

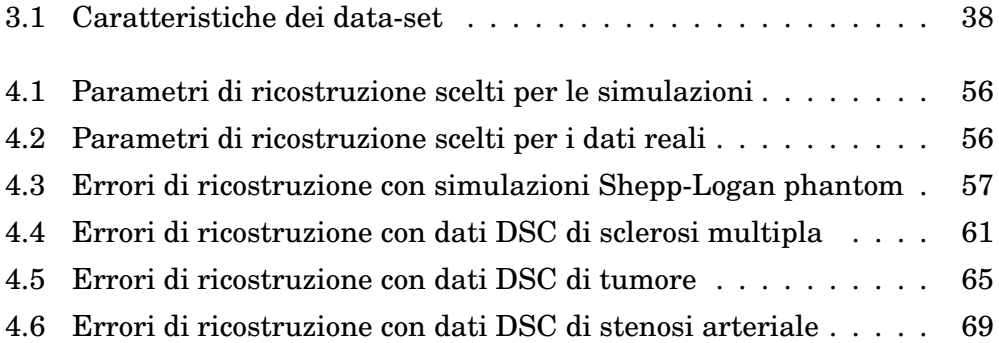

# **Sommario**

In questa tesi si è analizzato un nuovo metodo di applicazione del Compressed Sensing (CS) all'imaging a perfusione in risonanza magnetica, in particolare alla tecnica DSC-MRI (Dynamic Susceptibility Contrast). Questo tipo di sequenza permette di studiare il flusso sanguigno cerebrale in diverse patologie. Grazie all'infusione endovenosa di un mezzo di contrasto paramagnetico si ottengono delle sequenze dinamiche di immagini che mostrano l'afflusso di sangue nelle diverse aree del cervello. Data la cinetica veloce del tracciante vengono utilizzate sequenze di acquisizione rapida, che permettono di ottenere informazioni sul flusso sanguigno in un ristretto intervallo di tempo. Con le tecnologie attuali la risoluzione temporale è di poco superiore al secondo. Il lavoro svolto è mirato ad aumentare questa risoluzione grazie alla tecnica del CS, adattandola sulla base delle caratteristiche specifiche delle sequenze in esame. Le immagini dinamiche di perfusione sono caratterizzate da zone in cui il segnale presenta comportamenti distinti: vi sono aree in cui il segnale rimane approssimativamente costante, mentre in altre esso varia apprezzabilmente nel tempo. A partire da quest'osservazione è possibile mettere a punto un sistema che, a parità di numero di campioni acquisiti, sfrutta un'informazione a priori nel dominio spaziale per ricostruire il segnale con errore più contenuto rispetto ai metodi preesistenti. La valutazione di questo metodo si estende anche alla stima dei parametri emodinamici. Con le tecniche DSC-MRI si vanno a calcolare le cosiddette mappe di perfusione, ovvero mappe dei parametri del flusso sanguigno che sono indice dello stadio di avanzamento di alcune patologie. Bisogna quindi valutare come le ricostruzioni ottenute con il nuovo metodo si prestino al calcolo delle mappe di perfusione, cioè come l'errore di ricostruzione si propaghi nella stima parametrica.

## <span id="page-16-0"></span>**Capitolo 1**

# **Introduzione**

La risonanza magnetica per immagini (MRI) può essere impiegata in ambito clinico per lo studio della perfusione cerebrale. La metodologia più diffusa prevede l'utilizzo della Dynamic Susceptibility Contrast (DSC), la quale fa uso di un agente di contrasto esogeno per poter quantificare diversi parametri emodinamici e caratterizzare così il comportamento dei tessuti dal punto di vista del flusso sanguigno. Grazie a tecniche di acquisizione rapida, gli scanner utilizzati in DSC sono in grado di ridurre i tradizionali tempi di acquisizione di un singolo volume anatomico ed ottenere così una sequenza di immagini con risoluzione temporale inferiore ai due secondi. Questo è sufficiente per studiare l'evoluzione nel tempo del flusso sanguigno nelle diverse aree del cervello. In particolare si può determinare lo stadio di avanzamento di determinate patologie. Grazie alla post-elaborazione delle immagini dinamiche con tecniche di deconvoluzione, si ricavano quindi delle mappe dei parametri emodinamici. Tuttavia, a causa di limiti fisici, per utilizzare queste sequenze bisogna sacrificare la risoluzione spaziale, con il risultato di avere immagini ridotte e poco dettagliate. Inoltre anche la risoluzione temporale non può scendere al di sotto del tempo necessario all'acquisizione di un volume.

Da queste considerazioni nasce l'idea di trovare un modo per superare i limiti fisici propri dell'acquisizione, mettendo a punto una tecnica che consenta di migliorare la risoluzione delle immagini o ne riduca il tempo di acquisizione. Recentemente è stata introdotta una tecnica nel campo dell'elaborazione

#### **Introduzione**

dei segnali, chiamata Compressed Sensing (CS), che permette di superare i vincoli imposti dal teorema del campionamento di Shannon, utilizzato nell'acquisizione di ogni segnale. Si tratta cioè di un nuovo paradigma di acquisizione che sfrutta determinate proprietà dei segnali naturali per comprimere in maniera alternativa: invece di acquisire un set completo di campioni e poi scartarne la maggior parte in fase di compressione, si effettua direttamente un'acquisizione con molti meno campioni e si sfruttano algoritmi ad hoc per ricostruire il segnale senza perdita di informazione. Diversi studi, fra cui spicca quello di Lustig [\[1\]](#page-130-0), hanno dimostrato come sia possibile applicare con successo la tecnica del CS all'MRI, il cui il processo di acquisizione risulta parecchio dispendioso in termini di tempo. Un utilizzo in tale senso comporterebbe molteplici vantaggi, soprattutto nelle applicazioni dove il tempo di acquisizione è un fattore assai limitante, come le tecniche angiografiche, l'imaging cardiaco e le sequenze di perfusione.

Attualmente non sono ancora stati pubblicati lavori sull'applicazione specifica del compressed sensing alla tecnica di DSC-MRI. Pertanto è interessante capire come il compressed sensing possa essere utilizzato con successo in questo ambito.

## <span id="page-17-0"></span>**1.1 Obiettivi della tesi**

Il lavoro svolto in questa tesi riguarda l'analisi e lo sviluppo di un nuovo metodo per la ricostruzione di sequenze dinamiche ottenute da acquisizioni sottocampionate. Data l'ampiezza del problema da trattare, si è scelto di dividere il lavoro in due parti: una relativa allo sviluppo teorico del modello matematico e dell'algoritmo di ricostruzione ([\[2\]](#page-130-1)) ed una volta ad analizzare le prestazioni del metodo applicato ai dati reali. In questa tesi verrà presentata la seconda parte, il cui obiettivo è quello di verificare l'applicabilità del metodo ed analizzarne i risultati sperimentali. Questi riguardano sia la ricostruzione delle immagini, sia la quantificazione dei parametri emodinamici ricavabili dalle sequenze DSC. Quello che si cerca di ottenere dal metodo sviluppato è da una parte una buona ricostruzione delle immagini a partire da set incompleti di campioni e dall'altra una stima dei parametri che si possa dire confrontabile con quella ottenuta dai dati reali.

## <span id="page-18-0"></span>**Capitolo 2**

# **Teoria e metodi**

### <span id="page-18-1"></span>**2.1 NMR Imaging**

Le tecniche di imaging a Risonanza Magnetica (MRI) si basano sul principio della Risonanza Magnetica Nucleare (NMR), una tecnica spettroscopica di imaging che consente di ricavare informazioni sulla natura chimico-fisica della materia grazie all'interazione a livello nucleare con i campi magnetici. Questo fenomeno fu osservato per la prima volta nel 1946 da E. Purcell e F. Bloch, e valse loro il premio Nobel per la fisica nel 1952, però bisognerà aspettare gli anni '70 per vederne l'applicazione all'imaging in medicina. Venne osservato che alcuni elementi, fra cui l'idrogeno, hanno deboli proprietà magnetiche quando si trovano in un forte campo magnetico; in tali circostanze possono scambiare energia magnetica con campi elettromagnetici di frequenze opportune: questa interazione con le onde radio viene detta appunto "risonanza". Essendo il corpo umano costituito prevalentemente da acqua e grasso, quindi da molecole di idrogeno, è possibile sfruttare questo fenomeno per ottenere immagini in cui si possono distinguere i tessuti in base al loro contenuto d'idrogeno. Un sistema MRI acquisisce i segnali NMR provenienti dai singoli nuclei d'idrogeno e combina le informazioni in modo da formare immagini relative al volume d'interesse. Questo viene suddiviso in sezioni, il cui elemento tridimensionale più piccolo, cioè l'elemento di volume fondamentale, è detto voxel. Per ricostruire l'immagine di una determinata fetta si associa per ogni voxel l'intensità del segnale NMR con l'intensità del pixel corrispondente. Di seguito si riportano in maniera generale i principi fisici che stanno alla base del segnale NMR e le modalità di formazione dell'immagine finale [\[3,](#page-130-2) [4\]](#page-130-3).

#### <span id="page-19-0"></span>**2.1.1 Principi fisici della risonanza magnetica nucleare**

Ogni nucleo atomico di idrogeno possiede un protone; questo, essendo una particella carica che ruota su se stessa, produce un vettore microscopico parallelo all'asse di rotazione chiamato momento magnetico  $(\mu)$ . Questa proprietà magnetica viene detta spin e fa sì che quando il protone si trova in un campo magnetico esterno  $(B_0)$ , esso tende ad allineare il vettore di momento magnetico con il campo esterno. Al contrario, in assenza di campi magnetici esterni, il momento magnetico ha direzione casuale nello spazio. Tornando al caso in cui l'atomo si trova immerso in un campo magnetico si può dire che esistono due configurazioni energetiche possibili: una ad alta energia, spin-down, ed una a bassa energia, spin-up. Il vettore  $\mu$  cioè non si allinea perfettamente con la direzione di  $B_0$ , ma può assumere due angoli fra loro supplementari con cui si identificano i due stati energetici (effetto Zeeman). Il campo esterno esercita sugli spin anche un momento meccanico che produce in questi ultimi un moto di precessione intorno alle linee di flusso del campo, con una frequenza descritta dalla legge di Larmor:

$$
\Omega_0 = \gamma B_0 \tag{2.1}
$$

dove  $\Omega_0$  è la pulsazione di Larmor,  $\gamma$  è il rapporto giromagnetico e  $B_0$ l'intensità del campo magnetico esterno.

Se si considerano tutti i nuclei immersi nel campo  $B_0$  si osserva che il numero di spin a bassa energia è di poco superiore a quelli degli spin ad alta energia ed il loro rapporto  $\frac{N_{up}}{N_{down}}$  risulta definito dalla statistica di Boltzmann:

$$
\frac{N_{up}}{N_{down}} = \exp\left(\frac{\Delta E}{kT}\right). \tag{2.2}
$$

In NMR si sfrutta l'informazione su scala macroscopica che deriva dal comportamento magnetico di una popolazione di spin (si può pensare al segnale proveniente da un voxel come al comportamento di una popolazione costituita dagli spin presenti in quella regione di spazio). La somma vettoriale di tutti i singoli momenti magnetici è definita magnetizzazione macroscopica netta, e in assenza di campi esterni è un vettore nullo (gli spin sono disposti in modo casuale). Prendiamo come riferimento la direzione del vettore  $B_0$ , che facciamo coincidere con l'asse Z. All'applicazione di un campo esterno, come già detto, gli spin subiscono un momento meccanico che determina un allineamento verso la direzione di  $B_0$  e un moto di precessione; questo porta il vettore di magnetizzazione risultante ad avere una componente lungo l'asse  $Z$  (magnetizzazione longitudinale,  $M_z$ ), a causa della prevalenza di nuclei con spin-up. La componente sul piano  $XY$  invece è nulla poiché gli spin precedono alla stessa frequenza ma con fase casuale. Successivamente si applica un campo magnetico di stimolazione  $B_1$  perpendicolare a  $B_0$  accoppiato ad una radiofrequenza con pulsazione identica alla pulsazione di Larmor: si ottiene così l'effetto di risonanza, per cui il campo di stimolazione cede energia agli spin che saturano il sistema e portano all'annullamento della componente di magnetizzazione longitudinale. Questo avviene poiché l'energia ceduta dal campo  $B_1$  al sistema di spin aumenta i passaggi da spin-up a spin-down fino ad avere  $N_{up} = N_{down}$ , con un conseguente annullamento di  $M_z$ . Inoltre la forza esercitata da  $B_1$  mette gli spin in concordanza di fase e, poiché questi continuano a precedere attorno all'asse Z, compare una componente del vettore magnetizzazione risultante sul piano XY (magnetizzazione trasversale,  $M_{xy}$ ). Quando si interrompe l'applicazione del campo di stimolazione, il sistema tende a tornare alla configurazione di equilibrio attraverso due fenomeni: il rilassamento longitudinale e il rilassamento trasverso. Nel primo caso si ha una ricomparsa graduale della magnetizzazione longitudinale, nel secondo una progressiva scomparsa della magnetizzazione trasversale. Entrambi i processi hanno un andamento esponenziale con costanti di tempo che dipendono dal tipo di tessuto in esame; la costante  $T_1$  regola il ritorno al valore originale di  $M_z$  ed è chiamata tempo di rilassamento spin-reticolo (o longitudinale), mentre la costante  $T_2$  descrive l'abbattimento di  $M_{xy}$  e viene detta tempo di rilassamento spin-spin (o trasversale).

$$
M_z = M_0 (1 - e^{-\frac{t}{T_1}})
$$
\n(2.3)

$$
M_{xy} = M_{xy_0} e^{-\frac{t}{T_2}}
$$
 (2.4)

Di fatto però la magnetizzazione trasversale decade per l'effetto combinato di due fattori: le interazioni molecolari (che definiscono il  $T_2$  puro) e la disomogeneità di campo magnetico (piccole variazioni di  $B_0$ ). Pertanto si definisce una nuova costante di tempo,  $T_2^*$  ( $T_2\; star$ ), che nasce appunto combinando i due effetti:

$$
\frac{1}{T_2^*} = \frac{1}{T_2} + \frac{1}{T_2^{(disomog)}} = \frac{1}{T_2} + \frac{\gamma \Delta B_0}{2}
$$
\n(2.5)

Come si intuisce da questa formula, la nuova costante di tempo è più bassa del  $T_2$  puro: ciò significa che la disomogeneità di campo accelera il fenomeno del rilassamento trasversale.

Il segnale NMR non è altro che un segnale sinusoidale emesso dal sistema di spin dopo la stimolazione con campo B1 e la sua legge contiene dei contributi dipendenti da  $T_1, T_2$  e  $\rho$  ovvero la densità protonica. Per riceverlo si sfrutta una bobina per radiofrequenze (RF) posta nel piano  $XY$ ; essendo  $M_{xy}$  tempo variante, per la legge di Faraday-Lenz viene misurato un segnale indotto chiamato FID (Free Induction Decay), il quale è sinusoidale con frequenza  $f{=}\frac{\Omega_{0}}{2\pi}$  e ampiezza esponenziale decrescente con  $\tau{=}T_{2}.$ 

#### <span id="page-21-0"></span>**2.1.2 k-Space**

Fino ad ora si è considerato il comportamento di una piccola popolazione di spin contenuta in un voxel, la quale produce nell'insieme un singolo segnale FID. Le tecniche di imaging a risonanza magnetica però si basano sull'acquisizione di piani (fette o *slice*) e di interi volumi. Di fatto però il segnale FID non contiene informazione sulla localizzazione spaziale del voxel che l'ha originato. Per risalire dai dati grezzi ad una mappa ordinata associata all'immagine si utilizza una tecnica chiamata "metodo di Fourier": dopo aver demodulato il FID proveniente da un voxel (eliminando così le oscillazioni veloci dovute al campo di stimolazione) si combinano le informazioni sulla frequenza e la fase di ogni singolo FID (codifica in fase e in frequenza, quest'ultima ottenuta applicando dei gradienti di campo lungo gli assi). Così facendo si ottengono delle coppie di valori che identificano univocamente la posizione nel

piano del voxel che ha generato quel particolare segnale. Quello che si ottiene alla fine del processo, sommando i contributi di tutti i voxel, è uno spazio contenente coefficienti di Fourier che viene chiamato *k-space*. Questo corrisponde alla trasformata di Fourier 2D dell'immagine MR misurata; pertanto, per risalire ad essa basta semplicemente applicare al *k-space* la trasformata di Fourier inversa.

<span id="page-22-0"></span>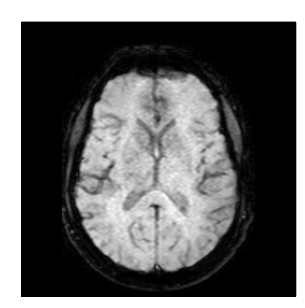

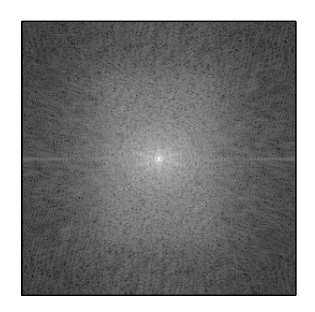

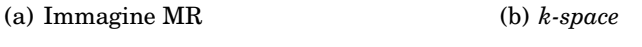

*Figura (2.1). Immagine MR (a) e relativo k-space (b)*

A livello fisico esistono diverse modalità di acquisizione del *k-space* che vengono dette traiettorie. Le più diffuse sono quella cartesiana, l'Echo Planar Imaging (EPI), quella radiale e la spirale. La più utilizzata è la traiettoria cartesiana, che acquisisce linee parallele ed equispaziate del *k-space* procedendo in maniera sequenziale. Il suo ampio utilizzo è dovuto alla buona qualità delle ricostruzioni che non soffrono di artefatti come nelle altre traiettorie; per contro i tempi di acquisizione sono molto lunghi a causa della necessità di ripetere lo stimolo RF ad ogni linea acquisita. Un'altra tecnica importante è l'EPI, sviluppata sulla base della traiettoria cartesiana con lo scopo di ridurne i tempi di acquisizione. Essa permette infatti di coprire tutte le linee del *k-space* con pochi impulsi di eccitazione (*shots*) o addirittura un singolo impulso (EPI single shot), con lo svantaggio di avere maggiore distorsione nell'immagine ricostruita. Tutti i data-set utilizzati per il lavoro di questa tesi sono stati acquisiti con tale traiettoria, in virtù della particolare tecnica di imaging dinamico che richiede acquisizioni molto veloci (circa 1.5 secondi per acquisire un intero volume).

#### **Teoria e metodi**

Si consideri la traiettoria di acquisizione cartesiana: ogni linea di acquisizione del *k-space* corrisponde ad una lettura della codifica in frequenza per ogni valore del gradiente di codifica in fase. Tutte le linee sono parallele ed equispaziate. Nonostante ogni linea definisca una sorta di "cammino" continuo, l'acquisizione viene fisicamente realizzata campionando il segnale ad intervalli discreti lungo la linea. Tradizionalmente questo campionamento deve rispettare il criterio di Nyquist, in modo che gli intervalli fra i campioni del *k-space* siano congrui alla banda del segnale. Alcune tecniche di imaging rapido (parallel-imaging) sfruttano bobine multiple di ricezione per sottocampionare il *k-space* e ricostruire rimuovendo gli artefatti di aliasing [\[5,](#page-130-4) [6\]](#page-130-5). Nei paragrafi successivi verrà illustrato come, grazie alla tecnica del Compressed Sensing, sia possibile effettuare un campionamento molto rado del *k-space* per aumentare la velocità di acquisizione.

#### <span id="page-23-0"></span>**2.1.3 Sequenza Echo Planar Imaging**

Con lo sviluppo di nuove applicazioni in risonanza magnetica, come ad esempio l'imaging a perfusione, l'imaging cardiaco e l'imaging real-time per citarne alcuni, è diventata una necessità disporre di tecniche di acquisizione abbastanza rapide da catturare le transizioni rapide che possono intercorrere tra un'immagine e la successiva. Una delle tecniche più rapide attualmente, come già accennato, è l'EPI: presentata da Peter Mansfield nel 1977 questa scoperta lo portò a vincere il premio Nobel per la medicina nel 2003. Si tratta di una sequenza che utilizza in maniera differente i gradienti di codifica di fase, facendo ricorso per la lettura del segnale a serie di impulsi gradient-echo invece che spin-echo. Mentre quest'ultima sequenza utilizza due impulsi di eccitazione RF prima della lettura di un eco del FID (Fig. [2.3\)](#page-24-1), la sequenza gradient-echo effettua la lettura dopo un singolo impulso di sfasamento (Fig. [2.2\)](#page-24-0). I gradienti di campo  $G_x, G_y$  e  $G_z$  sono utilizzati per la lettura spaziale di ogni singolo FID e la loro combinazione produce la traiettoria rappresentata a destra.

<span id="page-24-0"></span>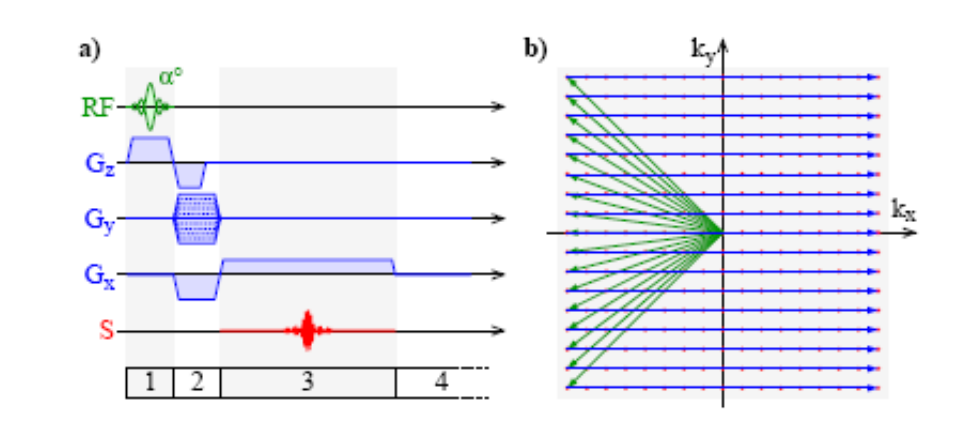

*Figura (2.2). [\[7\]](#page-130-6) Diagramma della sequenza di acquisizione gradient-echo (a) su traiettoria di acquisizione cartesiana (b).*

<span id="page-24-1"></span>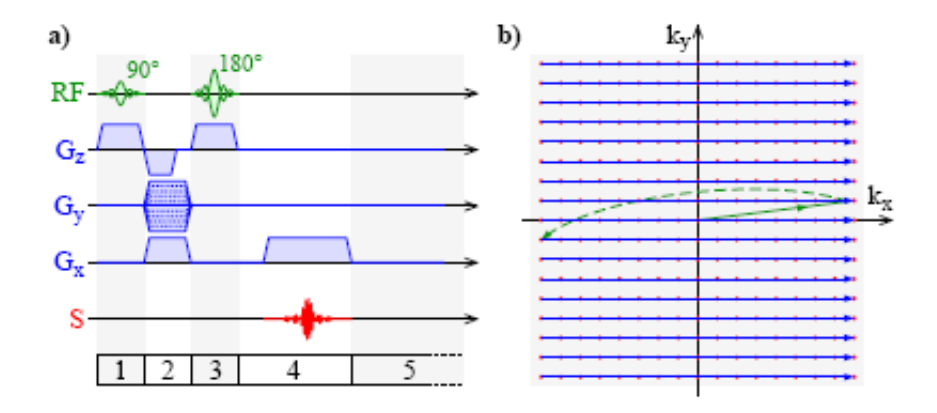

*Figura (2.3). [\[7\]](#page-130-6) Diagramma della sequenza di acquisizione spin-echo (a) su traiettoria di acquisizione cartesiana (b).*

La peculiarità della EPI [\[8\]](#page-130-7) sta nel fatto di usare dei gradienti di lettura bipolari che generano un treno di gradienti di eco; accoppiando un gradiente di codifica di fase è possibile acquisire molteplici linee del *k-space* con un singolo FID. Poiché per generare il FID si fa ricorso ad impulsi gradient-echo la EPI accelera notevolmente il processo di acquisizione. Tipicamente un singolo impulso EPI genera circa 100 gradienti di eco: così è possibile ricostruire immagini a basssa risoluzione da una singola stimolazione RF (single shot-EPI). Questo però comporta anche dei problemi, legati alla presenza di artefatti nella ricostruzione delle immagini. Tali distorsioni, dette *ghost*, sono causate da

#### **Teoria e metodi**

diversi fattori fisici come ad esempio correnti parassite, risposta asimmetrica del filtro di anti-aliasing, ritardi nei gradienti non sincronizzati e isteresi. Inoltre il decadimento di  $T_2^*$  durante la formazione del gradiente di eco provoca un *blurring* dell'immagine. È molto importante quindi ridurre gli artefatti tramite calibrazione della macchina e tecniche apposite di ricostruzione e post-processing.

<span id="page-25-0"></span>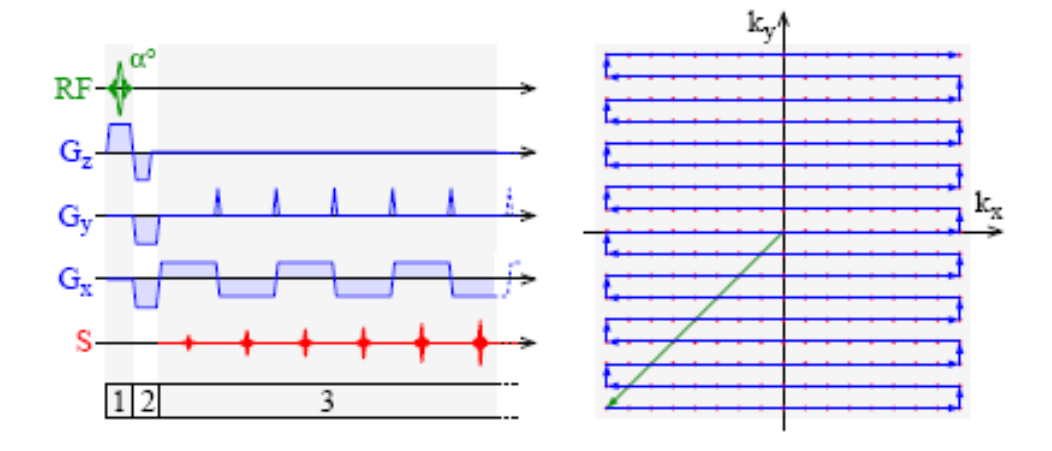

*Figura (2.4). [\[7\]](#page-130-6) Diagramma della sequenza di acquisizione EPI (a) e relativa traiettoria di acquisizione (b).*

In Fig. [2.4](#page-25-0) si nota la traiettoria di acquisizione che caratterizza l'EPI, la quale risulta continuativa fra ogni riga acquisita, a differenza della traiettoria cartesiana che acquisisce una riga alla volta (Fig. [2.2](#page-24-0) e [2.3\)](#page-24-1).

Nel dettaglio, una normale sequenza gradient-echo, genera con la stimolazione RF una magnetizzazione trasversale  $M_{xy}$  che decade con legge:

$$
M_{xy}(t) = M_{xy}(0)e^{-t/T_2^*}
$$
\n(2.6)

dove  $T_2^\ast$  è già stata definita come la costante di tempo combinata degli effetti di T<sup>2</sup> e di disomogeneità di campo. L'emivita della magnetizzazione trasversale è data da  $T_2^* \cdot ln(2)$ . Si suppone che tale  $M_{xy}$  possa essere utilizzato per generare segnale durante due emivite. Quindi, nel caso di un tessuto con  $T_2^*$  di circa 60 ms, la finestra di acquisizione utile è di  $2 \cdot T_2^* \cdot ln(2) \approx 83 ms.$ Però, una tipica sequenza gradient-echo che acquisisce 256 punti per linea del *k-space* con ampiezza di banda del ricevitore pari a 64 kHz, impiega soltanto 2 ms di intervallo fra una stimolazione e l'altra (TR). Questo significa che solo una frazione dell'emivita di  $M_{xy}$  viene utilizzata effettivamente per l'acquisizione. La caratteristica della sequenza EPI è proprio quella sfruttare al massimo una singola magnetizzazione trasversale senza altre stimolazioni RF; a questo scopo un gradiente oscillante bipolare genera dei gradienti di eco prima che  $M_{xy}$  decada. Oogni gradiente di eco nella sequenza viene codificato in fase singolarmente ed è quindi possibile acquisire diverse linee del *k-space* con una singola stimolazione RF.

## <span id="page-26-0"></span>**2.2 Dynamic Susceptibility Contrast - MRI**

Le tecniche di imaging a risonanza magnetica, oltre al classico utilizzo nelle immagini anatomiche statiche, vengono applicate con successo a sequenze dinamiche per valutare e quantificare il flusso ematico nel cervello, le quali rientrano nella categoria dell'imaging di perfusione [\[9\]](#page-130-8). Fra queste vi è la Dynamic Susceptibility Contrast (DSC-MRI), una tecnica che sfrutta un mezzo di contrasto paramagnetico (Gadolinio Gd-DTPA) come tracciante per distinguere il tessuto vascolare da quello cerebrale. Al suo passaggio esso attenua il segnale NMR in maniera proporzionale alla sua concentrazione. Ciò si traduce in un'immagine con intensità tanto più bassa quanto più copioso è il flusso sanguigno. Questo processo viene registrato da un'acquisizione multipla in tempi consequenziali, e il set di immagini che ne risulta consente la stima di alcuni parametri emodinamici.

Come già accennato nel paragrafo precedente, le sequenze utilizzate per la DSC-MRI sono delle EPI (Echo Planar Imaging), che grazie alla loro velocità nell'acquisire il *k-space* permettono di avere una risoluzione temporale accettabile (circa 1.5 secondi).

#### <span id="page-26-1"></span>**2.2.1 Modello per la quantificazione**

Il modello utilizzato per stimare i parametri segue la teoria della cinetica dei traccianti non diffusibili [\[10,](#page-130-9) [11\]](#page-131-0). Essa stabilisce delle ipotesi sotto le quali è possibile descrivere la concentrazione del mezzo di contrasto all'interno di un voxel d'interesse (VOI: Voxel of Interest) del tessuto al tempo t. Tali ipotesi sono:

- 1. Il mezzo di contrasto è totalmente non diffusibile.
- 2. Non vi è ricircolo del tracciante.
- 3. La barriera ematoencefalica (BBB: Blood Brain Barrier) è intatta, quindi non c'è scambio di sangue fra spazio intravascolare ed extravascolare.
- 4. Il sistema è in stato stazionario durante l'esperimento, cioè il flusso di sangue è assunto costante.
- 5. Il mezzo di contrasto non deve perturbare il sistema.

Per descrivere la concentrazione del tracciante e quindi ricavare i parametri sono necessarie tre funzioni:

• la *funzione di trasporto* h(t) può essere vista come la risposta impulsiva del sistema rappresentato dal VOI. Cioè, passando in ingresso (vaso "a monte" del VOI) un bolo di ampiezza unitaria di tracciante,  $h(t)$  rappresenta la densità di probabilità che una singola particella di tracciante esca dal VOI al tempo t. Tale funzione dipende dal flusso sanguigno e dalla struttura vascolare del VOI a cui è associata. Ha dimensionalità  $(1/t)$  e l'area sotto la curva è unitaria (integrando nel tempo). Estendendo il caso ad una generica funzione d'ingresso  $C_{AIF}$  e non più ad un singolo impulso, la concentrazione di tracciante che al tempo t lascia il VOI è data da:

$$
C_V(t) = C_{AIF}(t) \otimes h(t) \tag{2.7}
$$

• la *funzione residuo* R(t) rappresenta la frazione di tracciante presente nel VOI al tempo t in seguito all'iniezione di un bolo di ampiezza unitaria di tracciante in ingresso al VOI al tempo  $t = 0$ . È una funzione adimensionale, positiva e decrescente, con valore unitario in  $t = 0$  (idealmente all'inizio tutto il tracciante infuso è dentro al VOI). Viene definita da:

<span id="page-27-0"></span>
$$
R(t) = 1 - \int_{0}^{t} h(\tau) d\tau
$$
 (2.8)

• la *funzione di ingresso arteriale* (AIF: Arterial Input Function) è la concentrazione del tracciante in ingresso al VOI al tempo t. Nella pratica della stima parametrica essa viene stabilita con un processo di selezione manuale o semi-automatica dei pixel di interesse da parte del medico.

Grazie a queste funzioni si può risalire ai tre parametri che caratterizzano l'emodinamica cerebrale: il volume ematico cerebrale (CBV: Cerebral Blood Volume), il flusso ematico cerebrale (Cerebral Blood Flow) e il tempo di transito medio (MTT: Mean Transit Time). Di seguito si riportano brevemente i metodi utilizzati per il loro calcolo.

• *CBV*. Il volume ematico cerebrale descrive la frazione del volume di tessuto occupato dai vasi sanguigni , ed è definito come il rapporto tra il volume di sangue contenuto in un VOI e il volume totale del VOI. Questi sono espressi rispettivamente dall'area sotto la curva della concentrazione del tracciante nel VOI ( $C_{VOI}(t)$ ) e dall'area sotto la curva della concentrazione della AIF. Formalmente:

<span id="page-28-1"></span>
$$
CBV = \frac{k_H}{\rho} \frac{\int_{0}^{\infty} C_{VOI}(\tau) d\tau}{\int_{0}^{\infty} C_{AIF}(\tau) d\tau}
$$
 (2.9)

dove  $\rho$  è la densità del tessuto cerebrale e  $k_H$  è la differenza di ematocrito fra vasi grandi e piccoli.

• *MTT*. Il tempo medio di transito descrive il tempo di permanenza nel VOI di una particella di tracciante; esso viene definito come il centro di massa della distribuzione  $h(t)$ . Viene calcolato come:

<span id="page-28-0"></span>
$$
MTT = \frac{\int_{0}^{\infty} t \times h(\tau) d\tau}{\int_{0}^{\infty} h(\tau) d\tau}
$$
 (2.10)

Facendo ricorso all' Eq. [2.8](#page-27-0) si può dimostrare che l'*MTT* può anche essere scritto come:

$$
MTT = \int_{0}^{\infty} t \times h(\tau) d\tau = \int_{0}^{\infty} R(\tau) d\tau
$$
 (2.11)

Infine, applicando il *Teorema del Volume Centrale* [\[12\]](#page-131-1), l'MTT si può calcolare anche come rapporto tra CBV e CBF:

<span id="page-29-1"></span>
$$
MTT = \frac{CBV}{CBF}
$$
 (2.12)

• *CBF*. Il flusso ematico cerebrale descrive la velocità con cui i nutrienti arrivano al tessuto. In base alle Eq. [2.10,](#page-28-0) [2.12](#page-29-1) e [2.9](#page-28-1) si ricava la relazione fra il CBF e la concentrazione di tracciante all'interno del VOI:

$$
CBF = \frac{CBV}{MTT} = \frac{k_H}{\rho} \frac{\int_{0}^{\infty} C_{VOI}(\tau) d\tau}{\int_{0}^{\infty} C_{AIF}(\tau) d\tau} \frac{1}{\int_{0}^{\infty} R(\tau) d\tau}
$$
(2.13)

Esplicitando rispetto alla concentrazione nel VOI e risolvendo l'integrale si ottiene:

$$
C_{VOI}(t) = \frac{\rho}{k_H} \cdot CBF(C_{AIF} \otimes R(t)) = \frac{\rho}{k_H} \cdot CBF \int_{0}^{t} C_{AIF}(t)R(t-\tau)d\tau
$$
\n(2.14)

Dalla relazione appena introdotta si deduce che per poter ricavare il parametro CBF è necessario ricorrere ad un'operazione di deconvoluzione fra C<sub>VOI</sub> e C<sub>AIF</sub>. Attualmente il *gold standard* per quanto riguarda la stima del CBF è un metodo di deconvoluzione lineare.

Non è negli scopi di questa tesi entrare nel dettaglio dei metodi di stima, tuttavia risultava necessario introdurre il campo di applicazione specifico delle ricostruzioni ottenute con il nostro metodo di CS. Un passo importante infatti è verificare il miglioramento non solo in termini di ricostruzione dell'immagine, ma anche di quantificazione dei parametri emodinamici. Per ulteriori approfondimenti si faccia riferimento a [\[13\]](#page-131-2).

## <span id="page-29-0"></span>**2.3 Compressed Sensing**

Nell'ambito dell'elaborazione di segnali ed immagini viene data una grande importanza alla compressione dei segnali dopo la loro acquisizione. Quest'ultima viene solitamente effettuata rispettando i vincoli imposti dal teorema di Nyquist-Shannon, in modo da evitare il fenomeno dell'*aliasing* e gli artefatti che ne conseguono in fase di ricostruzione. Questo approccio richiede che sia acquisito un set di campioni distanziati fra loro in maniera opportuna, con un passo di campionamento che risulta essere l'inverso della frequenza di Nyquist. In pratica, più ampia è la banda del segnale da acquisire, più fitto dovrà essere il campionamento per avere una ricostruzione corretta, di conseguenza il processo di acquisizione diventerà più dispendioso in termini di tempo. Recentemente è stato introdotto un nuovo paradigma di acquisizione/ricostruzione che va oltre i limiti imposti dallo schema classico del campionamento secondo Shannon: questo viene chiamato *Compressed Sensing* o *Compressive Sampling* (CS) [\[14,](#page-131-3) [15,](#page-131-4) [16\]](#page-131-5). Con questo metodo è possibile ricostruire un segnale acquisendo molti meno campioni di quanti necessari secondo il campionamento tradizionale, riducendo al minimo l'errore che deriva dal fatto di avere un numero insufficiente di campioni. Ciò è reso possibile sfruttando alcune proprietà matematiche dei segnali, in particolare la sparsità di tali segnali espressi in appropriati domini (come il dominio delle frequenze e il dominio delle wavelet). Una volta acquisito il segnale con molti meno campioni del necessario (sottocampionamento), è possibile teoricamente ricostruirlo senza perdita di informazione secondo il paradigma del CS. Anche se le condizioni teoriche sono sempre difficili da raggiungere, un algoritmo di ricostruzione robusto può portare a risultati ottimi anche con meno della metà dei campioni necessari secondo Shannon. Affinché la teoria del CS sia valida si devono verificare due condizioni:

- **Sparsità** del segnale d'interesse: la sparsità indica l'idea che le informazioni effettivamente contenute in un segnale a tempo continuo siano molto minori di quanto suggerito dalla sua lunghezza di banda: Equivalentemente, per un segnale a tempo discreto, ciò significa che il segnale dipende da un numero di gradi di libertà molto minore del suo numero di campioni. Il CS sfrutta il fatto che molti segnali naturali sono sparsi e comprimibili, cioè sono rappresentabili in maniera compressa quando espressi in una base di sparsificazione adeguata Ψ.
- **Incoerenza** del campionamento: l'approccio del CS richiede che l'acquisizione venga fatta seguendo l'incoerenza del segnale fra il dominio di

acquisizione la trasformata di sparsificazione. Un protocollo di *sensing* è quindi progettato per catturare l'informazione più utile del segnale grazie a forme d'onda fissate, correlate al segnale stesso ma incoerenti con la base di sparsificazione.

Può essere dimostrato che, se viene rispettata l'incoerenza fra dominio di acquisizione e di sparsificazione, è possibile acquisire secondo un criterio prestabilito, quindi indipendentemente dall'andamento del segnale. Per questo motivo il CS può essere visto anche come un protocollo semplice ed efficiente di acquisizione di segnali, che sfrutta la natura sparsa del segnale da acquisire per minimizzare la perdita di informazione e ricostruirlo correttamente.

La trattazione completa ed approfondita della teoria del CS viene presentata in [\[2\]](#page-130-1), mentre in questa sede ne vengono solamente introdotti alcuni aspetti principali, per dare spazio all'applicazione ai dati DSC-MRI.

#### <span id="page-31-0"></span>**2.3.1 Acquisizione**

Per estrarre informazione da un segnale  $f(t)$  viene applicato allo stesso un funzionale lineare  $\varphi_k$ . Il segnale discreto che si ottiene  $(y_k)$  deriva quindi dalla correlazione del segnale continuo con forme d'onda discrete. La caratteristica fondamentale del CS è quella di lavorare con  $m \ll n$  campioni, dove  $n$  è la dimensione del segnale f. Nella pratica questo problema si pone nel caso in cui le misure risultino dispendiose e sia necessario trovare una maniera efficiente di acquisire senza perdere informazione. Secondo la teoria classica la soluzione del sistema di equazioni che ne deriva è impossibile, dato che esso risulta essere sotto-determinato (cioè con un numero di equazioni minore del numero di incognite). Definendo A la matrice  $m \times n$  di acquisizione derivante dal funzionale  $\varphi_k$ , il processo di ricostruzione di  $f$  da  $y = Af \in \mathbb{R}^m$  è malposto nel caso in cui  $m < n$ : ci sono infatti infinite soluzioni f che soddisfano  $Af = y$ . La tecnica del CS permette di risolvere questo problema tramite opportuni algoritmi di ottimizzazione che calcolano un'unica soluzione  $\hat{f}$ .

#### **Sparsità**

Gran parte dei segnali naturali possono essere espressi in forma compatta scegliendo un'opportuna base di trasformazione. Questo significa che i coefficienti associati al segnale in tale base sono in buona parte uguali a zero o così piccoli da poter essere trascurati. Tale caratteristica viene già sfruttata negli algoritmi di compressione di immagini e video (JPEG, JPEG-2000, MPEG).

Matematicamente, un vettore  $f \in \mathbb{R}^n$  con n numero degli elementi del vettore, si può espandere in una base ortonormale Ψ come segue:

<span id="page-32-0"></span>
$$
f(t) = \sum_{i=1}^{n} x_i \psi_i(t)
$$
 (2.15)

dove x rappresenta la sequenza dei coefficienti di  $f$  applicato al funzionale  $\psi_n$ . Si esprime quindi f come  $\Psi x$ , dove  $\Psi$  è la matrice  $n \times n$  avente come colonne i vettori  $\psi_1, ..., \psi_n$ . Quando un segnale può essere espresso in rappresentazione sparsa, si possono scartare i coefficienti più piccoli senza perdere informazione. Formalmente, considerando l'espansione  $2.15$ ,  $f<sub>S</sub>$  viene ottenuta mantenendo solo gli  $S$  coefficienti più grandi di  $x_i$ . Pertanto  $f_S := \Psi x_S,$ dove  $x_S$  è il vettore dei coefficienti di partenza  $x_i,$  in cui però sono stati posti a zero tutti i coefficienti tranne gli S maggiori. Un vettore di questo tipo viene chiamato *S-sparso* (contiene al più S valori diversi da zero). Ψ è una base ortonormale, quindi si può scrivere che  $||f - f_S||_2 = ||x - x_S||_2$ . Se x è sparso allora esso è ben approssimato da  $x_S$ , di conseguenza l'errore  $f - f_S$  è piccolo. È possibile quindi, per ottenere un elevato rapporto di compressione senza perdere informazione, trascurare buona parte dei coefficienti purché vengano tenuti quelli in cui si concentra l'informazione.

#### **Incoerenza**

Si consideri una coppia  $(\Phi, \Psi)$  di basi ortonormali in  $\mathbb{R}^n$ .  $\Phi$  vine usata per acquisire l'oggetto f, mentre  $\Psi$  per rappresentarlo in forma sparsa. La coerenza è un indice che misura la correlazione fra gli elementi di Φ e Ψ. Se i due vettori contengono elementi correlati, la coerenza è alta, altrimenti è bassa. Per operare correttamente il CS deve utilizzare coppie di basi con bassa coerenza. Delle forme d'onda incoerenti per definizione sono le matrici casuali: esse mostrano massima incoerenza con qualsiasi base Ψ fissata. In generale, scegliendo casualmente una base  $\Phi$  uniforme, la coerenza fra  $\Phi$  e  $\Psi$  risulta molto bassa. Forme d'onda casuali con valori indipendenti e identicamente distribuiti (i.i.d.) (come ad esempio Gaussiane o ingressi binari) presentano una

#### **Teoria e metodi**

coerenza molto bassa con qualsiasi Ψ. Quindi, per avere un sistema a bassa coerenza, basterà utilizzare questo tipo di forme d'onda nella convoluzione. Il risultato è una ricostruzione correlata con del rumore bianco.

#### <span id="page-33-0"></span>**2.3.2 Sottocampionamento e Ricostruzione**

Consideriamo di acquisire solo parte dei coefficienti. Questo sottoinsieme è costituito dal vettore dalle misure  $y_k$ , dove k appartiene ad un sottoinsieme di cardinalità  $m < n$ . Il teorema fondamentale che sta alla base di tutto il metodo del CS ([\[17,](#page-131-6) [14\]](#page-131-3)) afferma che si può ricostruire il segnale dalle sue m misure attraverso una minimizzazione di norma  $l_1$ : la ricostruzione ottenuta è data da  $f^* = \Psi x^*$ , dove  $x^*$  è la soluzione dell'ottimizzazione convessa

$$
\min_{x \in \mathbb{R}^n} \|x\|_1 \quad \text{con il vincolo delle misure } y_k \tag{2.16}
$$

Il vincolo impone che le misure  $y_k$  siano uguali all'applicazione di  $\phi_k$  al segnale f, il quale viene espresso nella base  $\psi$  tramite i coefficienti calcolati x ∗ . Quindi, fra tutte le possibili soluzioni consistenti con i dati, si scelgono quelle con norma  $\ell_1$  minima. Quest'operazione di minimizzazione con vincoli di uguaglianza lineari può essere vista come un caso di programmazione lineare, e per la sua soluzione esistono algoritmi molto efficienti. I risultati ottenuti da Lustig, Candes *et al.* in [\[1\]](#page-130-0) e [\[18\]](#page-131-7) confermano che quando f è abbastanza sparsa, la ricostruzione attraverso norma  $\ell_1$  è affidabile.

Si può dimostrare, grazie al teorema sopra citato, che più bassa à la coerenza, meno campioni sono necessari: questo spiega il perché si vogliano di ottenere dei sistemi di misura a bassa coerenza. Inoltre, la ricostruzione del segnale f non richiede conoscenze a priori su numero, posizione e ampiezza dei campioni di f non nulli. Se il segnale è abbastanza sparso e l'acquisizione viene fatta seguendo il principio dell'incoerenza, la ricostruzione sarà teoricamente esatta.

#### <span id="page-33-1"></span>**2.3.3 Robustezza**

Per poter essere utilizzato anche in casi reali, dove spesso le assunzioni teoriche per il corretto funzionamento vengono a mancare, il CS deve produrre risultati attendibili anche in situazioni non ideali. Questo vuol dire ricostruire segnali quasi-sparsi e con la presenza di rumore, proprio come ci si aspetta da ogni misura di un segnale naturale. Il CS quindi deve essere robusto in ogni situazione, garantendo che piccole perturbazioni dei dati non si amplifichino nelle ricostruzioni: questo significa mantenere sotto una soglia di accettabilità il problema del mal-condizionamento. Il problema di ricostruzione di un vettore  $x \in \mathbb{R}^n$  inizia dai dati:

<span id="page-34-0"></span>
$$
y = Ax + z \tag{2.17}
$$

dove A è una matrice di acquisizione  $m \times n$  e z rappresenta l'errore (deter-ministico oppure stocastico e sconosciuto). Secondo l'Eq. [2.15](#page-32-0) f può essere espressa in funzione della base di sparsificazione come  $f = \Psi x$ , mentre le misure, a meno del rumore, si possono esprimere secondo il legame fra il segnale e la base di acquisizione:  $y = R\Phi f$ . R rappresenta la matrice  $m \times n$  che estrae le coordinate campionate in  $M$  (matrice di sottocampionamento). Pertanto,  $A = R \cdot \Phi \cdot \Psi$ . L'Eq. [2.17](#page-34-0) può essere quindi riscritta come:

$$
y = (R\Phi\Psi)x + z \tag{2.18}
$$

#### **Rumore**

In presenza di dati rumorosi come in [2.17,](#page-34-0) non è più possibile utilizzare i vincoli lineari del modello teorico, ma si devono rilassare in forma quadratica come segue:

$$
\min_{\tilde{x}\in\mathbb{R}^n} \|\tilde{x}\|_1 \quad \text{soggetta a} \quad \|A\tilde{x} - y\|_2 \le \varepsilon \tag{2.19}
$$

con  $\varepsilon > 0$ , dipendente dalla quantità di rumore nei dati. Questo problema è noto in letteratura come LASSO (Least Absolute Shrinkage and Selection Operator [\[19\]](#page-131-8)): è un problema convesso e come tale può essere risolto efficientemente.

I risultati sperimentali confermano che l'applicazione di questo modello rende il CS un meccanismo di acquisizione robusto, funzionante con qualsiasi tipo di segnale (non necessariamente con segnali sparsi) e che non mostra problemi in presenza di rumore [\[18,](#page-131-7) [1\]](#page-130-0).

### <span id="page-35-0"></span>**2.3.4 Applicazione del CS in Risonanza Magnetica**

Il CS risulta essere una tecnica innovativa che permette di compiere notevoli passi avanti in tutti i campi dell'elaborazione del segnale. Questo è reso possibile dal sottocampionamento in fase di acquisizione, che consente un approccio alternativo e meno dispendioso al campionamento tradizionale. In particolare, l'applicazione del CS alla risonanza magnetica permetterebbe di ridurre i tempi di scansione, con vantaggi diretti sia di tipo economico (per le strutture sanitarie), sia per il paziente che verrebbe sottoposto ad esami più brevi. Altri vantaggi derivano dall'applicazione specifica del CS a tipi particolari di esami MR, come vedremo più avanti per la DSC-MRI. L'applicazione del CS in MRI è possible grazie a due caratteristiche molto importanti:

- Le immagini acquisite sono comprimibili attraverso opportune trasformate;
- Gli scanner MRI acquisiscono campioni codificati nel dominio della frequenza.

Queste due caratteristiche corrispondono alle due proprietà fondamentali del CS, ovvero la sparsità e l'incoerenza.

#### **Il dominio Wavelet**

Come già discusso nel in precedenza, l'operazione di sparsificazione di un'immagine si avvale di una trasformata opportuna, che sia in grado di mappare il contenuto dell'immagine in un vettore di coefficienti sparsi. Approssimando i coefficienti maggiori e scartando i più piccoli si ottiene una codifica compressa del vettore di interesse. Un esempio di trasformata di sparsificazione è la trasformata Wavelet discreta (DWT: Discrete Wavelet Transform), già utilizzata per la codifica delle immagini con lo standard JPEG-2000 [\[20\]](#page-131-9), che utilizza le wavelet 2-D per rappresentare un'immagine densa in un dominio sparso.

Una wavelet è definita come un'oscillazione a frequenza singola limitata nel tempo. Combinando attraverso convoluzione diverse funzioni wavelet (scalate opportunamente nel tempo e in frequenza) con il segnale da acquisire, si estrae informazione sulla localizzazione spaziale delle frequenze associate
a tali funzioni. Questa proprietà della wavelet è fondamentale, poichè permette di ottenere rappresentazioni tempo-frequenza o spazio-frequenza dei segnali. Famiglie di wavelet, quindi, possono essere utilizzate per algoritmi di compressione/decompressione per ricostruire informazioni con perdite minime.

Le trasformate wavelet possono essere considerate come forme di rappresentazione tempo-frequenza per segnali analogici che utilizzano banchi di filtri a tempo discreto. Questi banchi di filtri sono chiamati funzione Wavelet  $\varpi(t)$  (o funzione madre) e funzione di scalamento  $\phi(t)$  (o funzione padre). Combinando queste due funzioni (la funzione madre scalata in base alla funzione padre) si crea la famiglia di filtri utilizzata per identificare i coefficienti wavelet dell'immagine d'interesse. L'implementazione della DWT viene fatta mediante una serie di filtraggi passa-alto e passa-basso a livelli successivi. Questo porta ad una struttura ad albero dei coefficienti wavelet di un'immagine, in cui ogni coefficiente fa da padre a quattro coefficienti figli (da qui il nome di *quadtree*). Una sua proprietà fondamentale afferma che se un coefficiente è trascurabile, tutti i suoi coefficienti figli (cioè l'intero sotto-albero associato ad esso) sono trascurabili. Sfruttando tale proprietà è facile identificare i coefficienti contenenti informazione e scartare quelli inutili.

La DWT [\[21,](#page-131-0) [22\]](#page-131-1) può essere rappresentata in forma matriciale come:

$$
x = \Psi y \tag{2.20}
$$

dove x è un vettore di dati reali  $M \times 1$ ,  $\Psi$  è una matrice  $M \times M$  di trasformazione dal dominio wavelet al dominio proprio dei dati e y rappresenta il vettore  $M \times 1$  dei coefficienti wavelet. Tali coefficienti raccolti in y possono essere rappresentati mediante una struttura ad albero, come evidenziato in figura [2.5.](#page-37-0)

I coefficienti al livello  $s = 1$  corrispondono ai nodi radice e i coefficienti al livello maggiore  $s = L$  corrispondono ai nodi foglia. Il blocco a  $s = 0$  corrisponde ai coefficienti di scalamento, che catturano la rappresentazione al livello più grezzo dell'immagine. Ogni coefficiente wavelet ai livelli  $1 \leq s \leq L - 1$ ha quattro coefficienti "figli" al livello  $s + 1$ . La relazione statistica fra padri e figli è la proprietà che viene sfruttata nella compressione dei segnali, poiché permette di avere una rappresentazione sparsa di segnali che non lo sono

<span id="page-37-0"></span>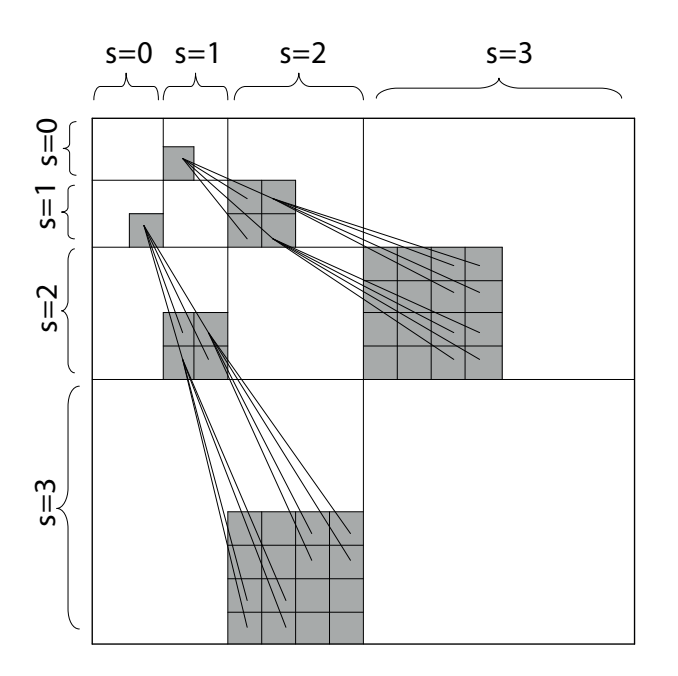

*Figura (2.5). [\[22\]](#page-131-1) Struttura ad albero dei coefficienti wavelet: ogni coefficiente ha quattro figli.*

naturalmente. Un coefficiente wavelet può assumere uno stato "basso" o uno stato "alto". Intuitivamente, se un coefficiente è relativamente piccolo, esso apparterrà allo stato "basso", mentre se è grande c'è una grande probabilità che appartenga allo stato "alto". La probabilità che uno stato fissato sia condizionato dallo stato del padre è rappresentabile attraverso una matrice di probabilità P di dimensioni  $2 \times 2$ , dove  $P(i, j)$  rappresenta la probabilità che una volta assegnato il coefficiente padre allo stato  $i$  i coefficienti figli siano allo stato j. E' osservabile che  $P(1, 1) = 1 - \varepsilon$  e  $P(1, 2) = \varepsilon$ , dove  $0 < \varepsilon \ll 1$ . Questo conferma che se il coefficiente padre è piccolo, i suoi figli saranno con elevata probabilità anch'essi piccoli.

## **Applicazioni**

Come osservato nel paragrafo [2.1,](#page-18-0) i metodi di imaging MRI utilizzano diverse sequenze di acquisizione, e ognuna di esse campiona una parte del *k-space*. La traiettoria più utilizzata è quella cartesiana poiché con essa il processo di ricostruzione è semplice (l'immagine equivale alla trasformata di Fourier inversa applicata al *k-space*), robusto e non presenta problemi di distorsione o artefatti. Dato che la fisiologia umana pone dei limiti alle performance di imaging (metodi basati su gradienti di alta intensità o su impulsi troppo rapidi possono infatti generare delle correnti parassite, in pratica stimolazioni nervose indesiderate nei pazienti, [\[23\]](#page-131-2)), la ricerca di metodi per ridurre la quantità di dati da raccogliere (favorendo così la velocità di acquisizione) è uno dei campi più attivi nella ricerca biomedicale. Per ottenere dei risultati in merito ci si basa sull'idea che i dati MRI siano ridondanti. Inoltre, la maggior parte delle immagini MR è sparsa in un dominio appropriato. Gli angiogrammi, ad esempio, sono sparsi già nella loro rappresentazione naturale (nello spazio) e possono essere resi ancora più sparsi attraverso le differenze finite. Altre immagini più complesse, come quelle di MR al cervello, possono essere sparsificate in altri domini, come quello Wavelet o quello DCT (Discrete Cosine Transform). La rappresentazione sparsa si può estendere anche ai segnali dinamici: i video infatti possono essere compressi in maniera molto più efficiente delle singole immagini. Anche le immagini di risonanza magnetica dinamiche sono molto comprimibili: le sequenze dinamiche del cuore sono caratterizzate da una quasi periodicità che rende la trasformata di Fourier sparsa nella dimensione del tempo (considerata in questo caso come terza dimensione).

Da queste considerazioni si evince che la tecnica del CS può essere applicata con successo in ambito MRI, come già dimostrato da Lustig *et al.*in [\[1\]](#page-130-0). La risonanza magnetica, come già ribadito, soddisfa le proprietà di sparsità e di incoerenza; gli artefatti da sottocampionamento vengono tradotti in rumore bianco (se si utilizza uno schema di acquisizione incoerente) e gli algoritmi di ricostruzione promuovono sia la sparsità della rappresentazione che la consistenza della ricostruzione con i campioni acquisiti. La condizione di campionamento incoerente si può interpretare come una scelta adeguata di un sottoinsieme del dominio delle frequenze che sia incoerente rispetto alla trasformata di sparsificazione. In quest'ottica i risultati migliori nel CS sono stati ottenuti campionando in maniera completamente random ([\[14\]](#page-131-3)). Tuttavia questo schema di campionamento, nonostante sia teoricamente ottimo, è difficilmente ottenibile nella pratica. Campionare una porzione completamente casuale del *k-space* è infatti impossibile, in quanto le traiettorie di campionamento devono soddisfare vincoli fisiologici e meccanici. Inoltre, gli

#### **Teoria e metodi**

schemi di campionamento devono essere robusti per quanto riguarda situazioni non-ideali. Le traiettorie cartesiane sono le maggiormente utilizzate per questo motivo, mentre altri metodi sono più sensibili alle imperfezioni del sistema. Nel Par. [3.2](#page-53-0) verrà spiegato un metodo per estrarre più informazione possibile dal *k-space* sfruttandone le sue caratteristiche.

Per quanto riguarda le applicazioni specifiche del CS in ambito MRI, bisogna valutare per ogni caso le differenti caratteristiche del sistema, a partire dall'hardware di acquisizione, in modo da studiare un approccio mirato per ogni tipologia di esame.

Una prima applicazione riguarda l'angiografia tridimensionale. Come detto in precedenza, immagini angiografiche sono già piuttosto sparse nella rappresentazione spaziale [\[24,](#page-132-0) [25\]](#page-132-1), ma risultano essere ancora più sparse se vengono trasformate alle differenze finite. In questo caso l'applicazione del CS viene fatta scegliendo un sottoinsieme pseudocasuale composto dal 10% delle traiettorie di acquisizione cartesiane originariamente utilizzate, con densità del *k-space* variabile. Tale scelta porta ad un sottocampionamento a bassa coerenza. Il CS è in grado di accelerare l'esame sensibilmente, permettendo di avere una miglior risoluzione temporale o alternativamente una miglior risoluzione spaziale senza modificare il tempo di scansione. Nel campo dell'angiografia delle coronarie, i raggi X rappresentano il *gold standard* per valutare gli stati patologici. Questo metodo però risulta essere invasivo. Un'alternativa è rappresentata dalla TAC (Tomografia Assiale Computerizzata) multislice, ma tale tecnica pur non essendo invasiva richiede alte dosi di radiazioni ionizzanti. La MRI sta emergendo come alternativa non invasiva e non ionizzante. Questo esame però è ricco di complicazioni: le arterie non sono statiche, e il movimento del cuore combinato al respiro rendono l'acquisizione di immagini ad alta definizione una sfida molto complessa. D'altra parte, vincolando la scansione ai momenti in cui viene trattenuto il respiro e sincronizzandola col battito cardiaco, si ottengono vincoli di tempo troppo penalizzanti per ottenere immagini a risoluzione accettabile. L'utilizzo del CS permette l'acquisizione di *slice* che coprano l'intera dimensione del cuore nell'unico periodo in cui al paziente viene fatto trattenere il respiro [\[26\]](#page-132-2). In tale campo viene utilizzata una traiettoria a spirale e, tramite particolari algoritmi di CS, vengono soppressi i tipici artefatti che compaiono nelle ricostruzioni lineari a partire da misure sottocampionate [\[1\]](#page-130-0).

L'applicazione clinica più frequente della MRI riguarda gli esami al cervello. La maggior parte di essi viene fatta utilizzando acquisizioni multislice bidimensionali, ottenute con traiettorie cartesiane. Le immagini così ottenute, come come già spiegato sopra, sono sparse nel dominio delle wavelet. Il CS permetterebbe in linea teorica di ridurre il tempo di acquisizione e allo stesso tempo di migliorare la risoluzione di tali immagini. In questa tesi ci si è concentrati sull'elaborazione di questo tipo di immagini, in particolare si è valutata l'applicazione del CS in sequenze dinamiche come la DSC-MRI. Questa tecnica presenta un'alta ridondanza dei dati nel dominio spaziale e, come verrà spiegato in seguito, sfruttando questa proprietà è possibile applicare con successo il CS.

# <span id="page-40-1"></span>**2.4 Algoritmo veloce per la minimizzazione TV-L1- L2**

In questo paragrafo viene illustrato brevemente il metodo proposto da Yang *et al.* in [\[27\]](#page-132-3), che consiste in un algoritmo iterativo per la soluzione del problema di minimizzazione a partire da dati parziali nel dominio delle frequenze. Una trattazione più approfondita è stata svolta nella parte teorica di questo lavoro [\[2\]](#page-130-1).

L'algoritmo in questione minimizza la somma di tre termini corrispondenti alla Total Variation (TV) [\[28\]](#page-132-4), alla regolarizzazione con norma  $\ell_1$  e ad un fit dei dati utilizzando il metodo dei minimi quadrati (termine di norma  $\ell_2$ ). Il segnale ricostruito corrisponde alla soluzione del seguente modello TV-L1-L2:

$$
\min_{u} \sum_{i} \|D_i u\|_2 + \tau \sum_{i} |\psi_i^{\top} u| + \lambda \cdot /2 \cdot \|\mathcal{F}_p u - f_p\|_2^2 \tag{2.21}
$$

<span id="page-40-0"></span>dove  $\sum_i \|D_iu\|_2$  rappresenta una discretizzazione del TV di  $u$ ,  $\sum_i |\psi^\top u|$ è la norma  $\ell_1$  della rappresentazione di  $u$  attraverso  $\Psi$  e  $\|\mathcal{F}_p u - f_p\|_2^2$  è la norma  $\ell_2$  del fit ai minimi quadrati sulle acquisizioni parziali in frequenza.  $\tau, \lambda > 0$  sono scalari che permettono di penalizzare la regolarizzazione o la fedeltà ai dati. L'utilizzo del TV nella regolarizzazione riduce il rumore di ricostruzione tramite *smoothing* e allos tesso tempo mantiene i bordi delle

#### **Teoria e metodi**

strutture in essa contenute [\[28\]](#page-132-4). È noto inoltre che le immagini MR hanno rappresentazione sparsa nel dominio wavelet [\[29\]](#page-132-5): per questo è stata scelta come base Ψ la DWT. Il modello [2.21](#page-40-0) è stato proposto da Lustig e He in [\[30\]](#page-132-6) e [\[29\]](#page-132-5), verificando che esso ricostruisce immagini MR di alta qualità partendo da un basso numero di coefficienti di Fourier [\[31\]](#page-132-7).

La difficoltà principale nella risoluzione del modello è dovuta alla non differenziabilità dei termini corrispondenti a TV e norma  $\ell_1$ . L'approccio utilizzato da Yang è quello di approssimare i due termini secondo il metodo della penalità quadratica ed utilizzare uno schema iterativo di minimizzazione ad alternanza con FFT. Vengono introdotte delle variabili ausiliarie  $\mathbf{w} = [\mathbf{w}_1; ...; \mathbf{w}_N],$  dove ogni  $\mathbf{w}_i \, \in \, \mathbb{R}^2,$   $\texttt{e} \, \textit{z} \, \in \, \mathbb{R}^N$  e indicando d'ora in avanti in questo paragrafo con  $\|\cdot\|$  la norma  $\ell_2$ . Il modello [2.21](#page-40-0) viene quindi scritto nella forma:

$$
\min_{\mathbf{w},z,u} \sum_{i} \|\mathbf{w}_{i}\| + \tau \sum_{i} |z_{i}| + \lambda \theta(u, f_{p}),
$$
\n(2.22)  
\ns.t. 
$$
\theta(u, f_{p}) = 1/2 \cdot \|\mathcal{F}_{p}u - f_{p}\|_{2}^{2},
$$
\n
$$
\mathbf{w}_{i} = D_{i}u, z_{i} = \psi_{i}^{\top}u, \forall i.
$$

<span id="page-41-1"></span>Queste due variabili, corrispondenti rispettivamente a TV e norma  $\ell_1$ , vengono minimizzate in parallelo per un u fissato. La variabile  $\theta$  viene precalcolata come costante all'inizio della minimizzazione. In un secondo momento, fissando **w** e z, si procede alla minimizzazione della [2.21](#page-40-0) rispetto ad u, ponendosi di fronte ad un problema ai minimi quadrati espresso da:

<span id="page-41-0"></span>
$$
\min_{u} \sum_{i} (\|\mathbf{w}_{i} - D_{i}u\|^{2} + \tau |z_{i} - \psi_{i}^{\top}u|^{2}) + 2\eta \theta(u, f_{p}).
$$
\n(2.23)

dove  $η = λ/β$ . Per i tutti i dettagli dello svolgimento formale si rimanda a [\[2\]](#page-130-1). Ora, a partire dalla forma ai minimi quadrati si giunge ad una forma esplicita del problema che è il punto centrale di tutto l'algoritmo; ricavare u in questo modo risulta computazionalmente molto veloce.

Vi sono due considerazioni importanti da fare: la matrice di trasformazione  $\Psi$  è ortogonale e gli operatori alle differenze finite  $D^{(1)}$  e  $D^{(2)}$  sono matrici circolanti, e come tali possono essere diagonalizzati dalla trasformata di Fourier F. Secondo queste due assunzioni le equazioni in forma normalizzata della [2.23](#page-41-0) sono:

$$
\hat{L}\mathcal{F}(u) = \hat{r},\tag{2.24}
$$

dove

.

<span id="page-42-0"></span>
$$
\hat{L} = (\hat{D}^{(1)})^{\top} \hat{D}^{(1)} + (\hat{D}^{(2)})^{\top} \hat{D}^{(2)} + \tau I + \eta P^{\top} P
$$

$$
\hat{r} = (\hat{D}^{(1)})^{\top} \mathcal{F}(w_1) + (\hat{D}^{(2)})^{\top} \mathcal{F}(w_2) + \tau \mathcal{F}(\Psi z) + \eta P^{\top} f_p
$$

è diagonale dato che  $P^{\top}P$  è diagonale, Il termine alle differenze finite viene definito come  $\hat{D}^{(j)} = \mathcal{F} D^{(j)} \mathcal{F}^{\top}$ ,  $j = 1, 2$ , che, in base a quanto detto poco fa, è diagonale. Il termine  $\hat{L}$  è diagonale dato che anche  $P^\top P$  è diagonale.

Per risolvere la [2.24](#page-42-0) dati  $w_1, w_2$  e z si procede nel modo seguente:

- 1. Si applica la FFT a  $w_1, w_2$  e z;
- 2. Si risolve la [2.24](#page-42-0) per ottenere  $\mathcal{F}(u)$ , dove si assume che le costanti  $\hat{D}^{(1)}$ e  $\hat{D}^{(2)}$  vengano precalcolate;
- 3. Si applica la FFT inversa a  $\mathcal{F}(u)$  per ottenere la soluzione u.

## <span id="page-42-1"></span>**2.5 Miglioramento del metodo**

L'idea che sta alla base del nostro metodo nasce dalla natura della tecnica in questione: la DSC-MRI infatti, essendo composta da una sequenza di immagini dinamiche acquisite per tempi successivi molto ravvicinati, contiene in un certo senso più informazione rispetto ad una tradizione immagine MRI statica. Ciò che interessa non è l'informazione in sè, ma la ridondanza che deriva dal fatto di avere immagini molto simili fra loro. Il presupposto ideale è quello di considerare quasi costanti nel tempo le intensità dei voxel dove il mezzo di contrasto ha un apporto minore, mentre si considerano tempo-varianti quelle dei voxel in cui esso ha effetti maggiori, in particolare si ha un abbattimento del segnale in tali voxel. Secondo questo assunto, che si può considerare con buona approssimazione vero, si ha a disposizione una conoscenza a priori (*prior*) sui valori del segnale nelle regioni "statiche".

L'obiettivo del nostro algoritmo è quello di sfruttare questa ridondanza di informazione per aumentare il fattore di sottocampionamento senza inficiare la qualità di ricostruzione rispetto ad un sottocampionamento con CS

#### **Teoria e metodi**

tradizionale. Questo consentirebbe nell'ambito delle sequenze dinamiche di ridurre sensibilmente i tempi di acquisizione per ogni singola fetta, quindi ottenere un numero maggiore di scansioni nell'intervallo di tempo limitato che caratterizza il passaggio del mezzo di contrasto nei tessuti. Parimenti si può sfruttare il vantaggio in termini qualitativi acquisendo un *k-space* più esteso, che vale a dire ricostruire immagini con risoluzione maggiore. Inoltre questo lavoro ha come ulteriore scopo quello di verificare se l'aumento della risoluzione temporale, a scapito anche della fedeltà nella ricostruzione, possa migliorare la stima dei parametri emodinamici. Di seguito verrà illustrato il modello matematico sviluppato e la sua introduzione nell'algoritmo appena trattato. Come in precedenza per una trattazione più approfondita si faccia riferimento a [\[2\]](#page-130-1).

### **2.5.1 Aggiunta dell'informazione spaziale a priori**

L'idea di utilizzare un'informazione a priori nasce dalla necessità di integrare un'informazione di per sè carente, dovuta al campionamento molto rado del *k-space*. Se con i normali algoritmi usati nel CS si possono avere buone ricostruzioni con 1/2 - 1/5 dei campioni, con questo metodo si può scendere a valori ben più bassi. L'acquisizione in risonanza magnetica corrisponde ad una griglia di coefficienti di Fourier (*k-space*), pertanto la ricostruzione di un immagine avviene tramite trasformata di Fourier inversa dei campioni acquisiti. Aumentando di molto il fattore di sottocampionamento si ottiene un *k-space* troppo sparso per poter ricostruire correttamente l'immagine, quindi l'aggiunta del prior mira proprio a colmare questo deficit di informazione. In base a quanto detto nel paragrafo precedente, il nostro prior risulta essere nel dominio spaziale e come tale deve essere utilizzato. La trasformata di Fourier è un operatore globale i cui singoli coefficienti non conservano informazioni sulla localizzazione spaziale dei pixel, cioè effettuando la trasformata di Fourier di una parte dei pixel dell'immagine, i coefficienti risultanti non possono essere collegati direttamente ai singoli pixel considerati. Questo è fondamentale poiché la nostra informazione a priori consiste in una parte dei pixel dell'immagine di riferimento (corrispondenti ai voxel con intensità costante dove non arriva il mezzo di contrasto) e non sull'immagine globale. Si è quindi pensato di aggiungere l'informazione spaziale come un ulteriore vincolo di *data fitting* nella funzione obiettivo da minimizzare: ciò costringe la soluzione dell'ottimizzatore ad avvicinarsi di più ai dati che abbiamo a disposizione come prior sebbene la scarsa numerosità del *k-space* tenda ad introdurre un errore consistente.

## **2.5.2 Modello matematico modificato**

#### **Approccio basato sulla Baseline**

Nell'ottica di integrare nel minimizzatore [2.21](#page-40-0) l'informazione a priori si deve agire sulla funzione obiettivo, modificandone i termini. D'ora in poi per indicare questa informazione verrà utilizzato il termine *baseline*: questa è un'immagine presa come riferimento in una condizione di stato stazionario, che nel nostro caso è stata calcolata come la media delle prime  $m$  acquisizioni (dove m è compreso fra 5 e 12 a seconda del data-set considerato), come si vede in Fig. [2.6.](#page-44-0)

<span id="page-44-0"></span>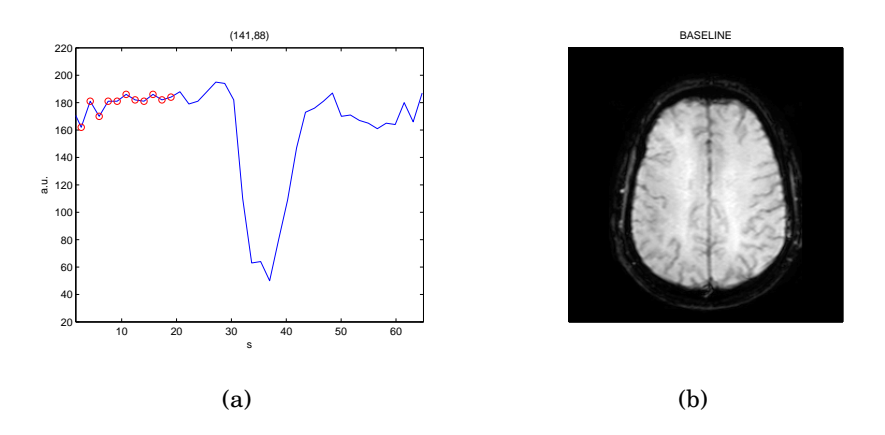

*Figura (2.6). Calcolo della baseline: nella figura (a) si vede l'andamento temporale di un pixel arbitrario e ne sono evidenziati in rosso i primi 12 campioni. Da questi, mediando il segnale per ogni pixel, si ottiene la baseline in figura (b).*

Inserire un termine nel dominio spaziale comporta diversi problemi, fra cui la non diagonalità dello stesso che complica notevolmente la scrittura esplicita della minimizzazione. Pertanto si è scelto di trattare il nostro termine aggiuntivo nel dominio wavelet, alla stregua del termine di norma  $\ell_1$  già presente nel metodo originale. L'idea è di fatto semplice: si vuole che la differenza fra l'immagine ricostruita e la *baseline* sia minima nei punti in cui non transita il mezzo di contrasto. Formalmente, si deve sommare alla funzione obiettivo il termine:

$$
|\Psi^{\top}V_i - \Psi^{\top}U_i|_{\ell_1} \qquad i \notin C
$$

V e U sono rispettivamente la *baseline* (informazione a priori) e l'immagine ricostruita, mentre C rappresenta l'insieme dei punti in cui non viene utilizzato il prior. In questi punti, essendoci passaggio di mezzo di contrasto e quindi segnale non stazionario, non può essere utilizzata l'informazione a priori (ottenuta invece da una situazione di stato stazionario). Per mettere in pratica la [2.5.2](#page-44-0) basterebbe sostituire nella matrice  $V$  i valori di  $U$  negli indici corrispondenti agli elementi dell'insieme  $C$ . Così facendo, all'atto della sottrazione fra matrici, in questi indici si avrebbero dei valori nulli che quindi non contano nella minimizzazione. Tuttavia, per evitare discontinuità nell'immagine, conviene mediare in corrispondenza di tali indici le informazioni provenienti dalla ricostruzione con quelle della *baseline*. In questo modo la transizione fra i punti dell'insieme C ed il suo complementare non risulta troppo marcata.

Per introdurre il nostro termine nel minimizzatore [2.22](#page-41-1) è opportuno svilupparlo allo stesso modo del termine  $\ell_1$  presente nella [2.23.](#page-41-0) Viene definita quindi una nuova variabile ausiliaria  $\xi \in \mathbb{R}^N$  che assume i valori:

$$
\xi_i^m = \begin{cases} \Psi^\top ((1-\alpha)V_i + \alpha U_i) & i \in C \\ \Psi^\top V_i & i \notin C \end{cases} \tag{2.25}
$$

dove  $0 < \alpha < 1$ .

Dovendo minimizzare il termine  $\|\xi_i^b\|_1$ , lo si espande ai minimi quadrati come visto in [2.23,](#page-41-0) ottenendo:

<span id="page-45-0"></span>
$$
\|\xi_i^m - \Psi^\top U\|^2. \tag{2.26}
$$

L'aggiunta del termine così definito va fatta nella forma esplicita del minimizzatore [\(2.24\)](#page-42-0), i cui termini diventano quindi:

$$
\hat{L} = (\hat{D}^{(1)})^{\top} \hat{D}^{(1)} + (\hat{D}^{(2)})^{\top} \hat{D}^{(2)} + \tau I + \eta P^{\top} P + \chi I
$$

$$
\hat{r} = (\hat{D}^{(1)})^{\top} \mathcal{F}(w_1) + (\hat{D}^{(2)})^{\top} \mathcal{F}(w_2) + \tau \mathcal{F}(\Psi z) + \eta P^{\top} f_p + \chi \mathcal{F}(\Psi \xi)
$$

.

dove  $\chi$  è il coefficiente che pesa il nostro termine all'interno della minimizzazione di Yang.

Si può notare come  $\hat{L}$  mantenga la diagonalità, in quanto il nostro termine aggiuntivo non è altro che un'identità pesata (come  $\tau I$  per la norma  $\ell_1$  di  $\Psi^\top u$ ).

#### **Approccio con pesatura aggiuntiva (modello alternativo)**

Un approccio alternativo consiste nel considerare l'informazione proveniente dalla ricostruzione anche nell'insieme complementare a C. In tali punti viene sfruttata l'informazione della ricostruzione al passo precedente (nella sequenza di immagini dinamiche), adattando cioè la *baseline* al cambiamento globale del segnale dovuto al comportamento del tracciante; esso infatti, come già osservato, non sempre rimane confinato all'interno dei vasi e contribuisce ad un abbassamento del segnale non uniforme in tutta l'area dell'encefalo considerata. Questo metodo riflette il comportamento di un modello ARMA (AutoRegressive-Moving Average) per sistemi lineari [\[32\]](#page-132-8). Considerando infatti la  $U$  come uscita del sistema e la  $V$  come ingresso, l'uscita allo stato attuale viene calcolata come combinazione lineare di ingresso e uscita agli stati precedenti. Più precisamente, avendo a disposizione un ingresso fisso  $V$ , sarebbe più corretto parlare di modello AR (Auto-Regressive) senza la parte a media mobile (MA).

In base a quanto detto, la nostra variabile ausiliaria viene definita come:

<span id="page-46-0"></span>
$$
\xi_i^a = \begin{cases} \Psi^\top (((1 - \beta)V_i + \beta U_{-1,i})\gamma + (1 - \gamma)U_i) & i \in C \\ \Psi^\top ((1 - \beta)V_i + \beta U_{-1,i}) & i \notin C \end{cases}
$$
 (2.27)

dove  $0 < \beta, \gamma < 1$ . I passaggi matematici presentati per il primo metodo rimangono validi anche in questo caso, con la sola differenza della variabile ξ da introdurre nel minimizzatore.

## <span id="page-46-1"></span>**2.5.3 Definizione della maschera per il prior spaziale**

Un punto cruciale dello sviluppo del metodo è stato quello di definire in maniera corretta una maschera per utilizzare il prior nel minimizzatore. Negli studi preliminari del metodo, effettuati sulle simulazioni con phantom, la maschera era fissata e nota a priori; essa infatti corrispondeva con i pixel scelti

#### **Teoria e metodi**

arbitrariamente per simulare il passaggio del mezzo di contrasto. Come già fatto presente, questa condizione ideale è stata ricreata allo scopo di valutare il comportamento dell'algortimo nel ricostruire i pixel nelle due zone (prior e non-prior).

Nell'applicazione ai dati reali si è proceduto con un sistema graduale di introduzione delle difficoltà di progettazione. Nell'ordine, i passi svolti sono:

- 1. Considerazione di una maschera fissa e nota a priori come per il caso delle simulazioni; la differenza però rispetto al caso ideale è che l'effetto del mezzo di contrasto si ripercuote anche nel tessuto extravascolare e pertanto non si possono definire in maniera assoluta le zone interessate dal suo passaggio. Per estrarre la maschera si è considerata l'immagine differenza fra la *baseline* (media del segnale in stato stazionario) e il minimo del segnale nel tempo, come in Fig. [2.7;](#page-48-0) a questa immagine è stata applicata una sogliatura semplice basata su istogramma (con soglia arbitraria). Ovviamente si tratta ancora di un caso ideale non riproducibile perfettamente nella realtà, poiché sì è fatto ricorso ad un'immagine già acquisita e ricostruita proveniente dal data-set reale. Per avere lo stesso risultato nell'implementazione su macchina, sarebbe necessario conoscere a priori il tempo esatto in cui si ha il picco di concentrazione del tracciante, e acquisire quindi in tale istante un set completo di campioni del *k-space*.
- 2. Utilizzo di una maschera variabile calcolata sulla base di acquisizioni intermedie complete: invece di utilizzare un riferimento fisso si cambia la maschera in base all'ultima acquisizione piena del *k-space*. L'idea è quella di stabilire prima dell'acquisizione dei tempi plausibili in cui il segnale mostra le sue caratteristiche salienti (discesa, picco inferiore, risalita e ricircolo); questa informazione si può estrarre dallo studio inter-paziente di esami DSC-MRI per la patologia che si vuole osservare. Di seguito, acquisendo in tali tempi un set completo di campioni di Fourier, se ne utilizza la ricostruzione (migliore di quella accelerata) per aggiornare la maschera. In base alla maschera corrente si utilizza l'informazione della *baseline* secondo la formula [2.25](#page-45-0) (o nel metodo alternativo secondo la formula [2.27\)](#page-46-0), cioè aggiungendo nella funzione

<span id="page-48-0"></span>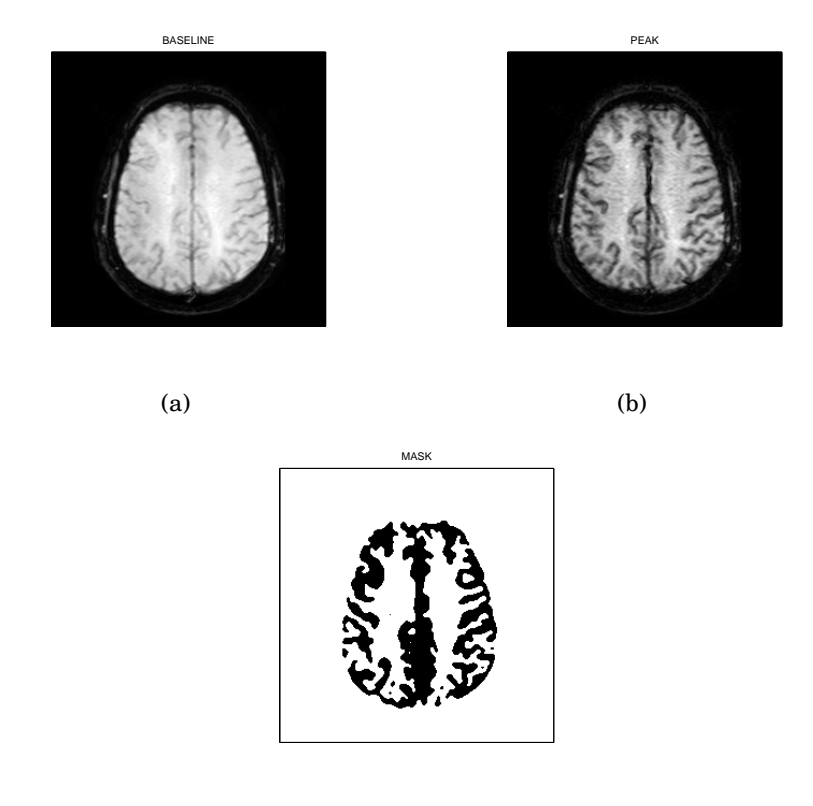

(c)

*Figura (2.7). Immagine di baseline (a), immagine al picco del tracciante (b) e maschera ottenuta dalla loro differenza (c). In quest'ultima sono riportate in bianco le zone in cui viene utilizzata l'informazione a priori, mentre in nero quelle dove la ricostruzione non ha vincoli aggiuntivi.*

obiettivo del minimizzatore il valore dei pixel della *baseline* considerati come prior. La procedura di acquisizione/ricostruzione è la seguente:

- Si acquisisce una serie sequenze *full* prima dell'infusione del tracciante. Queste vengono mediate per ottenere l'immagine detta di *baseline*, che descrive il sistema in stato stazionario. A partire dall'istante in cui viene infuso il tracciante, il prior è globale, cioè per ogni pixel dell'immagine si ricostruisce facendo riferimento alla *baseline*.
- Dopo un intervallo di tempo stabilito in fase di progettazione della sequenza (può dipendere dal tipo di esame, dalle caratteristiche

del paziente e dalla specifica patologia), si effettua un'acquisizione *full*. L'immagine ricostruita che se ne ricava sostituisce la *baseline* iniziale e viene utilizzata per aggiornare anche la maschera come spiegato sopra (sogliatura dell'immagine differenza).

• Si procede come al passo precedente per un numero prestabilito di volte, quanto basta per coprire con due o tre acquisizioni *full* il periodo di transito del tracciante. L'ultima acquisizione completa definisce la *baseline* e la maschera che verranno utilizzate fino al completamento della sequenza.

Nella nostra applicazione si è scelto di ricostruire effettuando un'acquisizione completa nell'istante in cui viene infuso il tracciante e tre acquisizioni successive distanziate di circa 4.5 secondi.

# **Capitolo 3**

# **Materiali ed esperimenti**

# **3.1 Dati a disposizione**

Prima di applicare il metodo su dati reali si è fatto ricorso ad una simulazione di una sequenza dinamica, generata appositamente per poter studiare in via preliminare il comportamento dell'algoritmo su sequenze dinamiche. A questo scopo la scelta è ricaduta sul noto "Shepp-Logan phantom" [\[33\]](#page-132-9), comunemente utilizzato nelle simulazioni in ambito MRI, al quale sono stati sovrapposti del rumore bianco e alcune aree di intensità variabile definite arbitrariamente; queste imitano il cambiamento di intensità prodotto dal passaggio del tracciante in determinate zone dell'encefalo. La varianza del rumore è stata scelta in modo da ottenere un livello di rapporto segnale-rumore (SNR: Signal-to-Noise Ratio) di 15 dB. La simulazione del passaggio del mezzo di contrasto è stata effettuata sovrapponendo alle aree di interesse una funzione gamma mono-variata con valore massimo fissato; tale funzione ricalca l'andamento del segnale quando transita il tracciante. Le dimensioni scelte per le immagini simulate sono di 256x256 pixel, pari alla dimensioni dei dati reali con risoluzione maggiore.

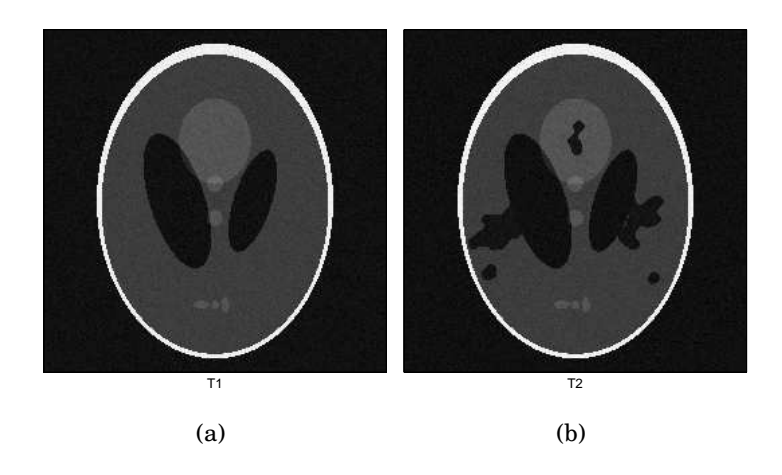

*Figura (3.1). Phantom: stato stazionario (a) e durante il picco di tracciante (b)*

I dati reali sono composti da tre data-set distinti corrispondenti ad esami diversi per tipo di patologia. In tutti i casi, per ridurre la mole di dati da analizzare, si è scelto di prendere in considerazione solamente i primi 40 campioni (corrispondenti a circa 60 secondi), poiché nelle acquisizioni successive non vi è traccia di segnale del mezzo del tracciante (quindi non se ne ricavano informazioni utili alla stima parametrica). Per i data-set contenenti l'intero volume cerebrale si fa riferimento alla *slice* più significativa per la quantificazione dei parametri.

• Il primo data-set utilizzato consiste in una DSC-MRI cerebrale di un soggetto affetto da Sclerosi Multipla (MS: Multiple Sclerosis), con volume di acquisizione diviso in 12 fette (*slice*) e 100 tempi di acquisizione. I campioni temporali sono distanziati fra loro da uno specifico intervallo di tempo detto TR (tempo di ripetizione), il quale rappresenta il tempo realmente necessario alla macchina per completare un'acquisizione del *k-space*; in questo caso TR vale 1.635 secondi. Le dimensioni delle immagini ricostruite sono di 256x256 pixel e la sequenza utilizzata è una EPI (Echo Planar Imaging) che permette un'alta velocità di acquisizione. La *slice* scelta come riferimento è la numero 9 partendo dal basso.

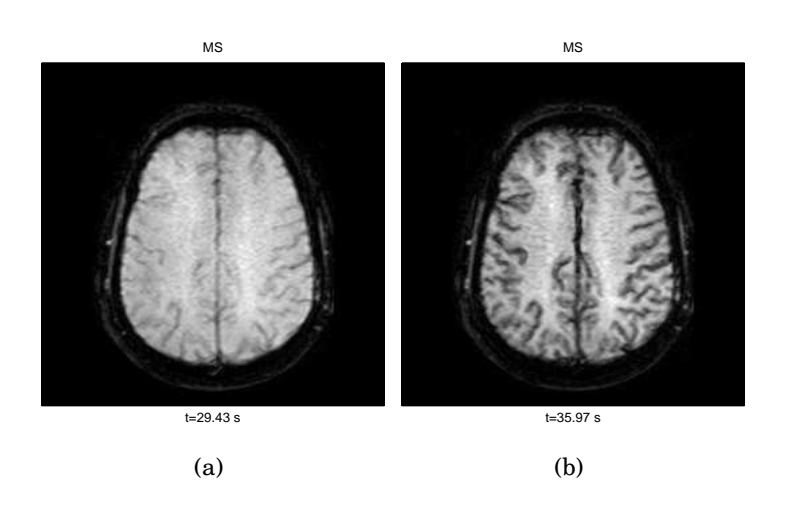

*Figura (3.2). DSC-Multiple Sclerosis: stato stazionario (a) e durante il picco di tracciante (b)*

• Il secondo data-set è relativo ad un paziente con un tumore cerebrale. E' costituito da un volume di 30 *slice* e 75 tempi di acquisizione, con immagini 128x128 pixel. Di questo si considera la *slice* numero 17. Il TR vale anche in questo caso 1.635 secondi.

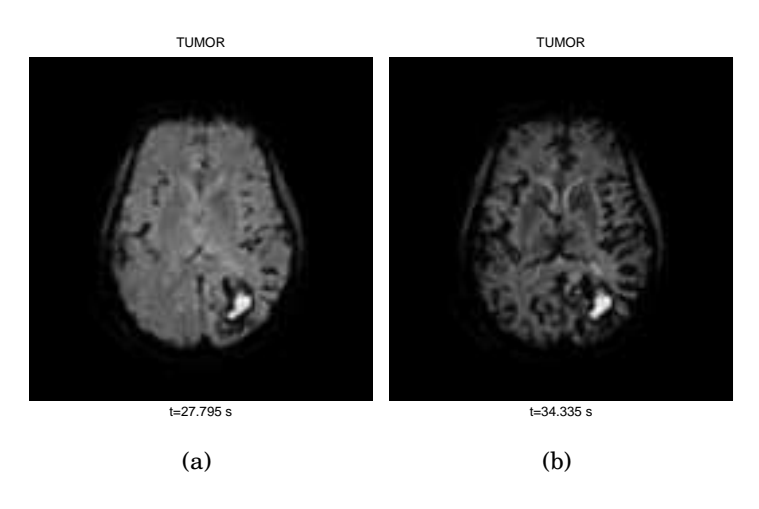

*Figura (3.3). DSC-Tumor: stato stazionario (a) e durante il picco di tracciante (b)*

• Il terzo data-set è costituito da un volume di 20 *slice* acquisite in 48 tempi del cervello di un paziente con stenosi carotidea destra. come per il secondo data-set le dimensioni delle immagini sono di 128x128 pixel e il TR è pari a 1.635 secondi. A causa della stenosi il tracciante raggiun-

### **Materiali ed esperimenti**

ge prima l'emisfero sinistro, quindi solo in un secondo momento arriva all'emisfero destro (per convenzione medica nelle rappresentazioni MRI l'emisfero destro corrisponde alla parte sinistra dell'immagine, quindi il sinistro alla parte destra). Inoltre, a causa del danneggiamento della barriera ematoencefalica e conseguente diffusione del tracciante, il segnale viene attenuato anche nel letto extravascolare.

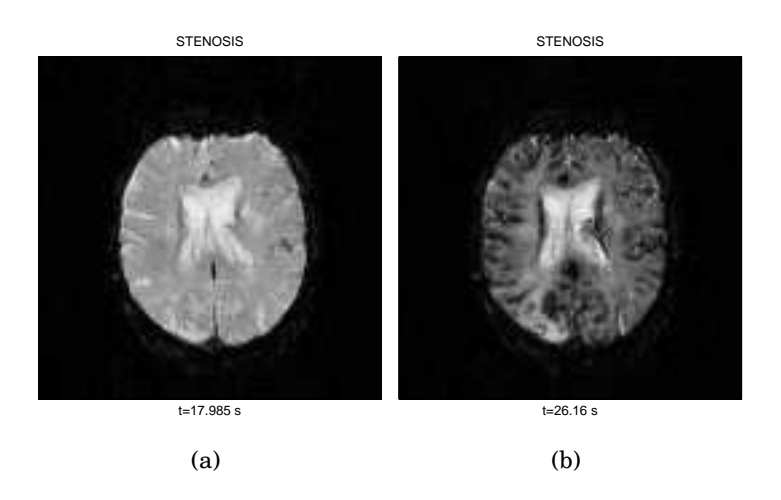

*Figura (3.4). DSC-Stenosis: stato stazionario (a) e durante il picco di tracciante (b)*

<span id="page-53-1"></span>In Tab. [3.1](#page-53-1) vengono riassunte le caratteristiche dei tre data-set utilizzati.

|                 | RISOLUZIONE   SLICE |    | <b>TEMPI</b> | TR.     | TЕ                  |
|-----------------|---------------------|----|--------------|---------|---------------------|
| MS              | $256 \times 256$    | 12 | 100          |         | $1.635 s$   0.04 ms |
| TUMOR           | $128 \times 128$    | 30 | 75           |         | $1.635 s$   0.04 ms |
| <b>STENOSIS</b> | $128 \times 128$    | 20 | 48           | 1.635 s | $0.04 \; ms$        |

*Tabella (3.1). Caratteristiche dei data-set*

# <span id="page-53-0"></span>**3.2 Metodo di campionamento del k-space**

Nel Cap. [2](#page-18-1) sono presentate le traiettorie di acquisizione del *k-space* più comuni. Essendo questo un tema di fondamentale importanza ed allo stesso tempo molto vasto da studiare, non rientra negli scopi di questa tesi affrontare nel dettaglio tale problematica. Infatti, oltre ai problemi di ottimizzazione della traiettorie per avere una ricostruzione ottimale, bisogna sempre confrontarsi con i problemi pratici dell'implementazione fisica sullo scanner MRI. Perciò d'ora in poi si farà riferimento ad un solo metodo di acquisizione del *k-space* che, come già dimostrato teoricamente nel Cap. [2,](#page-18-1) risulta teoricamente ottimo per ricostruire dati parziali con un errore minimo.

Si è già evidenziata l'importanza di acquisire con un alto grado di incoerenza rispetto alla base di sparsificazione; un campionamento totalmente random permette di massimizzare l'incoerenza ed aver nella ricostruzione degli artefatti sotto forma di rumore bianco. Inoltre una caratteristica del *k-space* è quella di avere la maggior parte dell'energia del segnale concentrata alle basse frequenze. Per sfruttare appieno questa proprietà e massimizzare l'efficacia del CS, è quindi opportuno adottare uno schema di campionamento random con densità variabile. In questo modo, concentrando il campionamento alle basse frequenze, a parità di campioni acquisiti si estrae più informazione rispetto ad un campionamento random con densità costante su tutto il *k-space*. Si suppone inoltre che questo *pattern* di acquisizione sia ottenuto con una traiettoria di tipo cartesiano, cioè con un "rastrellamento" ordinato per linee del *k-space*. Si tratta tuttavia di una situazione ideale che non tiene conto di eventuali limiti fisici della macchina per la messa a punto della traiettoria di acquisizione.

<span id="page-54-0"></span>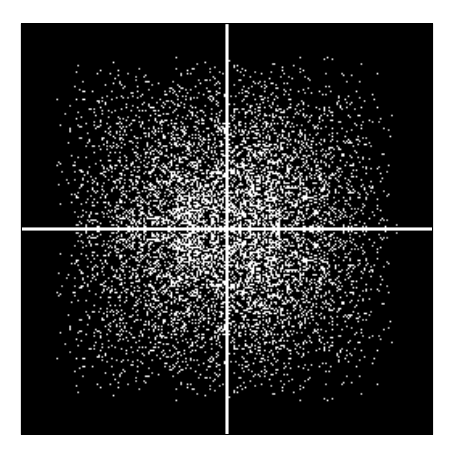

*Figura (3.5). Maschera di campionamento del k-space random con densità variabile*

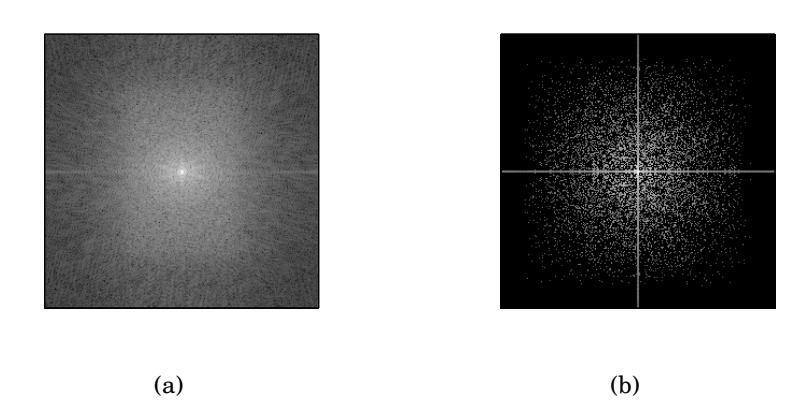

*Figura (3.6). Esempio di k-space (a) e relativo sottocampionamento tramite la maschera in Fig. [3.5](#page-54-0) (b)*

.

Come si può notare dalle figure soprastanti, i campioni acquisiti sono maggiormente concentrati al centro del *k-space*, dove risiedono le basse frequenze dell'immagine. L'esempio di *k-space* riportato mostra chiaramente come l'energia del segnale sia distribuita maggiormente attorno all'origine (frequenza zero, corrispondente al livello medio di intensità dell'immagine).

# <span id="page-55-0"></span>**3.3 Interpolazione dei dati**

I data-set utilizzati sono sequenze di immagini caratterizzate da una griglia di campionamento uniforme, ovvero le acquisizioni del *k-space* sono equispaziate nel tempo. Lo scopo del nostro metodo, come già spiegato, è quello di velocizzare la singola acquisizione e quindi infittire il campionamento temporale per avere il maggior numero possibile di dati durante la fase di passaggio del mezzo di contrasto. Per verificare la ricostruzione dell'immagine con sottocampionamento del *k-space* è sufficiente anche una sola immagine, ma per applicare questa tecnica all'imaging dinamico sarebbe necessario disporre di un set-up sperimentale per acquisire nuovi dati. Non avendo a disposizione uno scanner MRI, si è fatto ricorso all'interpolazione per ottenere dei nuovi data-set con campionamento più fitto del tempo: interpolando i dati con delle funzioni *spline* cubiche e con passo di campionamento più fitto, si ottiene una sequenza dinamica con le caratteristiche desiderate. La figura porta un esempio esplicativo di questa tecnica.

<span id="page-56-0"></span>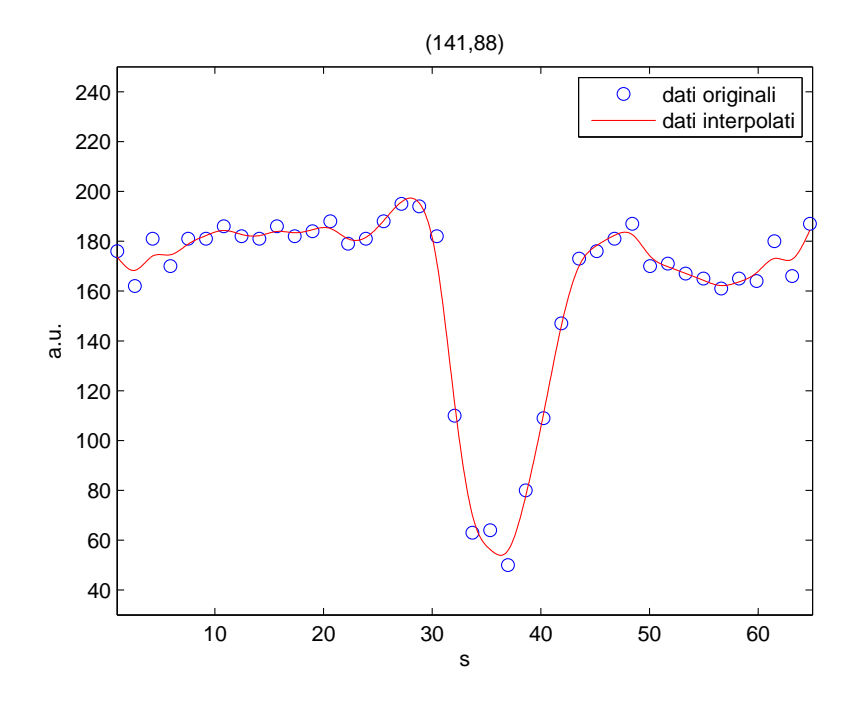

*Figura (3.7). Interpolazione del segnale: esempio di un voxel del data-set MS interessato dal passaggio del tracciante.*

In Fig. [3.7](#page-56-0) si vede com'è stato generato il data-set che chiameremo "teorico". Infatti in ogni voxel il segnale (inteso come intensità in funzione del tempo) è continuo, però per necessità fisiche (tempo di acquisizione dello scanner) si ottiene un segnale discreto. Quindi, per simulare un andamento più realistico del segnale, si è fatto ricorso all'interpolazione per ottenere un data-set con campionamento fittizio del tempo. Interpolando i dati con delle funzioni *spline* cubiche e con passo di campionamento molto fitto (in questo caso 1/16 del passo originale), si ottiene una sequenza dinamica con le caratteristiche desiderate. Questo data-set teorico non viene considerato nella parte di ricostruzione con CS, ma risulta importante nella parte di stima dei parametri emodinamici come vedremo in seguito.

# **3.4 Progettazione delle sequenze di acquisizione e ricostruzione**

Come spiegato poco fa, è necessario in virtù del metodo di sottocampionamento disporre di sequenze con campionamento temporale più fitto. In altre parole, se si accelera il processo di acquisizione del *k-space* bisogna di conseguenza ridurre il passo di campionamento in maniera proporzionale all'accelerazione. Per fare un esempio, se si acquisisce il *k-space* con 1/4 dei campioni originali e cioè se ne accelera il processo di quattro volte, nel tempo che intercorre fra due acquisizioni originali (fra due campioni successivi del data-set di partenza) vengono in realtà acquisite altre tre matrici del *k-space* (il passo viene ridotto di un quarto e nel medesimo lasso di tempo si effettuano quattro acquisizioni invece di una sola). Da qui viene la necessità di simulare un campionamento temporale più fitto.

Per la verifica del nostro metodo abbiamo considerato tre valori di accelerazione: uno basso (4), uno medio/alto (8) ed uno molto alto (16). Per poter confrontare quindi l'applicazione del CS con i dati reali, è stato ricreato per ogni accelerazione il data-set interpolato, utilizzando come passo di campionamento l'inverso dell'accelerazione. I tre valori ottenuti sono quindi di 0.25, 0.125 e 0.0625. In questa spiegazione si parla di passo di campionamento in maniera adimensionale, ragionando in termini di campioni. Infatti, se si considerano le immagini vere, si sa dalle caratteristiche proprie dell'acquisizione che un singolo campione corrisponde nel tempo a 1.635 secondi; questo valore è anche detto TR. Pertanto volendo passare dai campioni ai tempi è necessario effettuare un'opportuna proporzione con il TR, come è già stato fatto per tutti i grafici presenti in questa tesi (scala dei tempi in secondi). Nelle immagini successive si confrontano, per un singolo pixel, i dati originali con i dati interpolati.

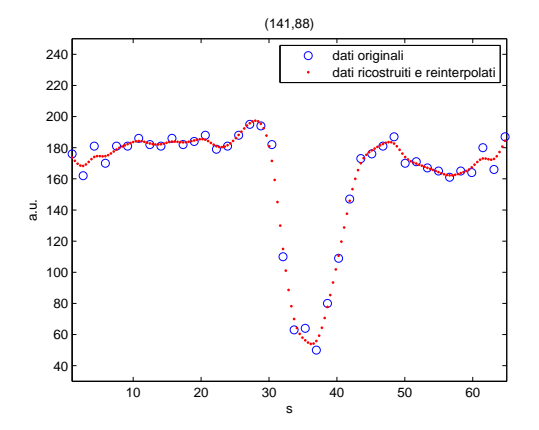

*Figura (3.8). Interpolazione del segnale con passo a 1/4.*

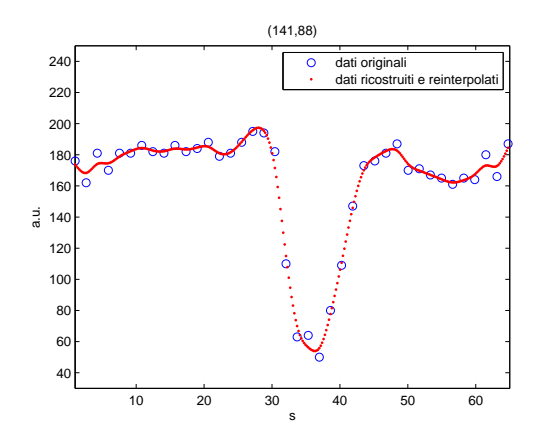

*Figura (3.9). Interpolazione del segnale con passo a 1/8.*

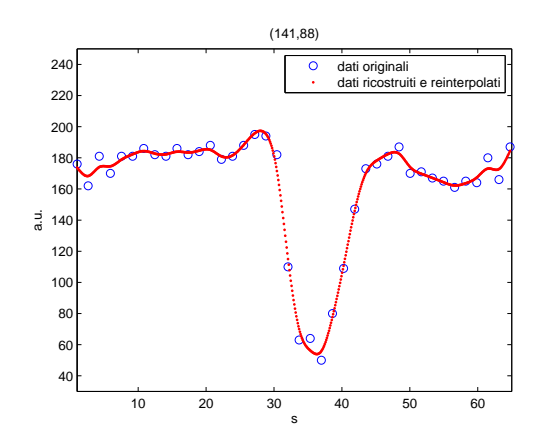

*Figura (3.10). Interpolazione del segnale con passo a 1/16.*

#### **Materiali ed esperimenti**

Con questo procedimento si sono volute quindi simulare delle acquisizioni più rapide di immagini dinamiche DSC-MRI. Ciò risulterebbe superfluo nell'analisi dell'errore di ricostruzione, dato che questo può essere calcolato rispetto alle immagini originali; tuttavia, oltre che per un fattore di coerenza con l'approccio utilizzato, tale sistema è di fondamentale importanza nella parte di stima dei parametri emodinamici.

Una volta ottenuti questi nuovi dati, si è passati alla fase di ricostruzione, effettuata tramite i metodi descritti in [2.4](#page-40-1) e [2.5.](#page-42-1) Come convenzione d'ora in avanti chiameremo *RecPF* il metodo proposto da Yang (riferimento), mentre *RecPFmod* e *RecPFalt* indicheranno rispettivamente il nostro metodo semplice e quello alternativo con pesatura aggiuntiva. La maschera per il *prior* spaziale utilizzato nel metodo modificato è stata calcolata come descritto in [2.5.3.](#page-46-1) Quindi, per ogni data-set, sono state ricostruite sequenze di immagini con i tre metodi ad ogni accelerazione (per un totale di nove sequenze).

### **3.4.1 Campionamento non uniforme**

A tutto ciò si somma un altro problema pratico: il campionamento non uniforme. Una peculiarità del metodo di ricostruzione sviluppato è quella di poter ricostruire la sequenza in maniera completamente off-line, a patto che vengano effettuate anche delle acquisizioni complete del *k-space*, decise in maniera arbitraria. Così facendo però si crea una condizione di campionamento non uniforme, per cui ogni acquisizione completa del *k-space* copre più istanti di una singola acquisizione ridotta. Ciò significa che, quando lo scanner sta acquisendo normalmente il *k-space*, si viene a creare una discontinuità di campioni che conduce ad una situazione di campionamento non uniforme. Per ovviare a questo problema, in fase di ricostruzione, si ricrea artificiosamente un campionamento uniforme reinterpolando i dati dall'istante di inizio dell'acquisizione completa fino al suo termine. La figura successiva mostra nel dettaglio un esempio di reinterpolazione.

# **3.5 Stima di parametri emodinamici**

Utilizzando le immagini DSC-MRI come dati, si vanno a stimare i parametri emodinamici descritti nel paragrafo [2.2.](#page-26-0) Prima di passare i dati all'algoritmo di stima parametrica (non è fra gli scopi di questa tesi approfondire anche questo aspetto), è necessario fare un *fit* dei dati con una funzione gamma-variata: così facendo si ottiene l'approssimazione dell'andamento delle concentrazioni del tracciante in ogni voxel. Inoltre questa procedura è fondamentale per eliminare un aspetto indesiderato del segnale nelle sequenze DSC-MRI, ovvero il ricircolo del tracciante. L'utilizzo di una funzione mono-variata comporta l'individuazione del solo picco principale. Una volta ottenuto il *fit* delle concentrazioni si può quindi utilizzare l'algoritmo di deconvoluzione a tali dati e calcolare i parametri emodinamici.

### **3.5.1 Fit dei dati**

I dati da considerare non sono le intensità dell'immagine MR ma le concentrazioni del tracciante. Questo vengono calcolate come:

$$
C(t) = -\frac{1}{TE} \ln\left(\frac{S(t)}{S_0}\right)
$$

dove  $TE$  è un parametro caratteristico della sequenza di acquisizione MR ed è pari a 0.04,  $S(t)$  è l'andamento intensità ed  $S_0$  è la baseline (intensità ottenuta mediando le prime acquisizioni in regime stazionario).

Il *fit* dei dati è stato eseguito con uno stimatore ai minimi quadrati pesati non-lineare (WNLLS: Weighted Non-Linear Least Square), definito come:

$$
\hat{p}_{walls} = \underset{p}{\arg \min} \|y - G(p)\|_{\Sigma_{V}^{-1}}^2
$$

dove y sono i dati, p sono i parametri su cui si effettua la minimizzazione,  $G(\cdot)$ è la funzione gamma-variata con cui si fa il *fit* e  $\Sigma_V$  è la matrice di covarianza. La funzione gamma-variata è definita da:

$$
G(t) = A(t - t_0)^{\alpha} e^{-\frac{t - t_0}{\beta}}
$$

dove A,  $t_0$ ,  $\alpha \in \beta$  sono i parametri che definiscono il *fit* dei dati e vengono considerati nel minimizzatore con il vettore  $p$ . In particolare A rappresenta il fattore di scala della funzione e  $t_0$  la posizione dell'inizio del picco di concentrazione.

## **3.5.2 Estrazione dei voxel d'interesse per il calcolo dell'AIF**

Per poter stimare i parametri emodinamici tramite deconvoluzione è necessario prima stimare la funzione di ingresso arteriale  $C_{AIF}(t)$ . Per questa operazione non esiste ancora uno standard automatizzato. Al momento la pratica clinica prevede una scelta manuale dei voxel da considerare per la funzione di ingresso arteriale, o di un sistema semi-automatizzato in cui il medico seleziona un'area di pixel da cui un algoritmo estrae il valore dell'AIF. Il metodo utilizzato in questa tesi rientra nel secondo caso e prevede di scegliere manualmente un'area dell'encefalo da analizzare, dove si suppone siano presenti i voxel del flusso arteriale [\[34\]](#page-132-10). Successivamente un algoritmo ad hoc estrae quattro voxel e ne calcola il valore dell'AIF, il quale viene quindi applicato alla deconvoluzione per la stima del CBF. Per una validazione corretta delle ricostruzioni effettuate con CS, sarebbe opportuno utilizzare tali immagini per estrarre i voxel su cui calcolare l'AIF. Nel nostro caso invece, si è scelto di estrarre i voxel d'interesse dai dati reali; questo poiché l'estrazione dei voxel da immagini più rumorose o distorte a causa del sottocampionamento avrebbe necessitato di una specifica messa a punto del metodo di deconvoluzione, esulando quindi dagli obiettivi principali di questa tesi. Certamente sarà d'interesse per il buon esito complessivo del metodo approfondire anche questo tema, in modo da rendere perfettamente compatibili i dati ricostruiti con CS con i metodi di deconvoluzione per la stima dei parametri emodinamici. Secondo quanto detto in Sez. [3.3](#page-55-0) la stima dell'AIF sui dati reali viene fatta con un campionamento simulato con passo di 1/16. Per le concentrazioni ricostruite il passo campionamento dell'AIF è lo stesso dei dati. In Fig. [3.11](#page-62-0) si mostra a titolo di esempio l'andamento dell'AIF di riferimento a confronto con l'AIF delle ricostruzioni, utilizzando per il calcolo gli stessi voxel estratti dai dati reali.

<span id="page-62-0"></span>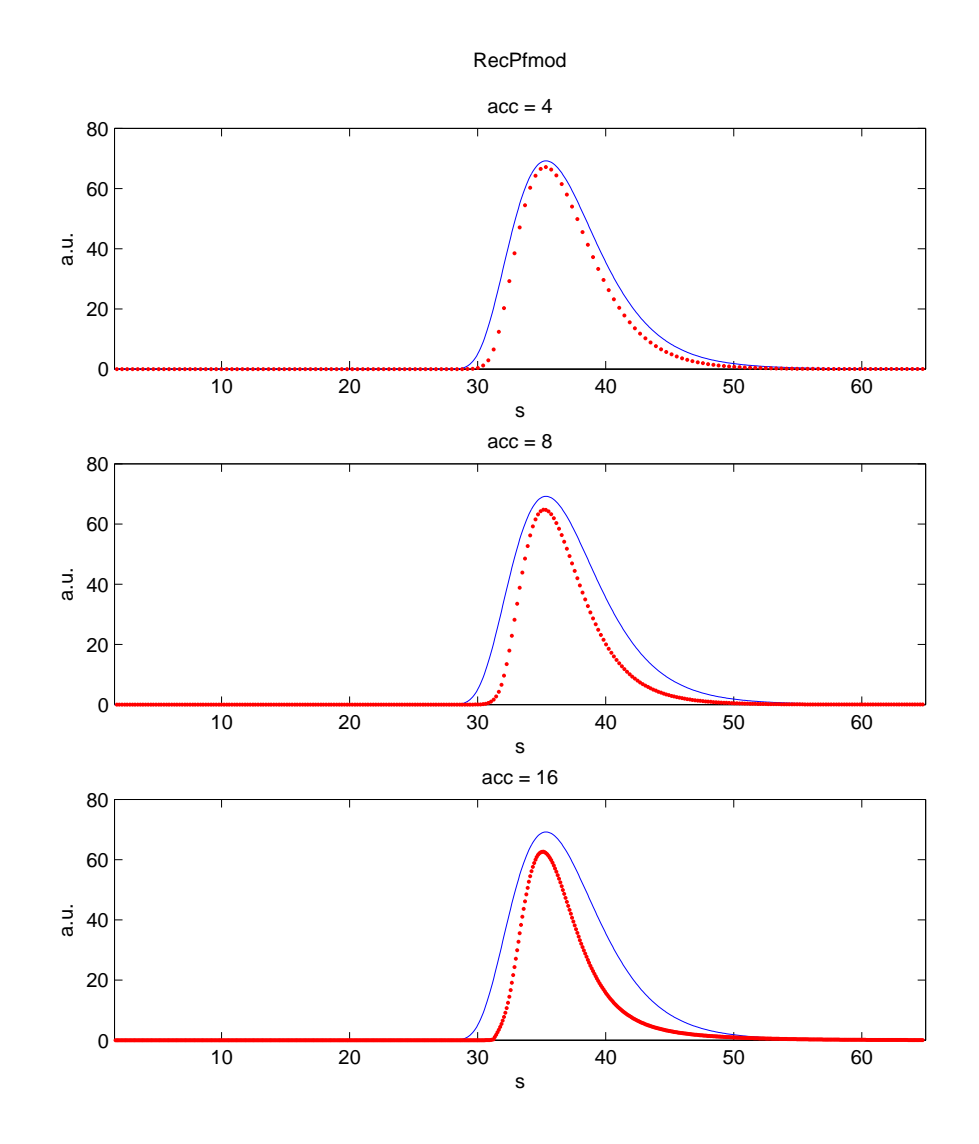

*Figura (3.11). Confronto fra AIF calcolata sui dati reali (in blu) e AIF calcolata sulle ricostruzioni ad accelerazione crescente (in rosso).*

#### **3.5.3 Calcolo dei parametri**

Si è già spiegato nella Sez. [2.2](#page-26-0) come vengono ricavati i parametri emodinamici. In particolare in ambito clinico viene valutato soprattutto il valore del CBF, il quale deve essere ricavato tramite deconvoluzione dalle funzioni  $C_{AIF}(t)$  e  $C_{VOI}(t)$ . La deconvoluzione è un'operazione matematica con cui si ricava la risposta impulsiva di un sistema avendo a disposizione l'ingresso e l'uscita di tale sistema. In questo caso l'ingresso è rappresentato dalla funzione  $C_{AIF}(t)$ e l'uscita da  $C_{VOI}(t)$ . Tale operazione comporta dei problemi risolutivi, come la presenza di soluzioni equivalenti (*mal-posizione*) e l'amplificazione del rumore nella stima della risposta del sistema (*mal-condizionamento*). Inoltre a questi problemi si aggiungono ulteriori complicazioni dovute a limiti fisiologici, quali il campionamento rado.

Il metodo che viene generalmente utilizzato è quello della *raw-deconvolution* (o deconvoluzione "grezza") in cui è necessaria un'operazione di inversione di matrice. Attualmente lo standard clinico per la soluzione di questo problema è una tecnica di algebra lineare chiamata SVD (Singular Value Decomposition). I risultati presentati in questo lavoro sono stati ricavati da un algoritmo che fa uso di una versione modificata dell'SVD, la cSVD (block-Circulant Singular Value Decomposition) [\[13\]](#page-131-4). Questo metodo viene preferito rispetto all'SVD standard in quanto è meno sensibile al ritardo della comparsa del tracciante tra la regione dell'AIF e il tessuto.

Applicando quindi tale metodo di stima alle concentrazioni si ricavano i tre parametri emodinamici CBF, CBV ed MTT.

# **3.6 Procedura sperimentale**

Di seguito viene riportato un elenco ordinato dei passi compiuti per ottenere i risultati di questo lavoro:

- 1. Interpolazione dei dati per simulare le acquisizioni accelerate del *kspace*.
- 2. Ricostruzione delle immagini con algoritmi di CS.
- 3. Calcolo delle concentrazioni di tracciante a partire dalle immagini ricostruite.
- 4. Fit delle concentrazioni con funzione gamma-variata per eliminare il ricircolo del tracciante.
- 5. Estrazione dai dati di riferimento (concentrazioni ottenute dalle immagini reali) dei voxel necessari al calcolo dell'AIF.
- 6. Calcolo della funzione di ingresso arteriale sui dati ricostruiti, quindi applicazione della deconvoluzione per la stima dei parametri emodinamici (CBF, CBFV ed MTT).

# **3.7 Ambiente software**

Tutto il lavoro di implementazione dei vari metodi di compressed sensing analizzati in questa tesi è stato svolto utilizzando la suite MatLab (Matrix Laboratory, The Mathworks , Inc.) versione 7.13 64-bit (rel. 2011b). La macchina utilizzata è dotata di CPU quad-core AMD FX a 3.6 GHz, 8 GB di ram e Windows 7 Professional 64-bit. Diversi software di MatLab sono stati utilizzati per compiti specifici, dalla lettura delle immagini alla soluzione del problema di ottimizzazione; in tutti i casi il toolbox viene distribuito gratuitamente sul sito internet degli autori. Di seguito viene presentata una lista dettagliata dei software:

• *Nifti* toolbox, utilizzato per leggere le immagini in format DICOM del volume di acquisizione; è disponibile all'indirizzo:

<http://www.rotman-baycrest.on.ca/~jimmy/NIFTI/>

#### **Materiali ed esperimenti**

• *cvx*, toolbox per la risoluzione di problemi di ottimizzazione convessa; permette di minimizzare le norme l1 o l2 di un segnale soggetto a dei vincoli di consistenza. La sua semplicità tuttavia lo rende adatto all'applicazione in problemi basilari di compressed sensing; inoltre la non ottimizzazione dell'algoritmo e la bassa efficienza nell'utilizzo della memoria ne limitano l'uso a segnali monodimensionali o al più ad immagini di dimensioni molto ridotte (64x64). È disponibile all'indirizzo:

<http://cvxr.com/cvx/>

• *l1magic*, come il precedente risolve il problema di ottimizzazione convessa, ma in questo caso è rivolto specificatamente all'applicazione del CS. Una funzione di particolare interesse presente all'interno del pacchetto permette di ricostruire i dati tramite regolarizzazione del Total Variation (TV). È reperibile all'indirizzo:

```
http://users.ece.gatech.edu/~justin/l1magic/
```
• *l1-ls*, risolve problemi di minimizzazione della norma l1 regolarizzata con termine ai minimi quadrati. Si trova all'indirizzo:

```
http://www.stanford.edu/~boyd/l1-ls/
```
• *SparseMRI-v0.2* una suite di funzioni matlab dedicate alla ricostruzione di immagini di risonanza magnetica secondo vari metodi di ottimizzazione, fra cui anche la sparsificazione tramite trasformata Wavelet. In quest'ultimo caso è necessario utilizzare un toolbox aggiuntivo, Wave-Lab850. I due software si trovano rispettivamente agli indirizzi:

```
http://www.stanford.edu/~mlustig/SparseMRI.html
http://www-stat.stanford.edu/~wavelab/
```
• *RecPF-v1.1*, un toolbox per la ricostruzione di immagini da acquisizioni parziali nel dominio di Fourier. Oltre ad essere pensato specificatamente poer la ricostruzione di immagini MRI, la sua formulazione ottimizzata (soluzione lineare del problema) lo rende estremamente veloce rispetto a tutti gli altri toolbox, i quali sfruttano una ricerca non-lineare del minimo. Dato il suo ruolo centrale in questa tesi, questo metodo è già stato esaminato nel capitolo di teoria ed approfondito ulteriormente in [\[2\]](#page-130-1). È disponibile all'indirizzo:

<http://www.caam.rice.edu/~optimization/L1/RecPF/>

# **Capitolo 4**

# **Risultati**

## **4.1 Analisi statistica**

Prima di presentare i risultati ottenuti in questo lavoro è bene introdurre le metodologie di valutazione degli errori e di confronto con i dati reali. Vi sono due fasi ben distinte in cui valutare l'efficacia del metodo: la prima è relativa alla ricostruzione delle immagini di risonanza magnetica, la seconda riguarda la stima dei parametri emodinamici. Nella parte di ricostruzione si è cercato di migliorare in termini di errore assoluto rispetto al metodo già esistente preso come riferimento. Tuttavia bisogna tenere in considerazione l'applicazione specifica del CS alle sequenze DSC-MRI. Questo tipo di esami viene utilizzato nella pratica clinica per ricavare parametri importanti relativi al flusso sanguigno nel cervello; sì è valutato quindi come le sequenze ricostruite permettono di stimare questi parametri e confrontare i risultati con quelli ottenuti dai dati reali.

## **4.1.1 Definizione degli errori**

Per avere un riscontro diretto sull'efficacia del metodo e poter confrontare i risultati in modo semplice, si è scelto di utilizzare un solo tipo di errore. Analizzando una singola immagine si definisce la radice dello scarto quadratico medio (Root Mean Square Error, RMSE) come:

<span id="page-68-0"></span>
$$
RMSE = \sqrt{\frac{1}{N} \sum_{i} (U_i - I_i)^2}
$$
\n(4.1)

#### **Risultati**

dove U è l'immagine ricostruita, I e l'immagine originale, i sono i campioni appartenenti all'encefalo ed N il loro numero.

La scelta di considerare solo parte dei pixel dell'immagine risulta fondamentale per il confronto fra i metodi. Infatti i pixel dello sfondo, con intensità pari a zero, vengono ricostruiti con un certo grado di incertezza, dipendente dal metodo utilizzato e dal livello di sottocampionamento. Includere anche tali campioni nel calcolo dell'errore potrebbe falsare la stima, qualora ci fosse una buona ricostruzione all'interno dell'encefalo ma una elevato rumore nello sfondo. Per il calcolo dell'errore è necessario quindi definire preventivamente una ROI (Region Of Interest) che comprende solo i campioni d'interesse.

Considerando ora tutta la sequenza dinamica e non più la singola immagine, si ottiene un vettore di RMSE di lunghezza pari al numero di immagini nella sequenza. Avendo molti data-set da confrontare è conveniente considerare la media dell'RMSE su tutti i tempi di acquisizione. Questa viene definita come:

<span id="page-69-0"></span>
$$
meanRMSE = \frac{1}{T} \sum_{j=1}^{T} RMSE_j
$$
\n(4.2)

dove RMSE è calcolato con la formula [4.1](#page-68-0) e T è il numero di acquisizioni temporali. In seguito si farà riferimento a questo tipo di errore; per comodità si indicherà,con abuso di notazione, semplicemente con l'acronimo RMSE.

### **4.1.2 Analisi temporale single-pixel e ROI**

Uno strumento più qualitativo per confrontare i risultati, oltre alla semplice visualizzazione delle immagini ricostruite, è il grafico dell'andamento temporale di un singolo pixel o di una ROI (con dimensione arbitraria). Tale grafico si ottiene ponendo in ascissa i tempi di ricostruzione delle immagini e in ordinata il livello di grigio del pixel considerato (corrispondente all'attenuazione del segnale NMR nel voxel associato); giustapponendo l'andamento dei dati reali con quello delle ricostruzioni si capisce intuitivamente quanto, come e dove si sbaglia. Nel caso della ROI invece di avere l'intensità di un singolo pixel, si ha la media delle intensità dei pixel considerati nella ROI (in generale viene scelta una ROI  $3 \times 3$  quindi con un totale di 9 pixel), con l'aggiunta della sua deviazione standard per definire l'intervallo di confidenza. Alternativamente, invece di considerare una ROI costruita attorno ad un pixel, si può effettuare la stessa operazione di media fra pixel diversi scelti arbitrariamente nell'immagine. Ad esempio si può valutare l'andamento medio del segnale in N pixel appartenenti a zone differenti dell'immagine ma con lo stesso comportamento del segnale (come i vasi interessanti dal passaggio del mezzo di contrasto).

Un esempio di questo metodo è rappresentato dal grafico sottostante.

<span id="page-70-0"></span>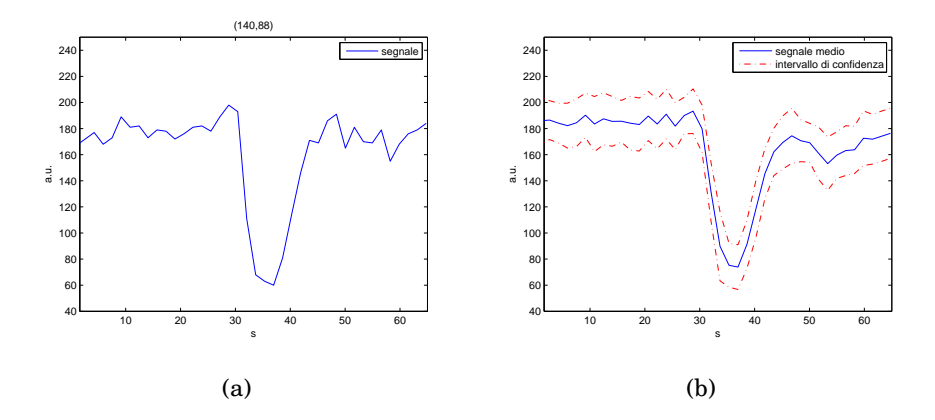

*Figura (4.1). Esempio di andamento temporale del segnale con passaggio di tracciante: caso single-pixel (a) e ROI costituita da 8 pixel (b). L'intervallo di confidenza è stato calcolato come la deviazione standard della media.*

Come si può notare il segnale in Fig. [4.1.](#page-70-0)b ha un andamento più regolare di quello in Fig. [4.1.](#page-70-0)a. Questo è facilmente intuibile dal fatto che il segnale è stato ottenuto da una media di otto segnali, con conseguente riduzione del rumore.

## **4.1.3 Scelta dei parametri per l'algoritmo di ricostruzione**

L'algoritmo di ricostruzione delle immagini necessita di un opportuno setup dei parametri per funzionare al meglio. Prima di procedere alla ricostruzione delle immagini in tutti i vari casi, è bene quindi effettuare un *benchmarking* per individuare i parametri ottimali. Questi corrispondono, come spiegato nel paragrafo 2.x, al peso dell'informazione a priori nella funzione di minimizzazione, al peso della baseline nei punti in cui non vi è prior e al peso della ricostruzione precedente (solo per il modello alternativo).

#### **Risultati**

Sono stati creati due iteratori, uno per le immagini della simulazione ed uno per le immagini vere (con il primo data-set come riferimento), a cui vengono passate sotto forma di matrice tutte le combinazioni possibili dei valori scelti per i parametri (20 combinazioni per il modello semplice e 80 per quello alternativo). I valori possibili sono i seguenti:

- $\alpha = 10^{-7}$ ,  $2.5 \cdot 10^{-7}$ ,  $5 \cdot 10^{-7}$ ,  $7.5 \cdot 10^{-7}$ ,  $10^{-6}$
- $peso_0 = 0.2$ , 0.4, 0.6, 0.8
- $peso_1 = 0.2$ , 0.4, 0.6, 0.8

Agli iteratori sono quindi stati passati per la ricostruzione i due data-set ottenuti tramite accelerazione a 8. Una volta completata la ricostruzione della sequenza per ogni set di parametri si è calcolato l'errore medio secondo la formula [4.2;](#page-69-0) ordinando in maniera crescente gli errori ottenuti si è scelto semplicemente il set di parametri che ha generato l'errore di ricostruzione più basso. I risultati sono riassunti nelle tabelle successive.

| <b>PHANTOM</b> |                     |                   |          |         |  |  |  |
|----------------|---------------------|-------------------|----------|---------|--|--|--|
| parametri      | $\alpha$            | peso <sub>0</sub> | $peso_1$ | RMSE    |  |  |  |
| RecPFmod       | $7.5 \cdot 10^{-7}$ | 0.8               |          | 6.7430  |  |  |  |
| RecPFalt       | $5 \cdot 10^{-7}$   | 0.8               | 0.8      | 10.1030 |  |  |  |

*Tabella (4.1). Parametri di ricostruzione scelti per le simulazioni*

| Dati reali: MS |                      |                   |                   |             |  |  |  |
|----------------|----------------------|-------------------|-------------------|-------------|--|--|--|
| parametri      | $\alpha$             | peso <sub>0</sub> | peso <sub>1</sub> | <i>RMSE</i> |  |  |  |
| RecPFmod       | $17.5 \cdot 10^{-7}$ | 0.8               |                   | 21.5391     |  |  |  |
| RecPFalt       | $7.5 \cdot 10^{-7}$  | 0.8               | 0.6               | 20.9057     |  |  |  |

*Tabella (4.2). Parametri di ricostruzione scelti per i dati reali*
# **4.2 Risultati delle ricostruzioni**

## **4.2.1 Applicazione alle simulazioni**

Come già spiegato nel Par. [3.1,](#page-50-0) per la valutazione preliminare dei diversi metodi sono state generate delle simulazioni con il metodo del *phantom* di Shepp-Logan [\[33\]](#page-132-0) Nei grafici seguenti vengono riportate le immagini originali e le immagini ricostruite con tre diverse accelerazioni per ogni metodo. La Tab. [4.3](#page-72-0) inoltre completa le informazioni sugli errori di ricostruzione.

<span id="page-72-0"></span>

| RMSE su PHANTOM  |          |          |         |  |
|------------------|----------|----------|---------|--|
| metodi           | RecPFmod | RecPFalt | RecPF   |  |
| accelerazione 4  | 2.5503   | 4.4193   | 9.0826  |  |
| accelerazione 8  | 2.7101   | 5.4178   | 18.2025 |  |
| accelerazione 16 | 2.7915   | 5.9397   | 20.6385 |  |

*Tabella (4.3). Errori di ricostruzione con simulazioni Shepp-Logan phantom*

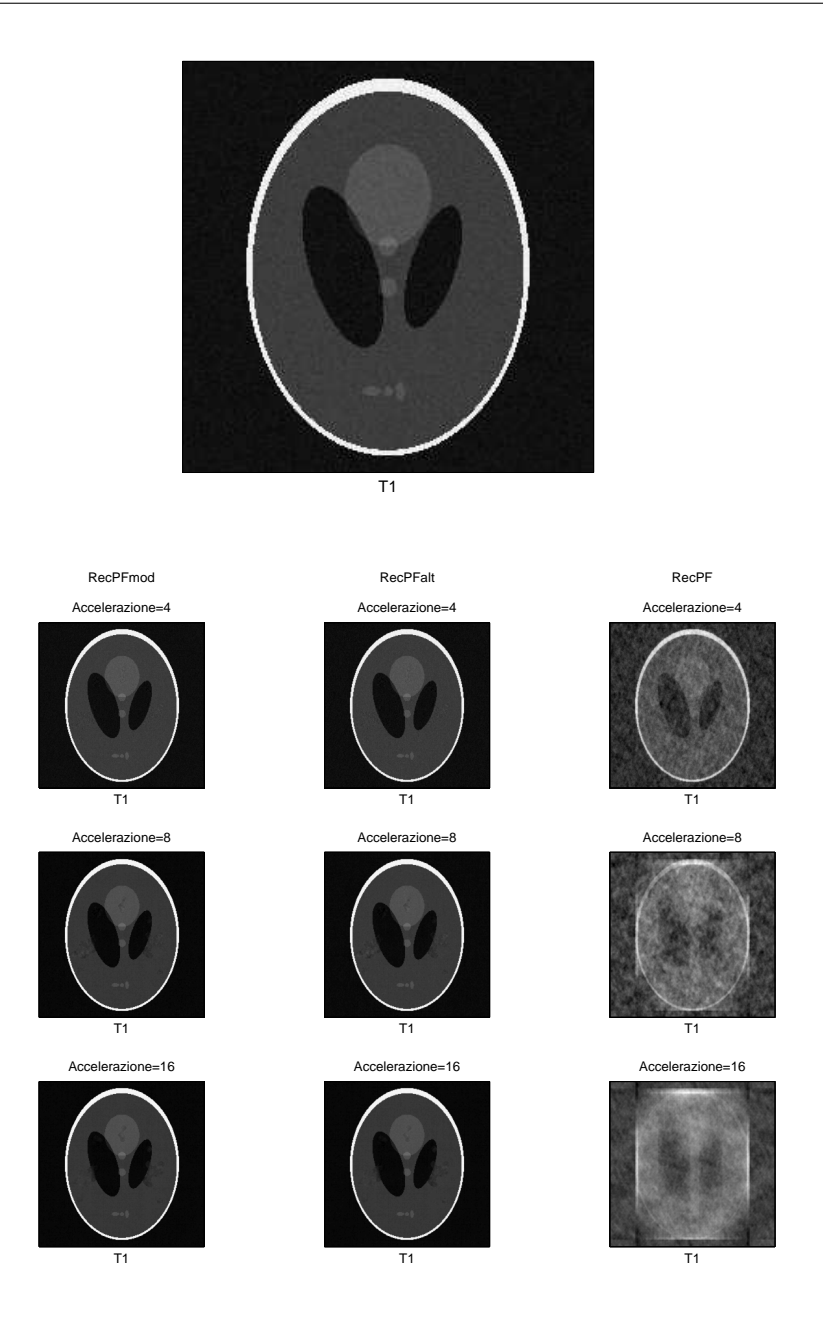

*Figura (4.2). Ricostruzioni del data-set Phantom all'istante T1 per tutti i casi previsti. In alto l'immagine di riferimento (dato reale).*

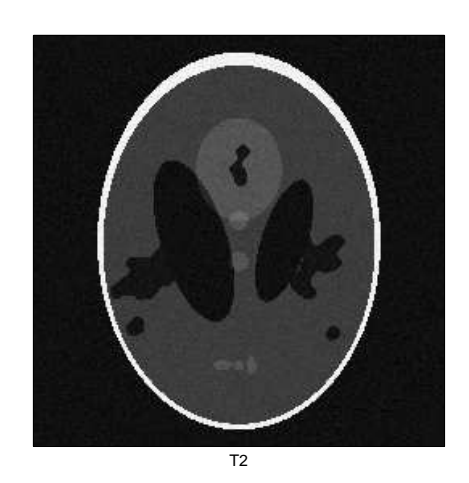

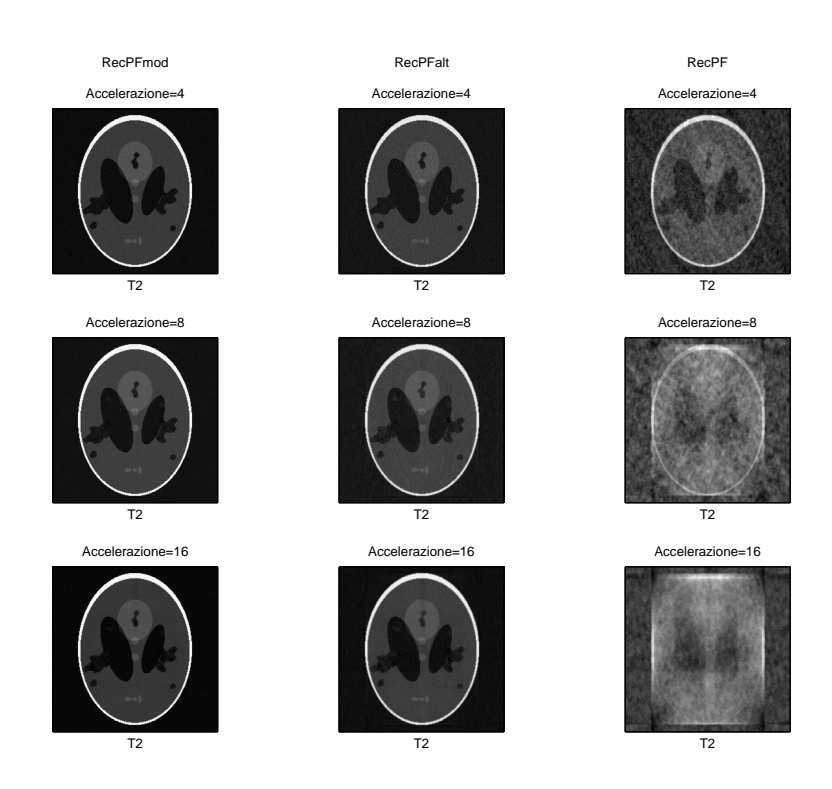

*Figura (4.3). Ricostruzioni del data-set Phantom all'istante T2 per tutti i casi previsti. In alto l'immagine di riferimento (dato reale).*

## **4.2.2 Applicazione ai dati reali**

Di seguito sono riportati i risultati ottenuti dalla ricostruzione con CS dei tre data-set. In ogni sezione sono presentati nell'ordine:

- una tabella riassuntiva in cui sono riportati gli errori di ricostruzione.
- l'andamento temporale di una ROI di otto pixel del tessuto vascolare e di un'altra ROI sempre di otto pixel del tessuto non vascolare (fatta eccezione per il data-set STENOSIS che presenta una ROI di quattro pixel per l'emisfero destro e la corrispondente ROI per l'emisfero sinistro);
- le immagini ricostruite in un istante di stato stazionario per ogni accelerazione e per ogni metodo (con riferimento della corrispondente immagine dei dati reali);
- le immagini ricostruite nell'istante di picco del tracciante per ogni accelerazione e per ogni metodo (con riferimento della corrispondente immagine dei dati reali);

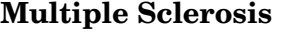

| RMSE su MS       |          |          |         |  |
|------------------|----------|----------|---------|--|
| metodi           | RecPFmod | RecPFalt | RecPF   |  |
| accelerazione 4  | 5.9043   | 5.3042   | 11.4056 |  |
| accelerazione 8  | 9.5794   | 9.9943   | 28.4070 |  |
| accelerazione 16 | 11.1294  | 12.3298  | 32.6842 |  |

*Tabella (4.4). Errori di ricostruzione con dati DSC di sclerosi multipla*

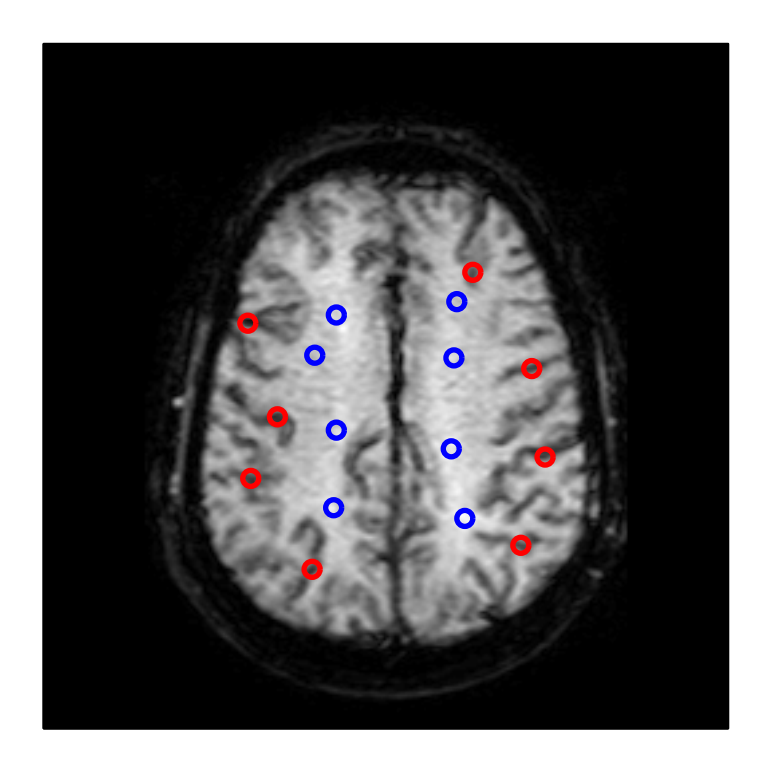

*Figura (4.4). Scelta delle ROI per l'analisi temporale del data-set MS: in rosso e in blu sono rappresentati rispettivamente i pixel scelti per la ROI vascolarea e quelli per la ROI non vascolare.*

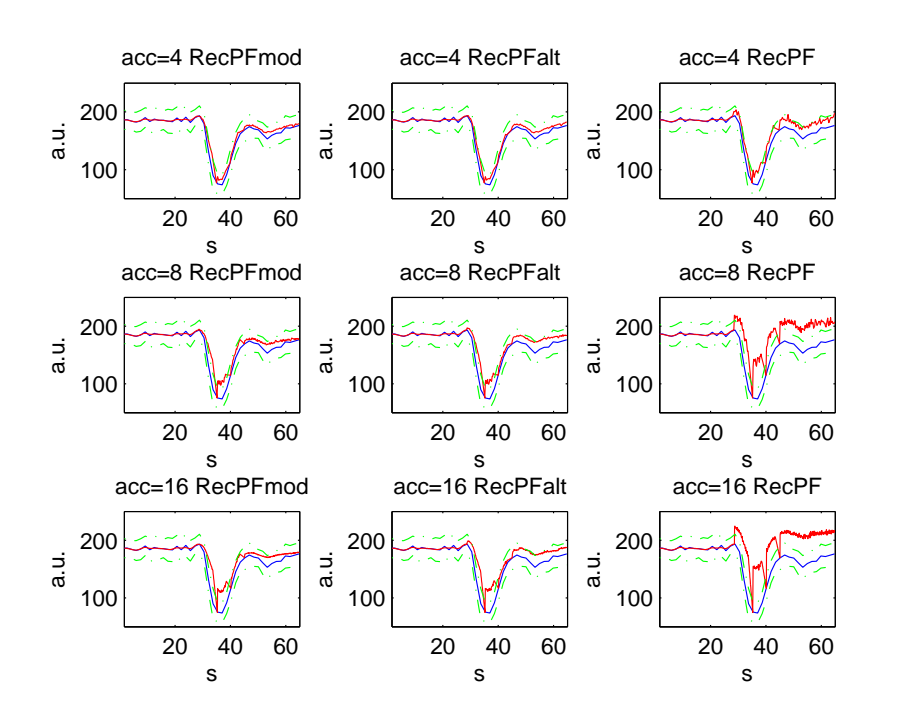

*Figura (4.5). Andamento temporale del segnale nella ROI vascolare. In blu è rappresentato il segnale originale ed in rosso quello ricostruito.*

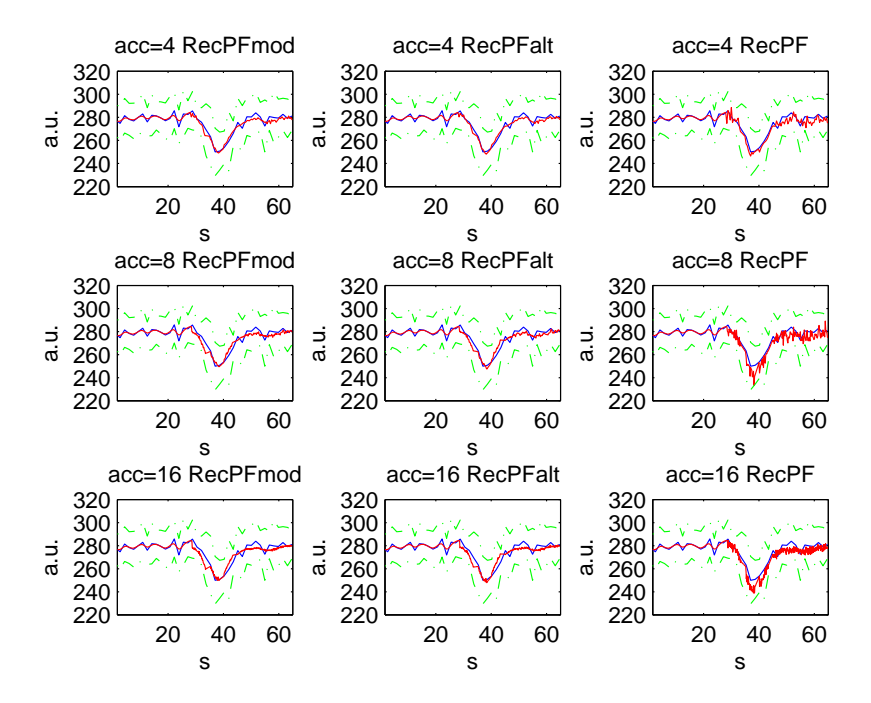

*Figura (4.6). Andamento temporale del segnale nella ROI non vascolare. In blu è rappresentato il segnale originale ed in rosso quello ricostruito.*

#### **4.2 Risultati delle ricostruzioni**

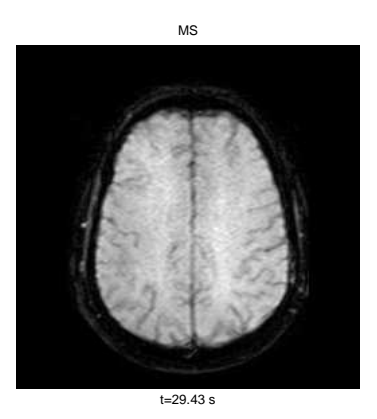

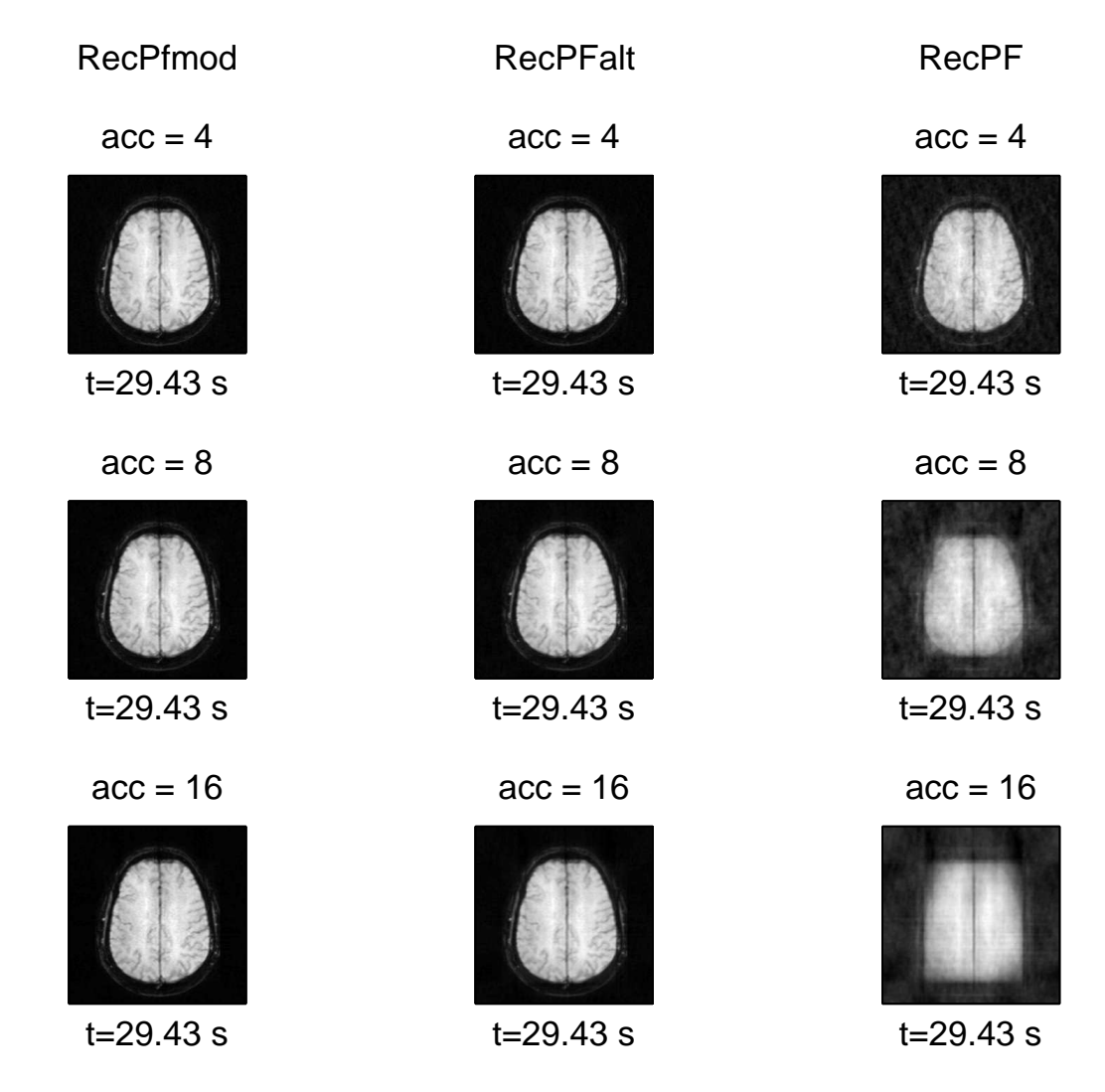

*Figura (4.7). Ricostruzioni del data-set MS all'istante* t = 29.43s *per tutti i casi previsti.*

#### **Risultati**

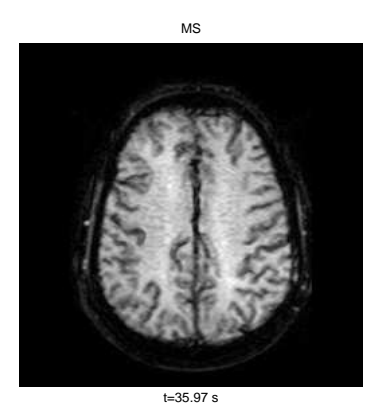

RecPfmod  $acc = 4$ t=35.97 s RecPFalt  $acc = 4$ t=35.97 s RecPF  $acc = 4$ t=35.97 s  $acc = 8$ t=35.97 s  $acc = 8$ t=35.97 s  $acc = 8$ t=35.97 s  $acc = 16$ t=35.97 s  $acc = 16$ t=35.97 s  $acc = 16$ t=35.97 s

*Figura (4.8). Ricostruzioni del data-set MS all'istante* t = 35.97s *per tutti i casi previsti.*

#### **Tumor**

| RMSE su TUMOR    |          |          |          |  |
|------------------|----------|----------|----------|--|
| metodi           | RecPFmod | RecPFalt | RecPF    |  |
| accelerazione 4  | 32.4900  | 31.2328  | 59.3212  |  |
| accelerazione 8  | 50.8336  | 52.2935  | 108.3264 |  |
| accelerazione 16 | 59.2605  | 63.3559  | 124.8808 |  |

*Tabella (4.5). Errori di ricostruzione con dati DSC di tumore*

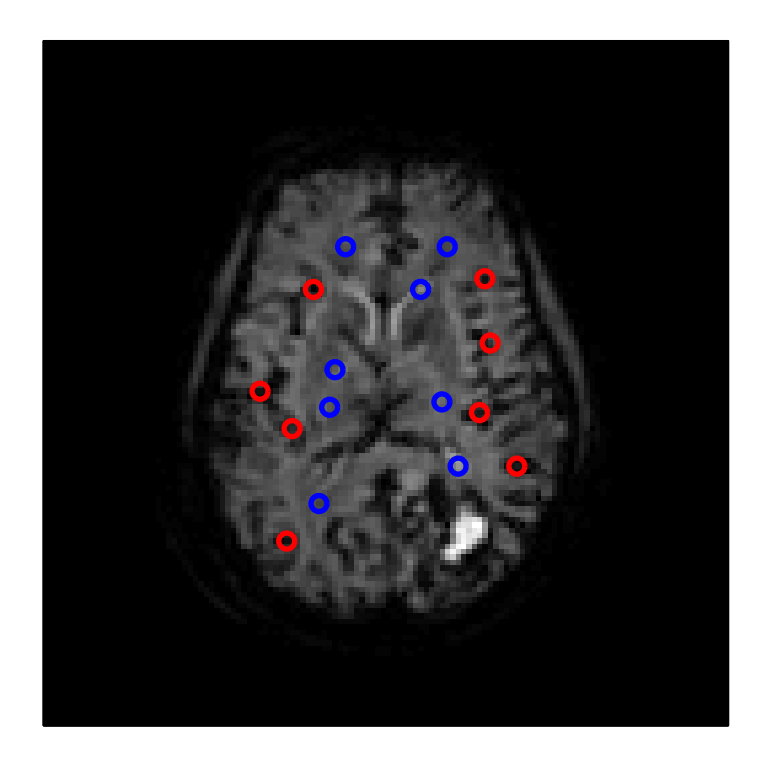

*Figura (4.9). Scelta delle ROI per l'analisi temporale del data-set Tumor: in rosso e in blu sono rappresentati rispettivamente i pixel scelti per la ROI vascolare e quelli per la ROI non vascolare.*

#### **Risultati**

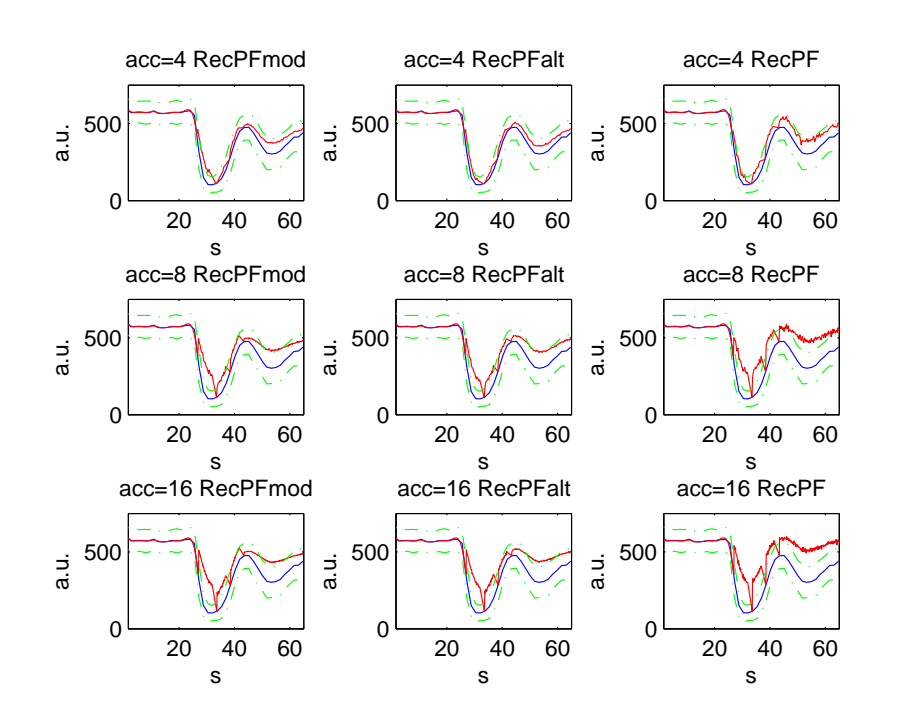

*Figura (4.10). Andamento temporale del segnale nella ROI vascolare. In blu è rappresentato il segnale originale ed in rosso quello ricostruito.*

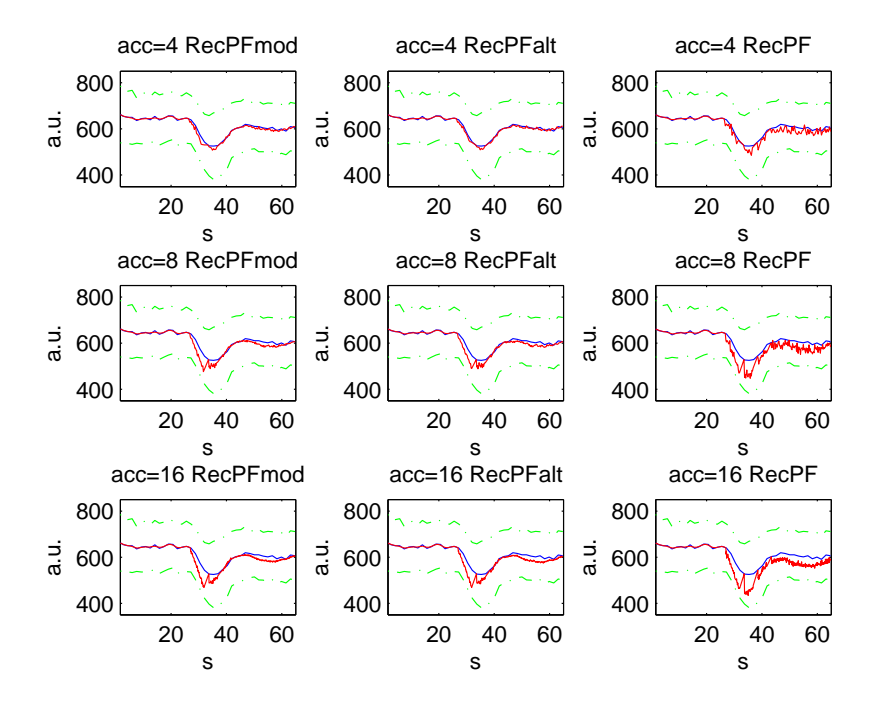

*Figura (4.11). Andamento temporale del segnale nella ROI non vascolare. In blu è rappresentato il segnale originale ed in rosso quello ricostruito.*

#### **4.2 Risultati delle ricostruzioni**

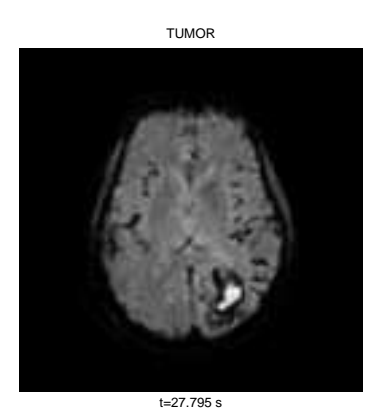

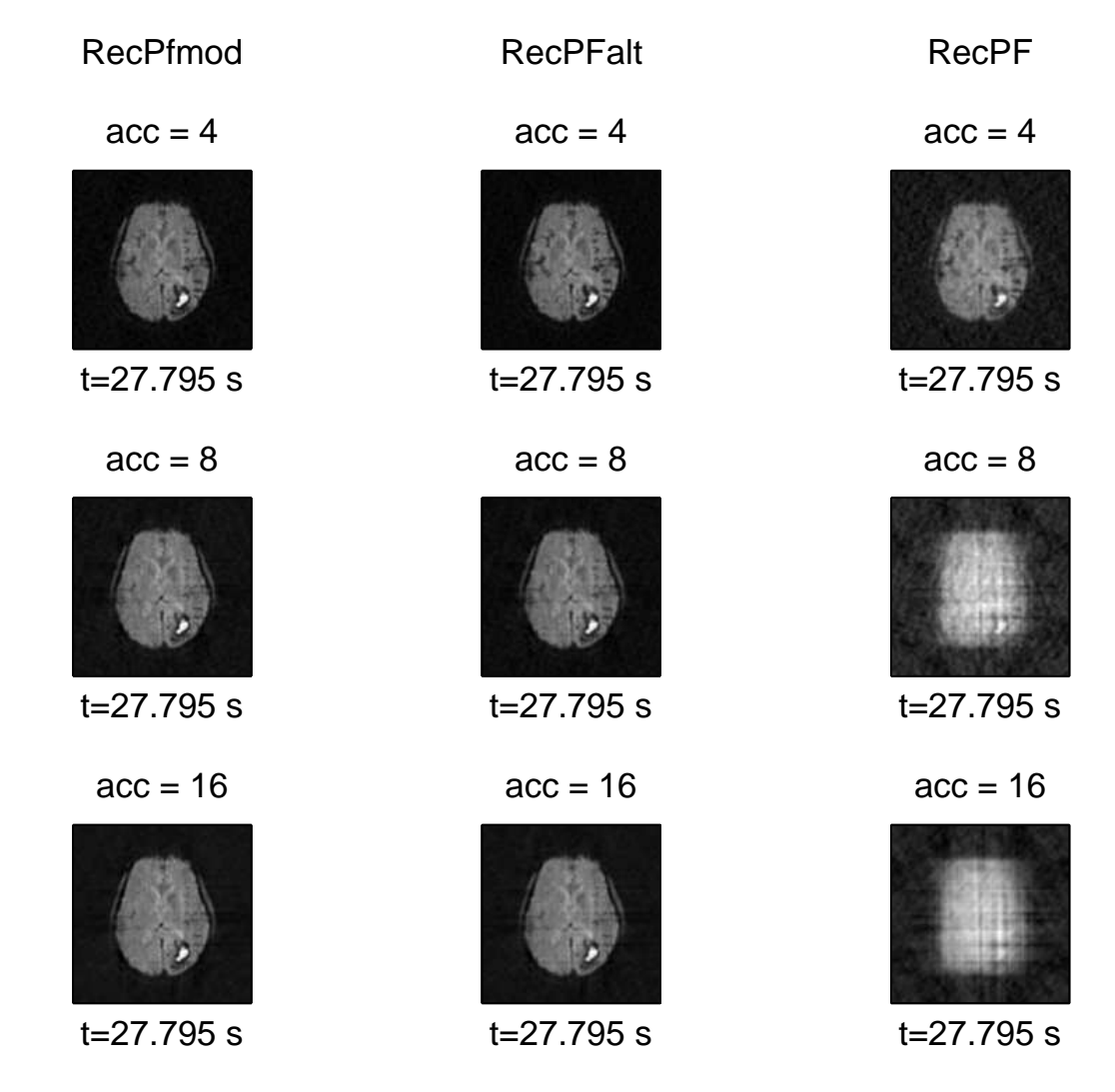

*Figura (4.12). Ricostruzioni del data-set Tumor all'istante*  $t = 29.43s$  *per tutti i casi previsti* 

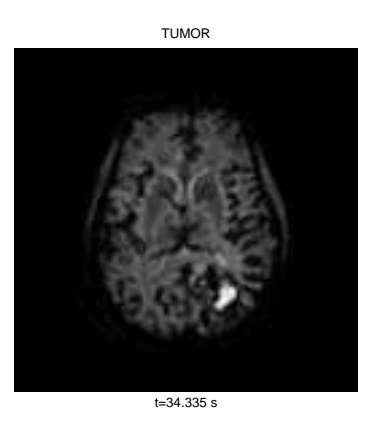

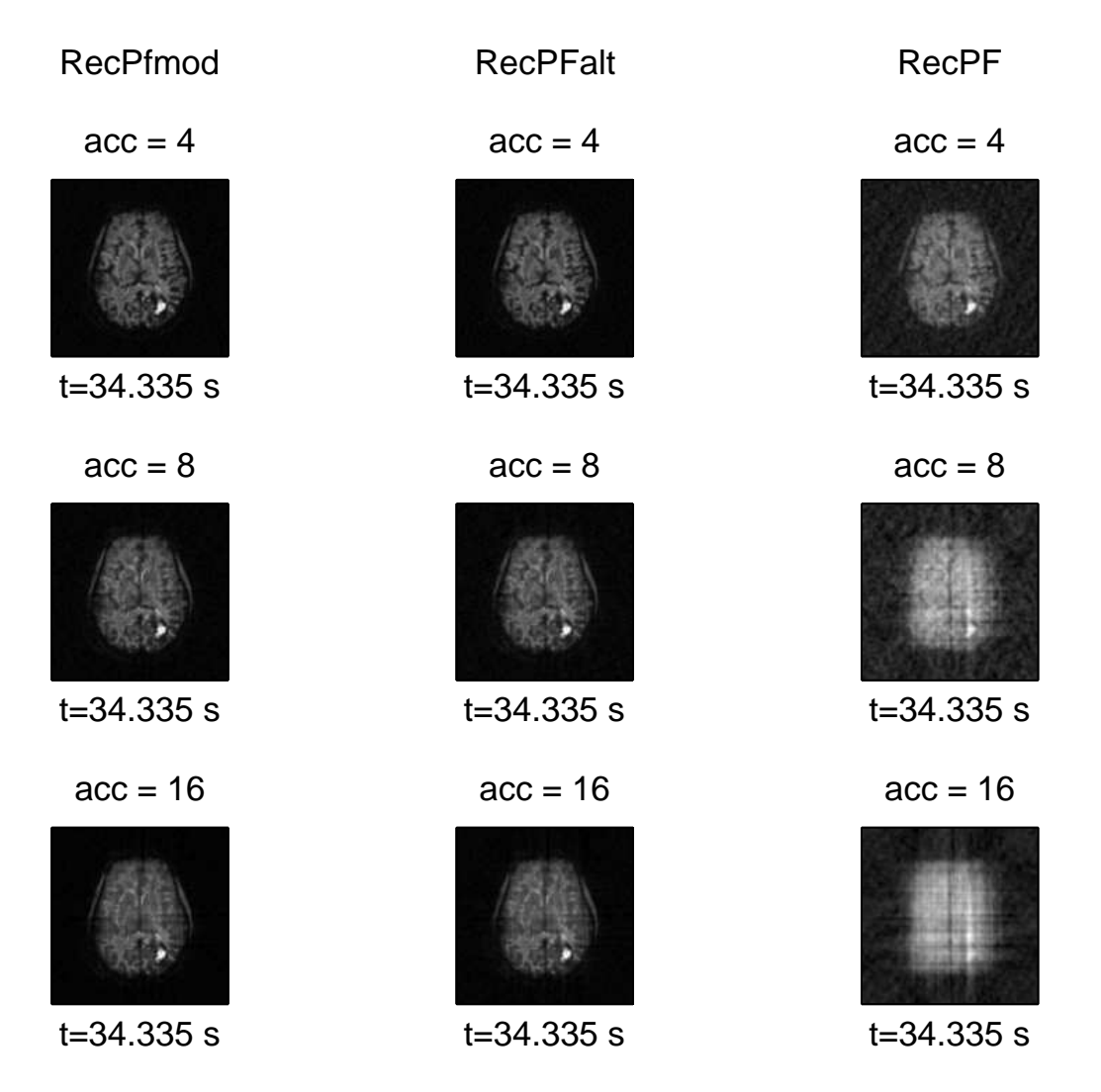

*Figura (4.13). Ricostruzioni del data-set Tumor all'istante*  $t = 35.97s$  *per tutti i casi previsti* 

#### **Stenosis**

| RMSE su STENOSIS |          |          |         |  |
|------------------|----------|----------|---------|--|
| metodi           | RecPFmod | RecPFalt | RecPF   |  |
| accelerazione 4  | 25.4358  | 24.6635  | 40.5833 |  |
| accelerazione 8  | 36.9601  | 37.4334  | 76.4256 |  |
| accelerazione 16 | 41.9461  | 44.9738  | 87.5349 |  |

*Tabella (4.6). Errori di ricostruzione con dati DSC di stenosi arteriale*

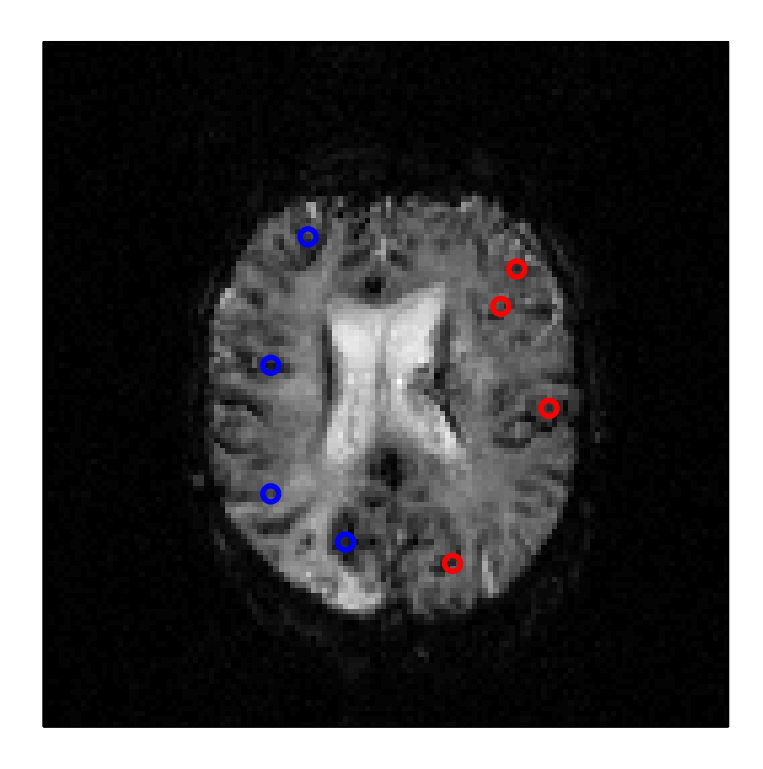

*Figura (4.14). Scelta delle ROI per l'analisi temporale del data-set Stenosis: in rosso e in blu sono rappresentati rispettivamente i pixel scelti per la ROI sull'emisfero sinistro e quelli per la ROI sull'emisfero destro.*

#### **Risultati**

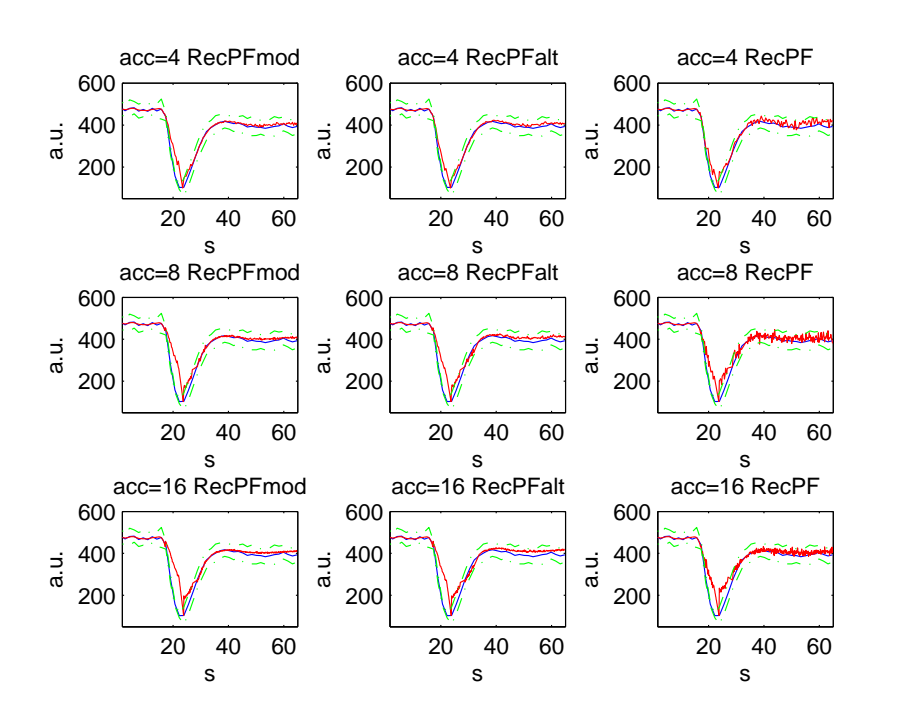

*Figura (4.15). Andamento temporale del segnale nella ROI dell'emisfero sinistro. In blu è rappresentato il segnale originale ed in rosso quello ricostruito.*

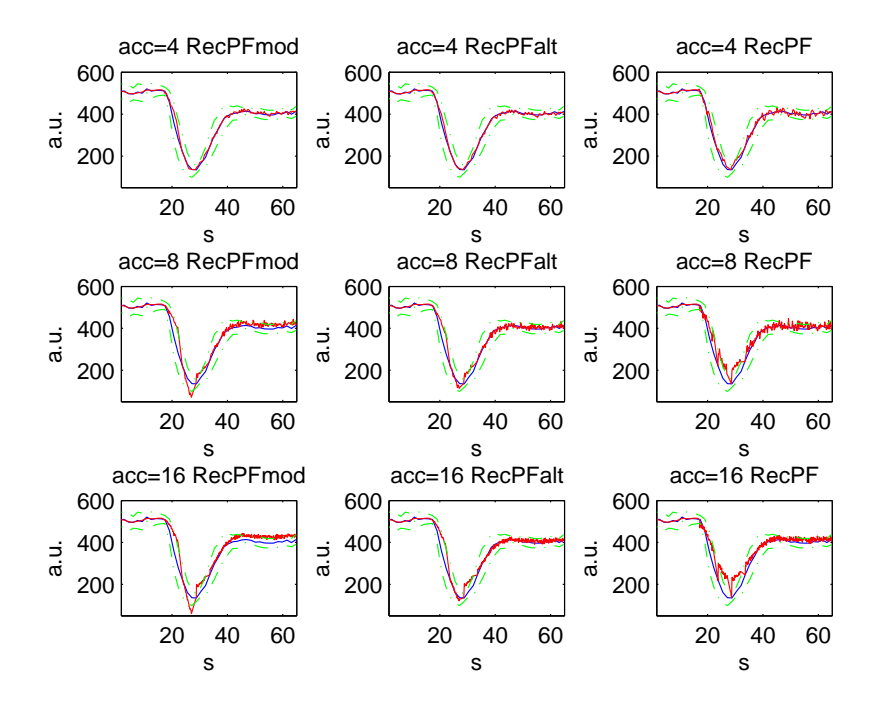

*Figura (4.16). Andamento temporale del segnale nella ROI dell'emisfero destro. In blu è rappresentato il segnale originale ed in rosso quello ricostruito.*

#### **4.2 Risultati delle ricostruzioni**

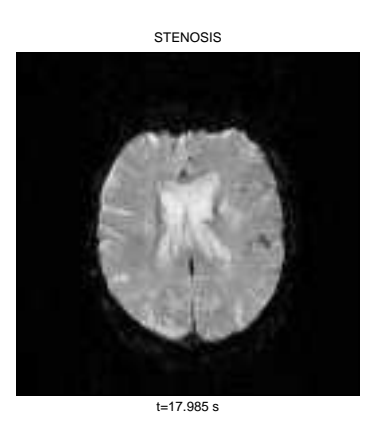

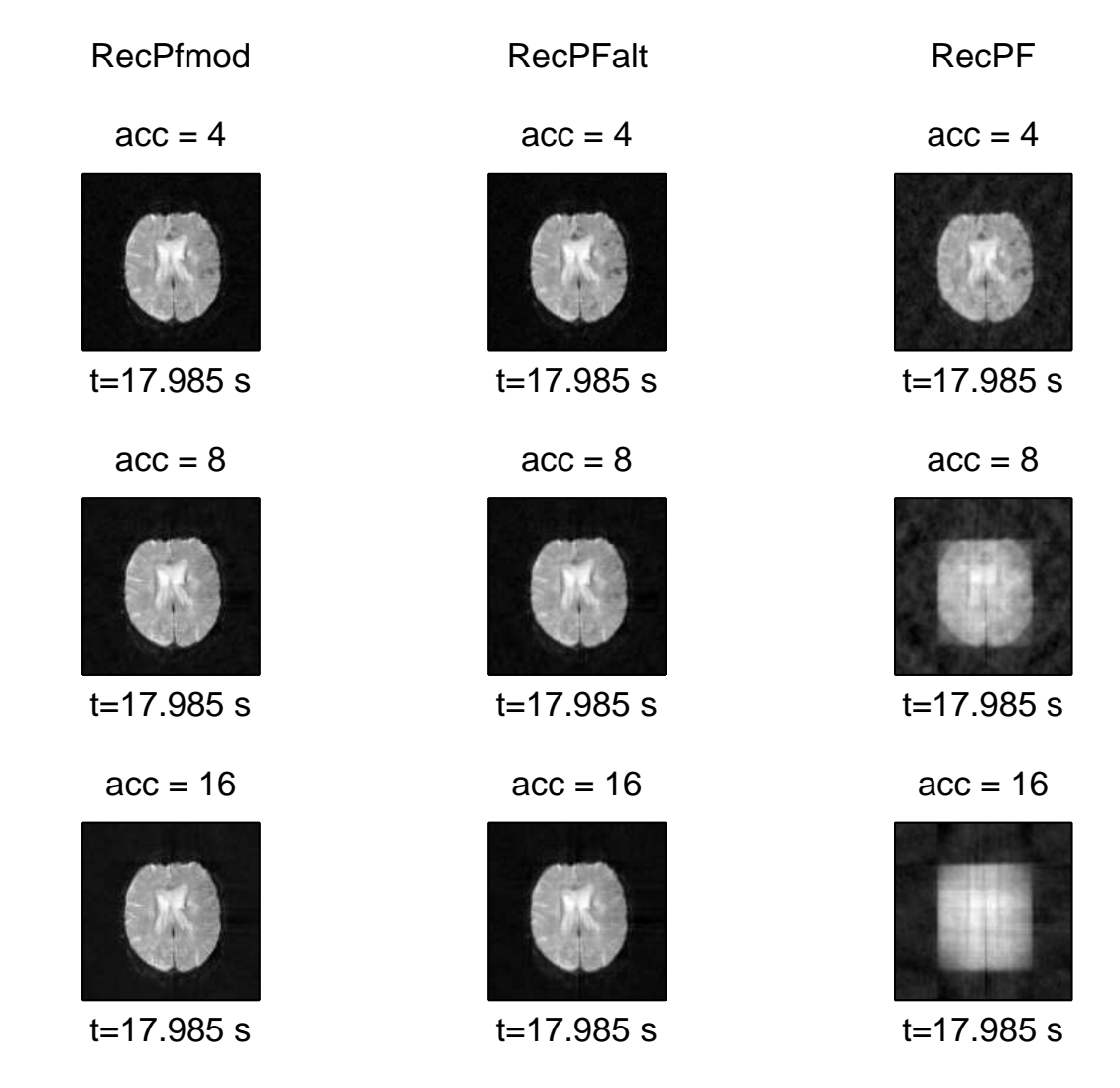

*Figura (4.17). Ricostruzioni del data-set Stenosis all'istante*  $t = 29.43s$  *per tutti i casi* 

#### **Risultati**

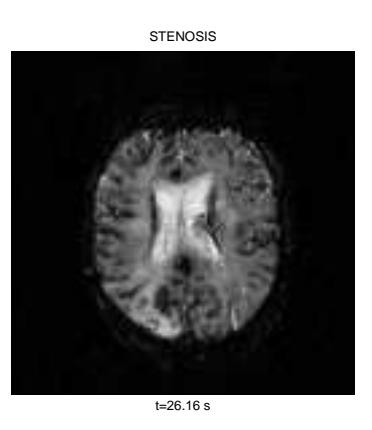

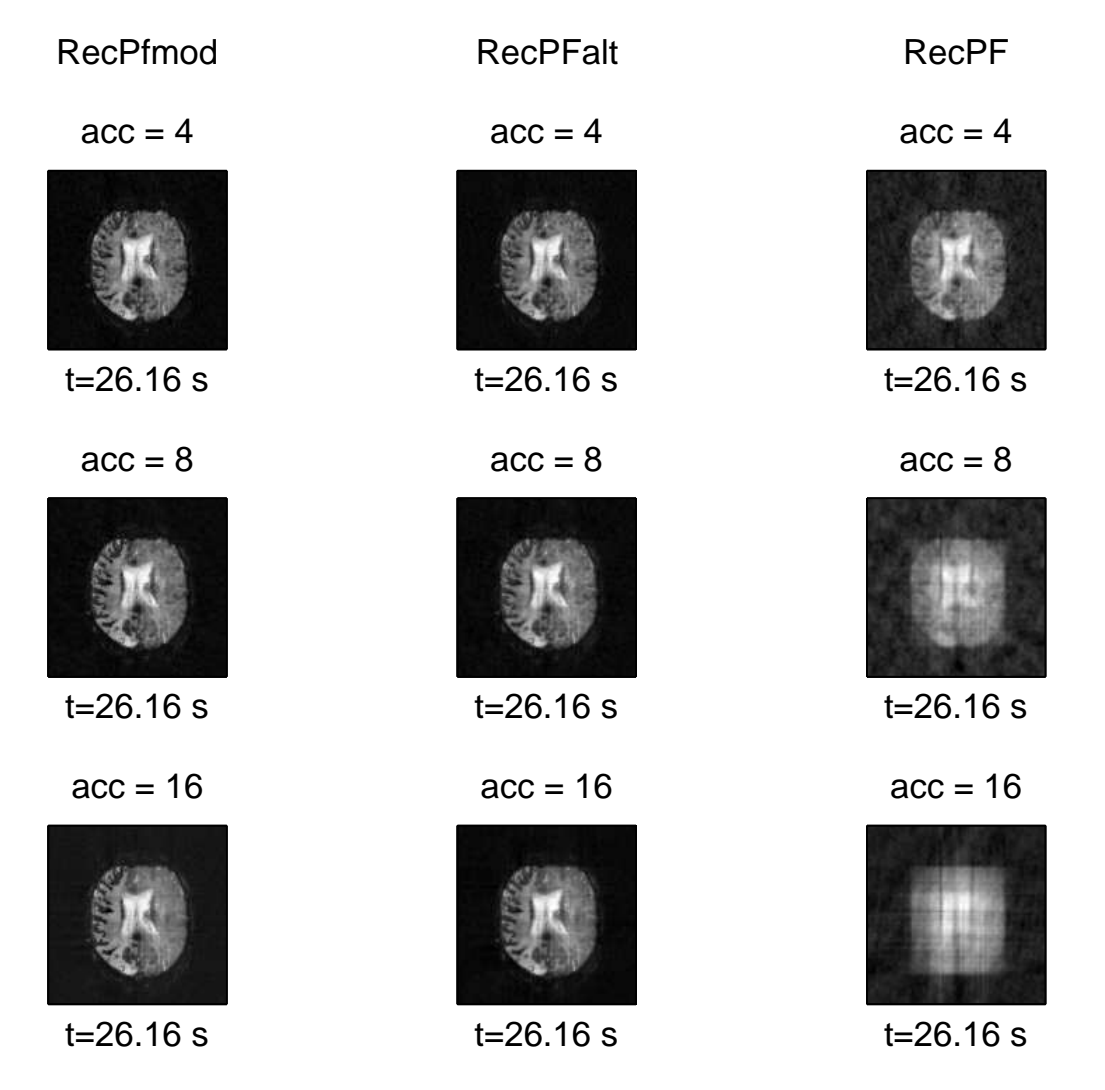

*Figura (4.18). Ricostruzioni del data-set Stenosis all'istante* t = 35.97s *per tutti i casi*

In questo paragrafo sono presentati i risultati ottenuti dall'operazione di deconvoluzione applicata ai dati ricostruiti con CS. Il primo passo consiste nella stima dell'AIF calcolata sui voxel estratti dai dati reali. Quindi con la deconvoluzione si sono stimati i parametri emodinamici (CBF, CBV ed MTT). Questo procedimento è stato ripetuto per ogni accelerazione e per ogni metodo. Per il data-set Multiple Sclerosis sono presenti nell'ordine:

- i confronti fra l'AIF calcolata sui dati reali e sui dati ricostruiti;
- il boxplot relativo alla stima del CBF [\[35\]](#page-133-0); questo mostra di quanto la distribuzione statistica dei valori del CBF calcolati sui dati ricostruiti si discosta dal riferimento (valori del CBF ricavati dai dati reali);
- per ogni parametro la mappa di riferimento, le mappe ricostruite e le relative mappe di errore: quest'ultime rappresentano la differenza assoluta e l'errore relativo e vengono calcolate rispettivamente come:  $X - Y$ e (X − Y )/X, dove X sono le stime del CBF sui dati reali e Y quelle sui dati ricostruiti.

La scelta di eseguire un'analisi statistica più approfondita sul parametro CBF viene dal fatto che nella pratica clinica questo è il parametro di riferimento su cui si valuta l'entità della patologia. Per gli altri parametri quindi si riportano solo le mappe di perfusione ed i relativi errori che comunque mostrano qualitativamente la bontà della stima. Per i due data-set rimanenti si riportano solo le mappe dei tre parametri.

# **4.3.1 Multiple Sclerosis**

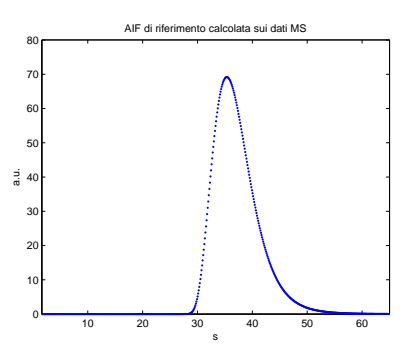

*Figura (4.19). AIF di riferimento.*

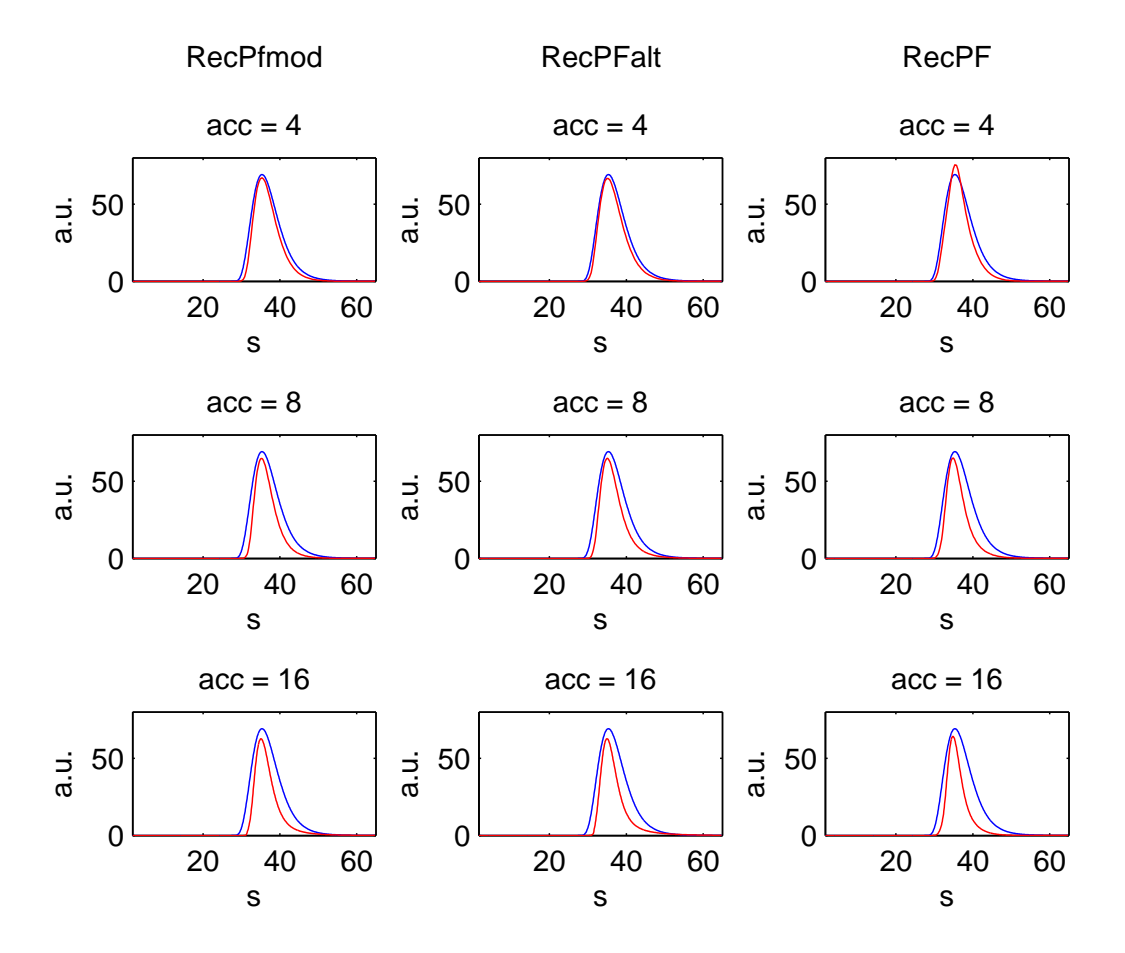

*Figura (4.20). Confronto AIF delle ricostruzioni (in blu l'AIF di riferimento e in rosso l'AIF calcolata sulle ricostruzioni).*

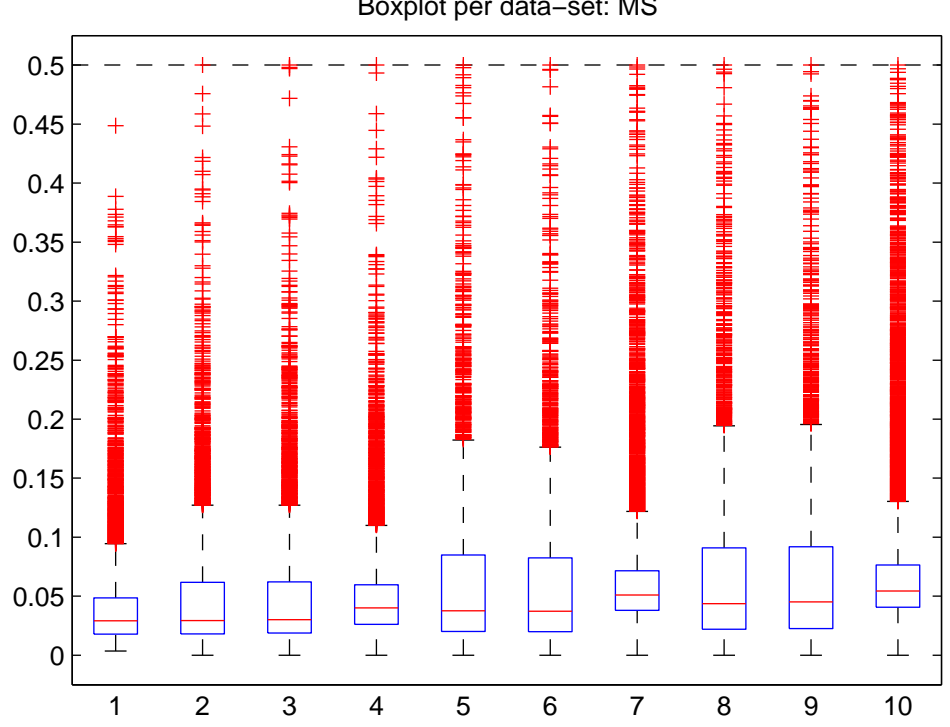

Boxplot per data−set: MS

*Figura (4.21). Boxplot del CBF. La linea rossa corrisponde alla mediana dei valori; la linea blu in basso delimita il 25*◦ *percentile e quella in alto il 75*◦ *percentile; i valori riportati in rosso (in alto) sono considerati outliers nella distribuzione.*

Il grafico soprastante riporta il boxplot per l'analisi della distribuzione statistica dei valori del CBF calcolato sulle ricostruzioni rispetto ai valori di riferimento. I numeri in ascissa corrispondono a set diversi di valori del CBF. Questi corrispondono a:

- 1, dati reali (riferimento statistico);
- da 2 a 4, accelerazione 4 per i tre metodi
- da 5 a 7, accelerazione 8 per i tre metodi
- da 8 a 10, accelerazione 16 per i tre metodi

#### **CBF**

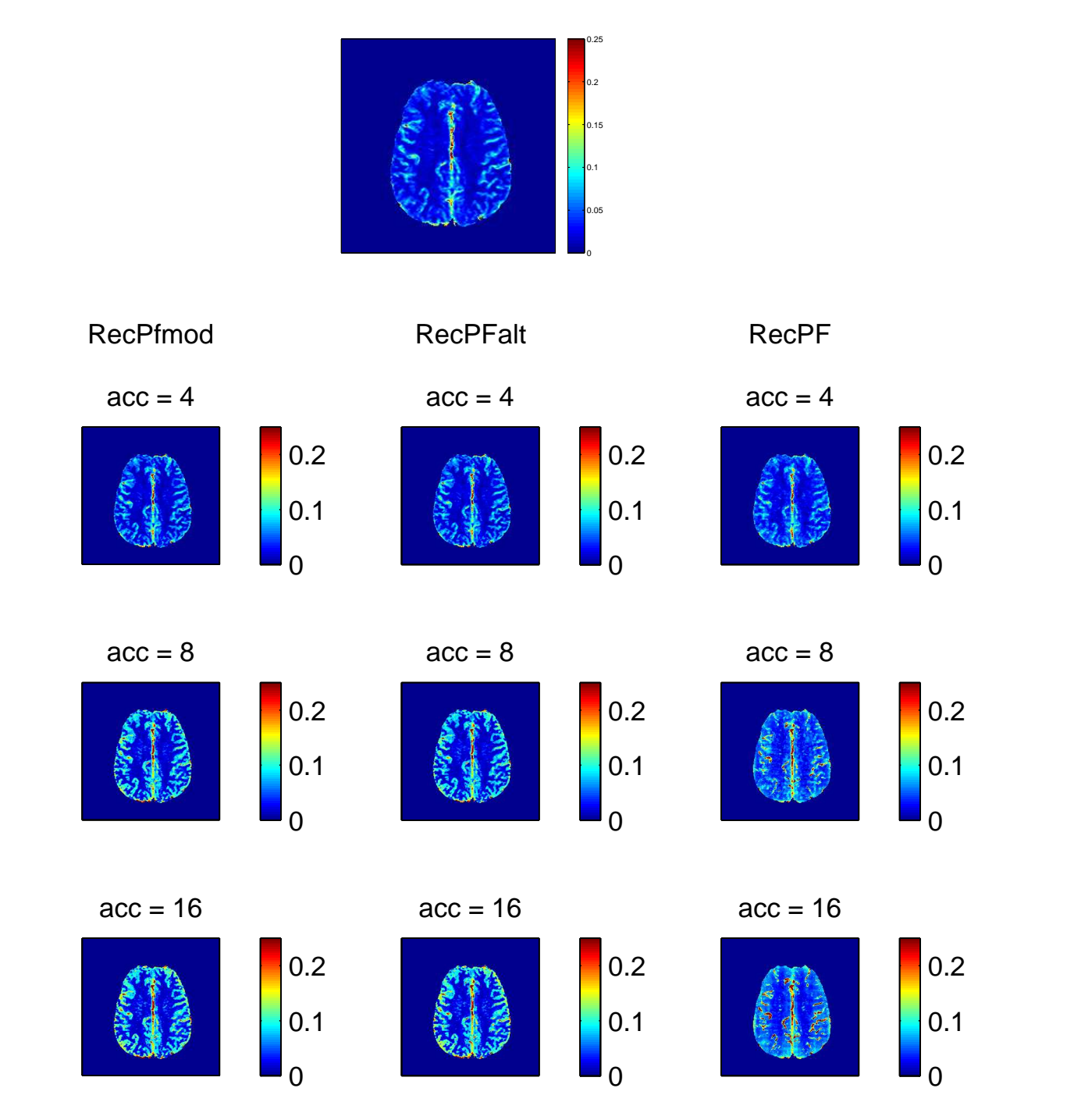

*Figura (4.22). Mappe del CBF: in alto la mappa di riferimento e sotto le mappe stimate dalle ricostruzioni.*

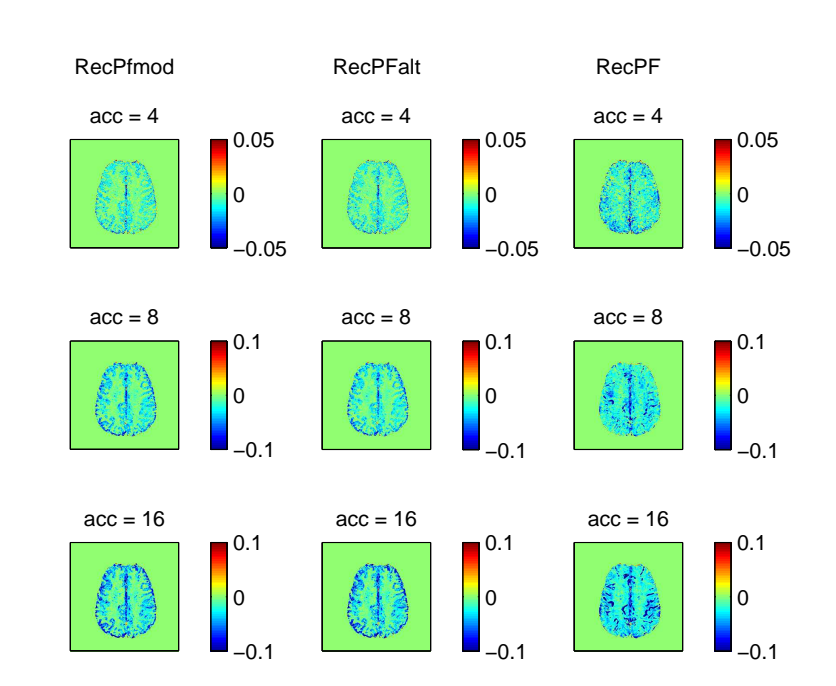

*Figura (4.23). Errore assoluto sulla stima del CBF: nella prima riga le immagini riportano una scala di colori ristretta a causa dell'errore molto basso.*

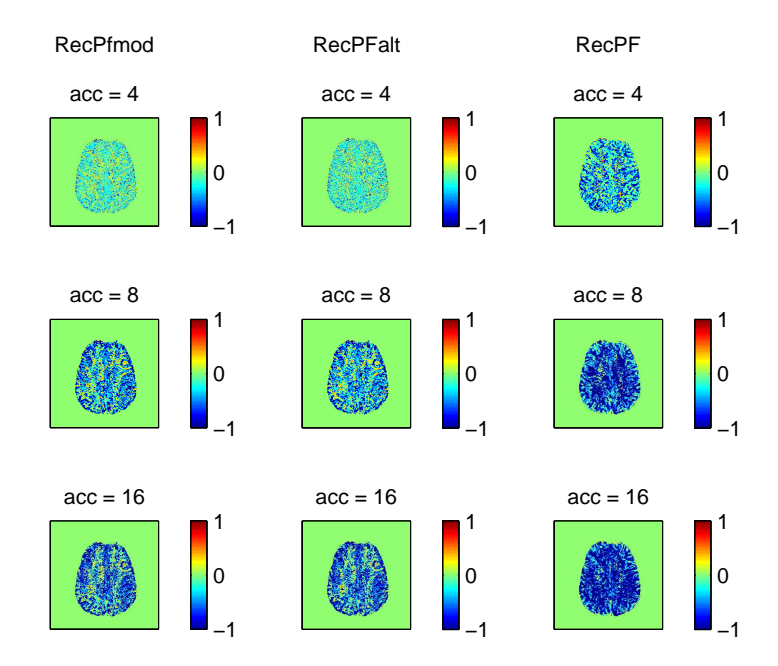

*Figura (4.24). Errore relativo sulla stima del CBF*

#### **CBV**

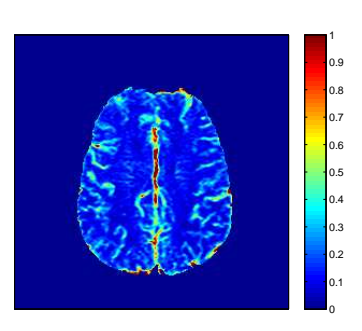

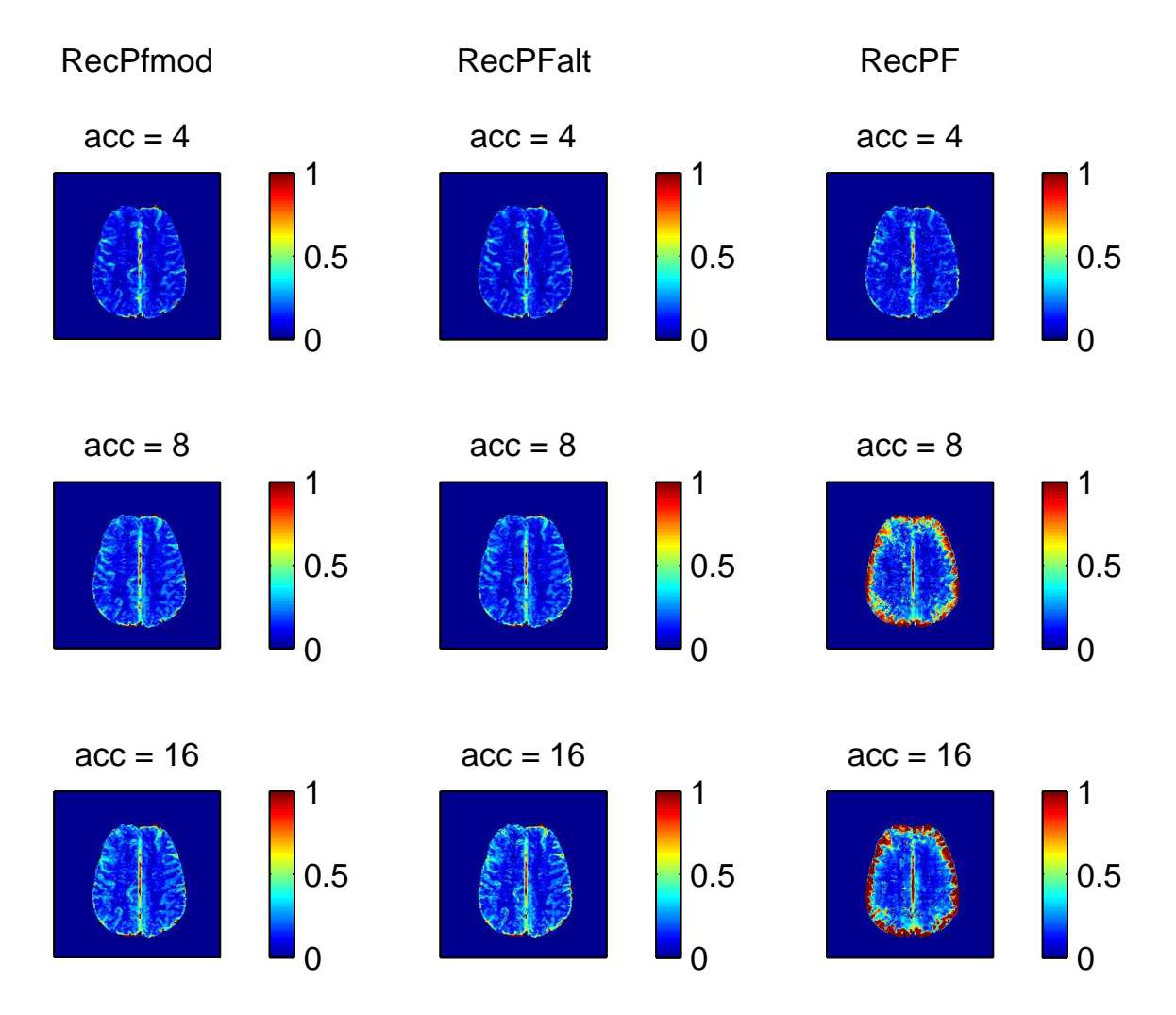

*Figura (4.25). Mappe del CBV: in alto la mappa di riferimento e sotto le mappe stimate dalle ricostruzioni.*

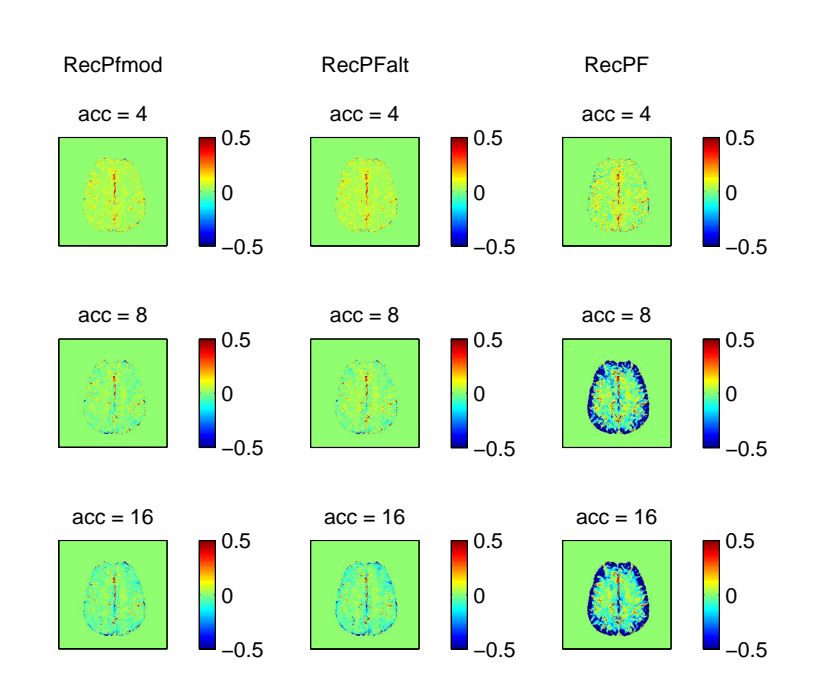

*Figura (4.26). Errore assoluto sulla stima del CBV*

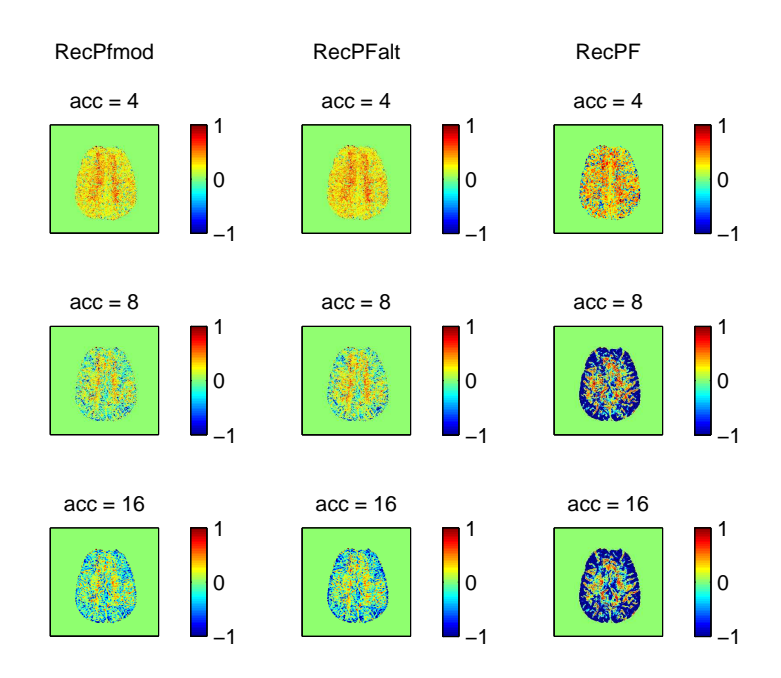

*Figura (4.27). Errore relativo sulla stima del CBV*

## **MTT**

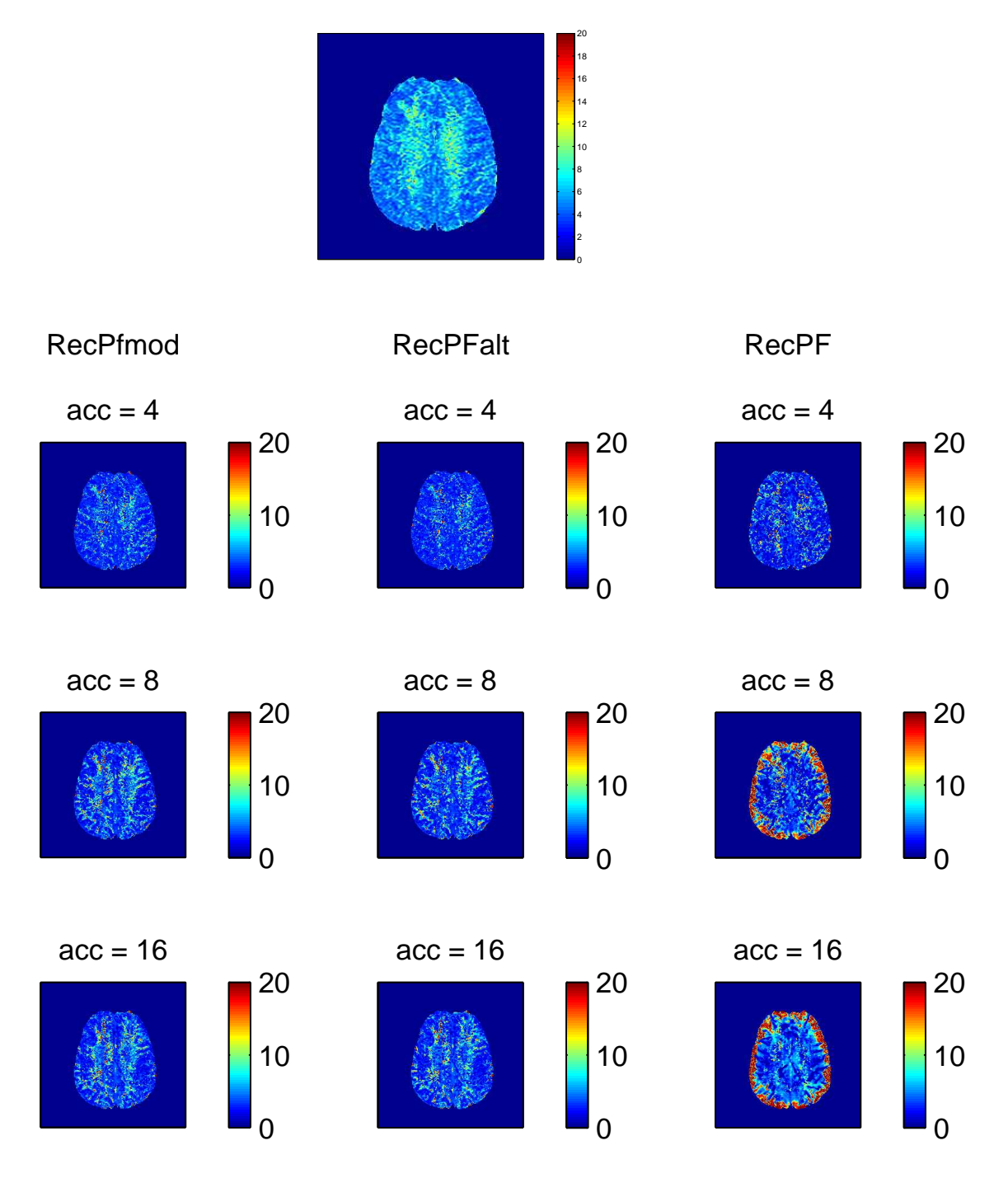

*Figura (4.28). Mappe del MTT: in alto la mappa di riferimento e sotto le mappe stimate dalle ricostruzioni.*

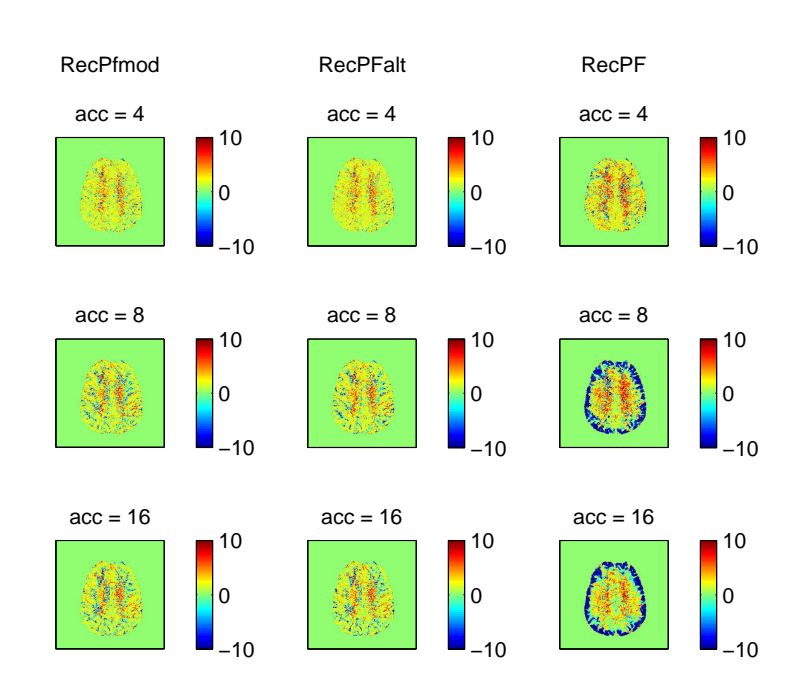

*Figura (4.29). Errore assoluto sulla stima dell'MTT*

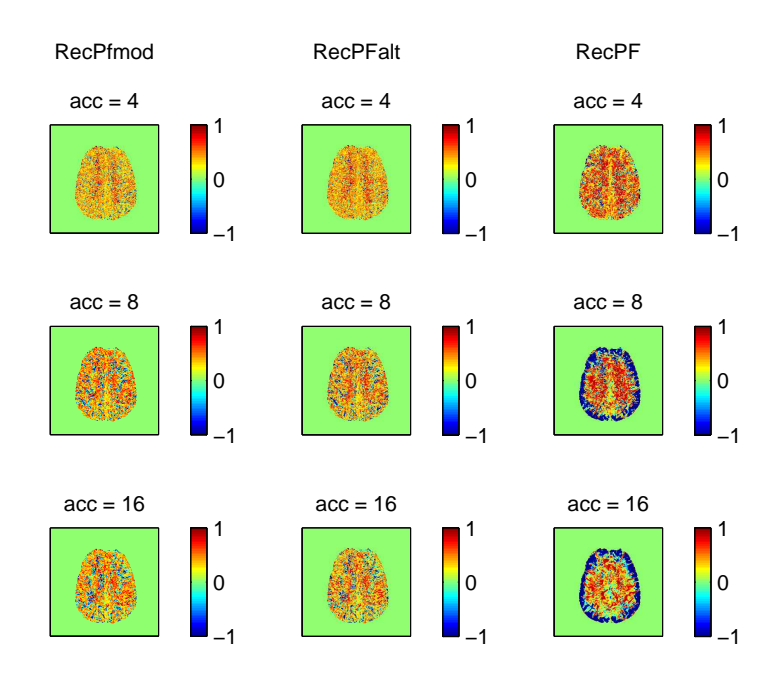

*Figura (4.30). Errore relativo sulla stima dell'MTT*

## **4.3.2 Tumor**

**CBF**

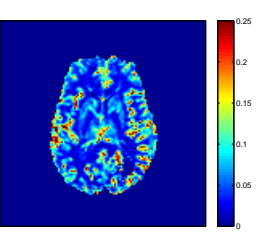

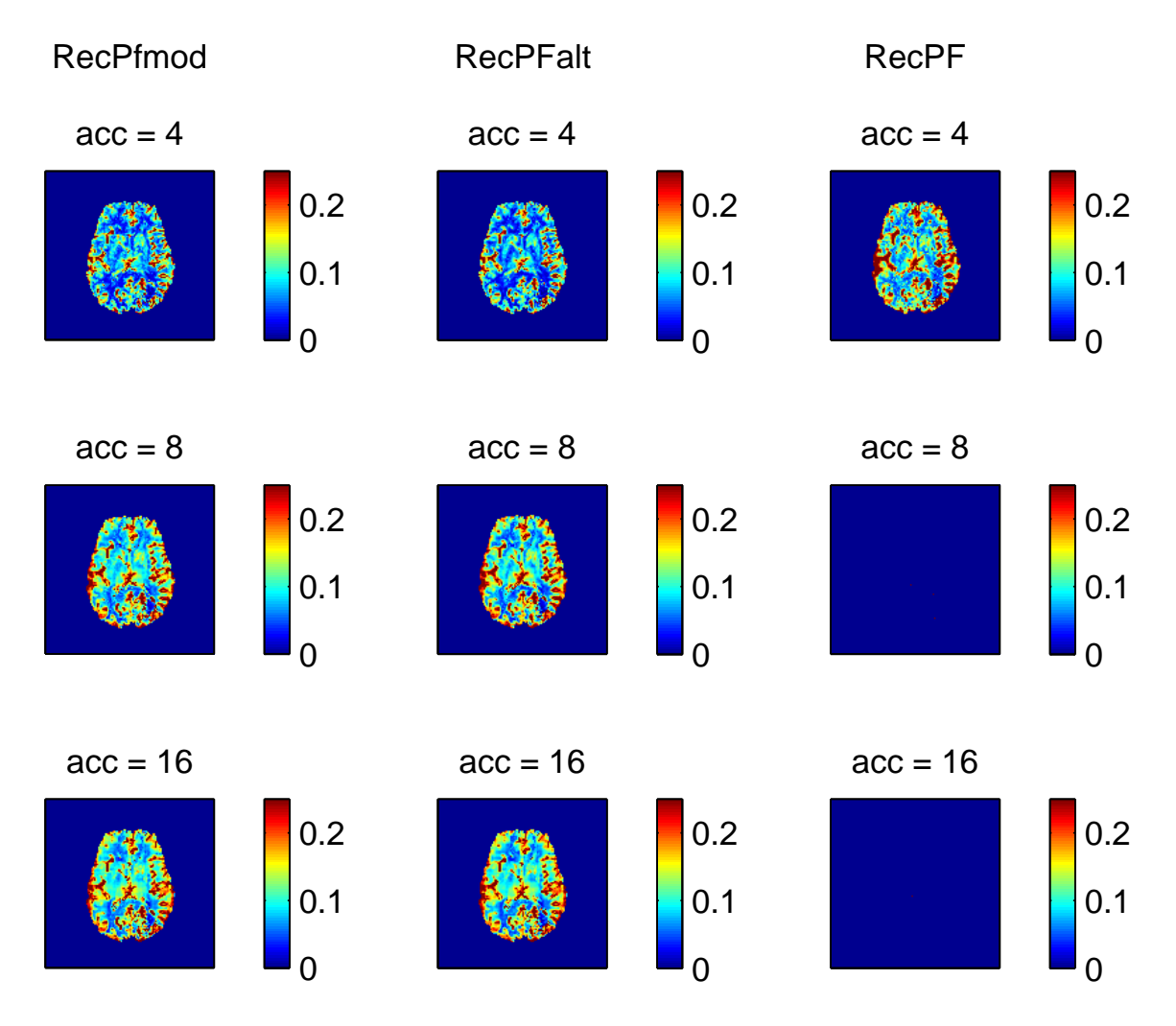

*Figura (4.31). Mappe del CBF: in alto la mappa di riferimento e sotto le mappe stimate dalle ricostruzioni.*

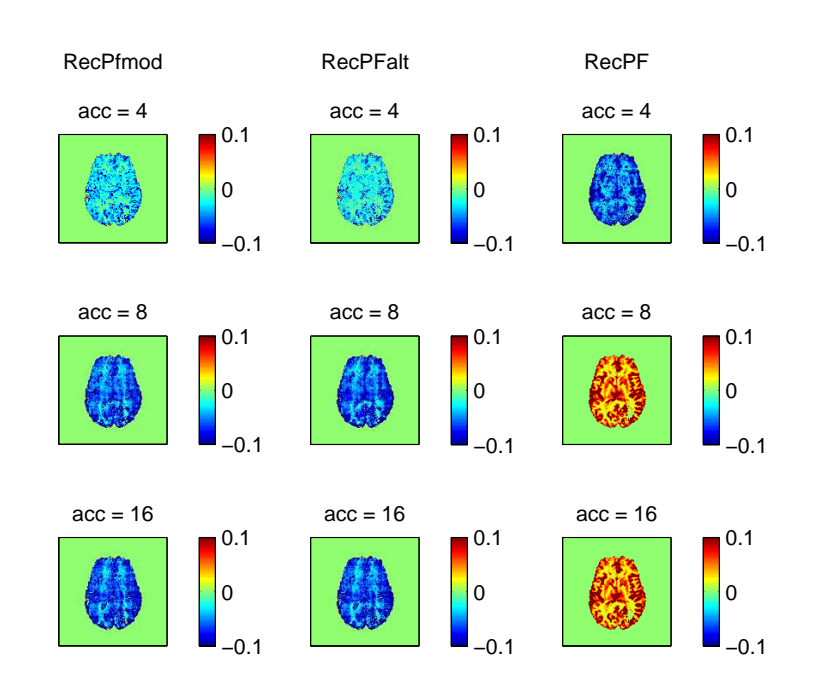

*Figura (4.32). Errore assoluto sulla stima del CBF*

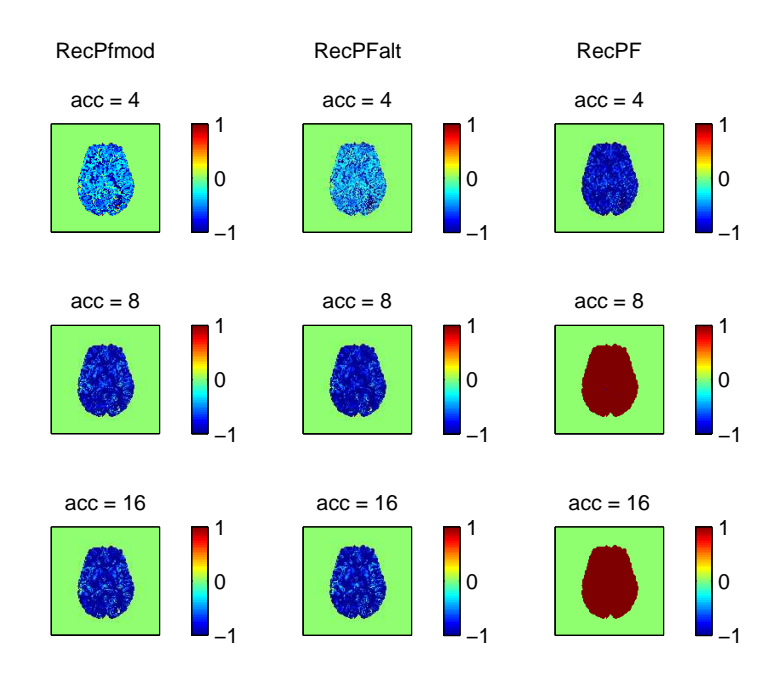

*Figura (4.33). Errore relativo sulla stima del CBF*

### **CBV**

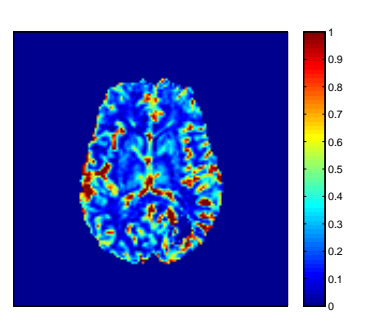

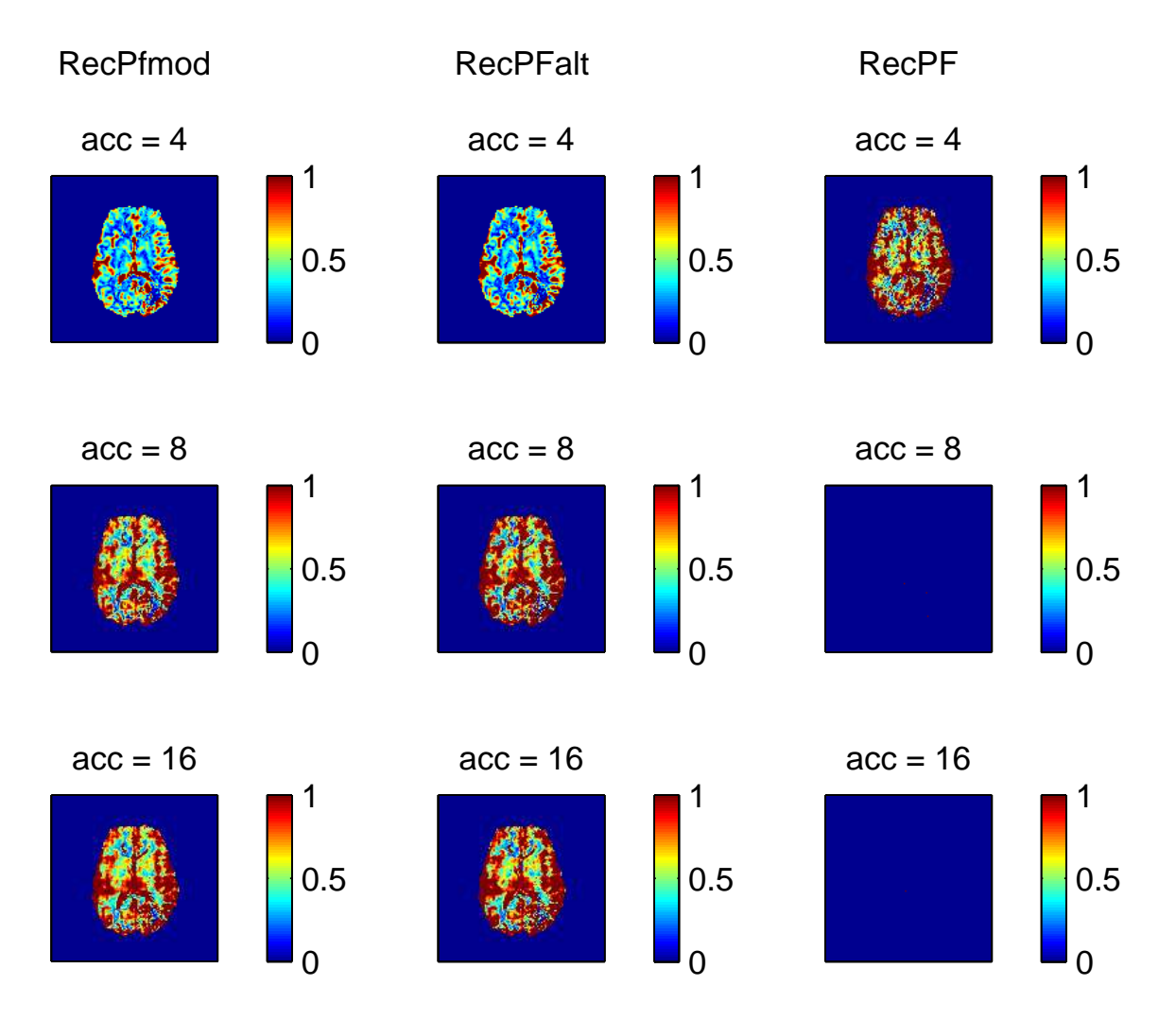

*Figura (4.34). Mappe del CBV: in alto la mappa di riferimento e sotto le mappe stimate dalle ricostruzioni.*

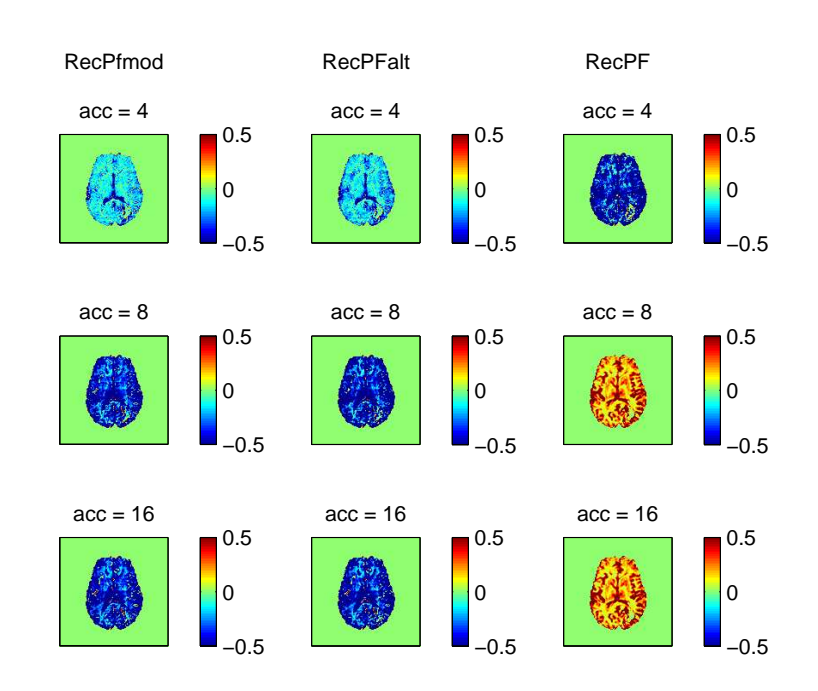

*Figura (4.35). Errore assoluto sulla stima del CBV*

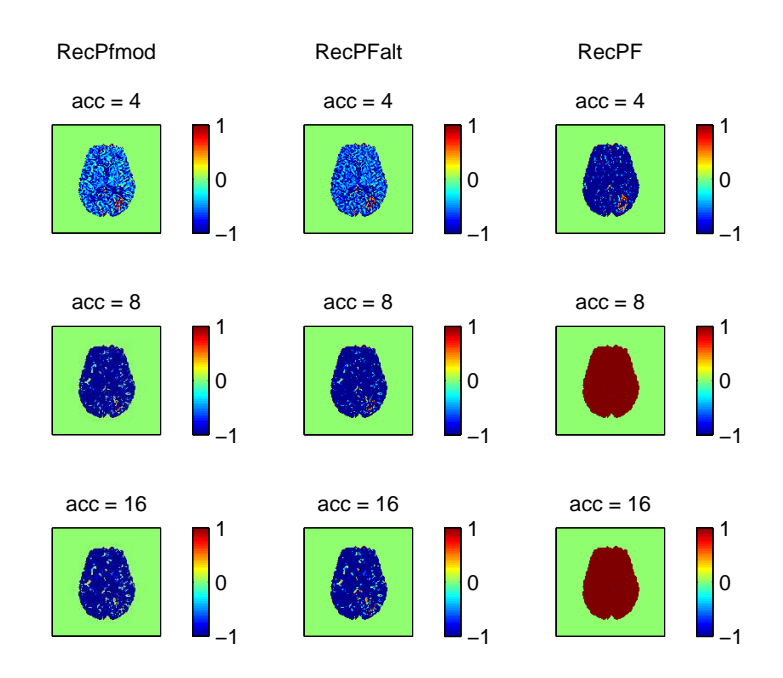

*Figura (4.36). Errore relativo sulla stima del CBV*

### **MTT**

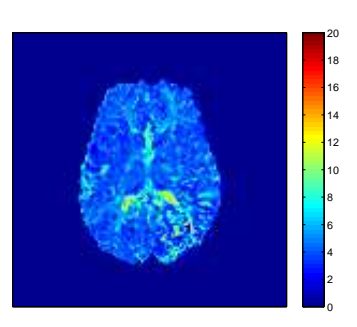

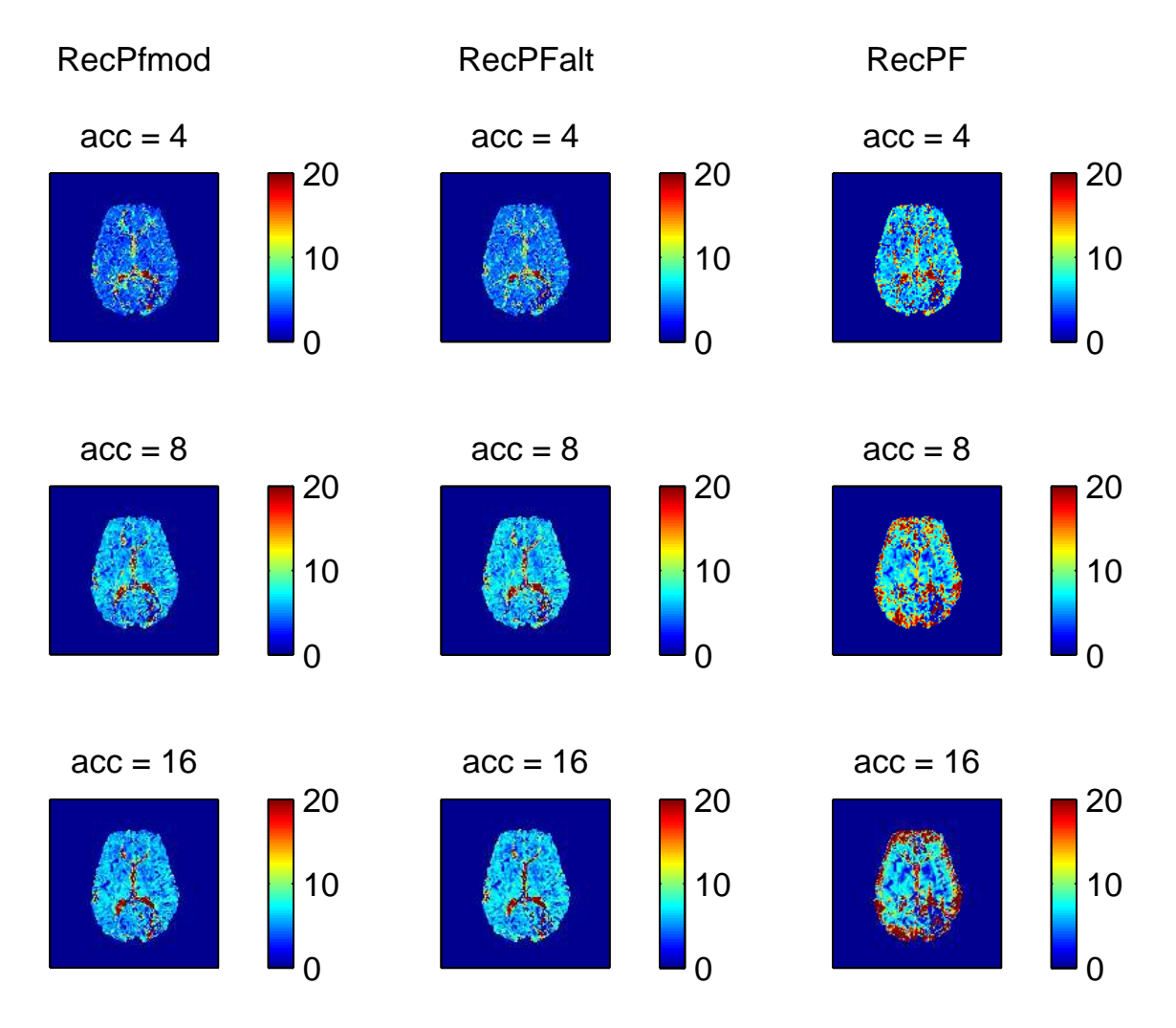

*Figura (4.37). Mappe del MTT: in alto la mappa di riferimento e sotto le mappe stimate dalle ricostruzioni.*

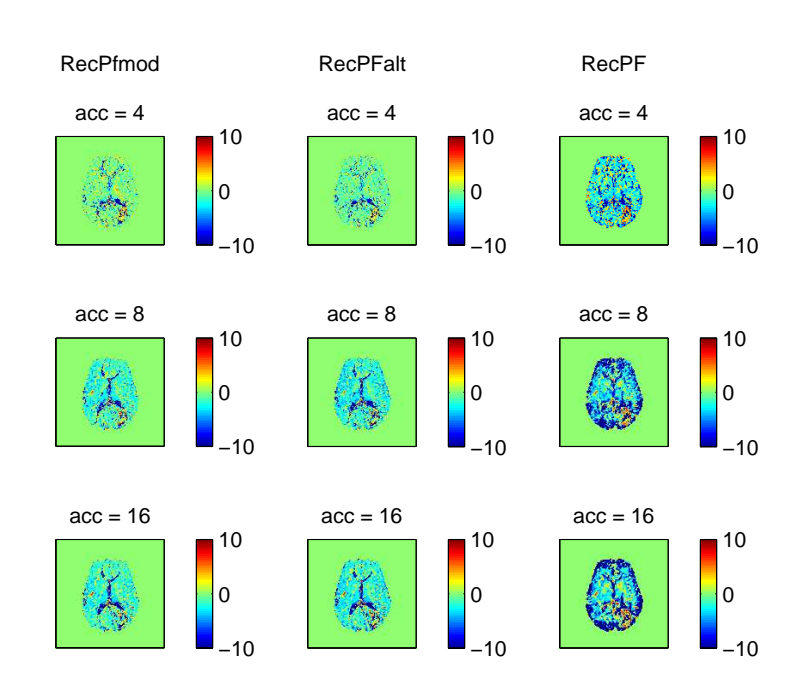

*Figura (4.38). Errore assoluto sulla stima dell'MTT*

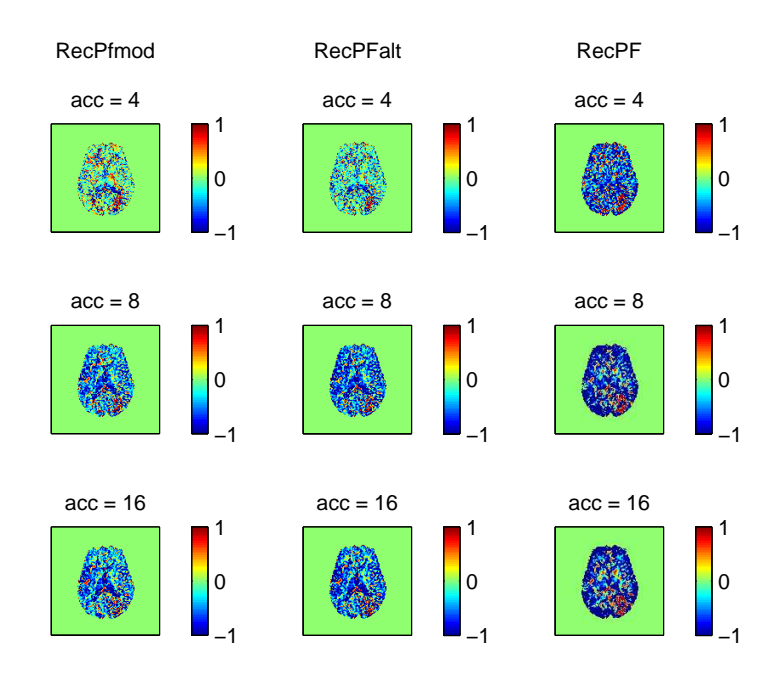

*Figura (4.39). Errore relativo sulla stima dell'MTT*

#### **Risultati**

#### **4.3.3 Stenosis**

**CBF**

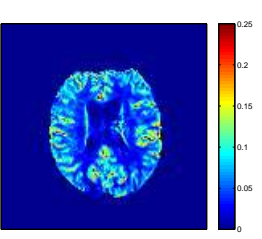

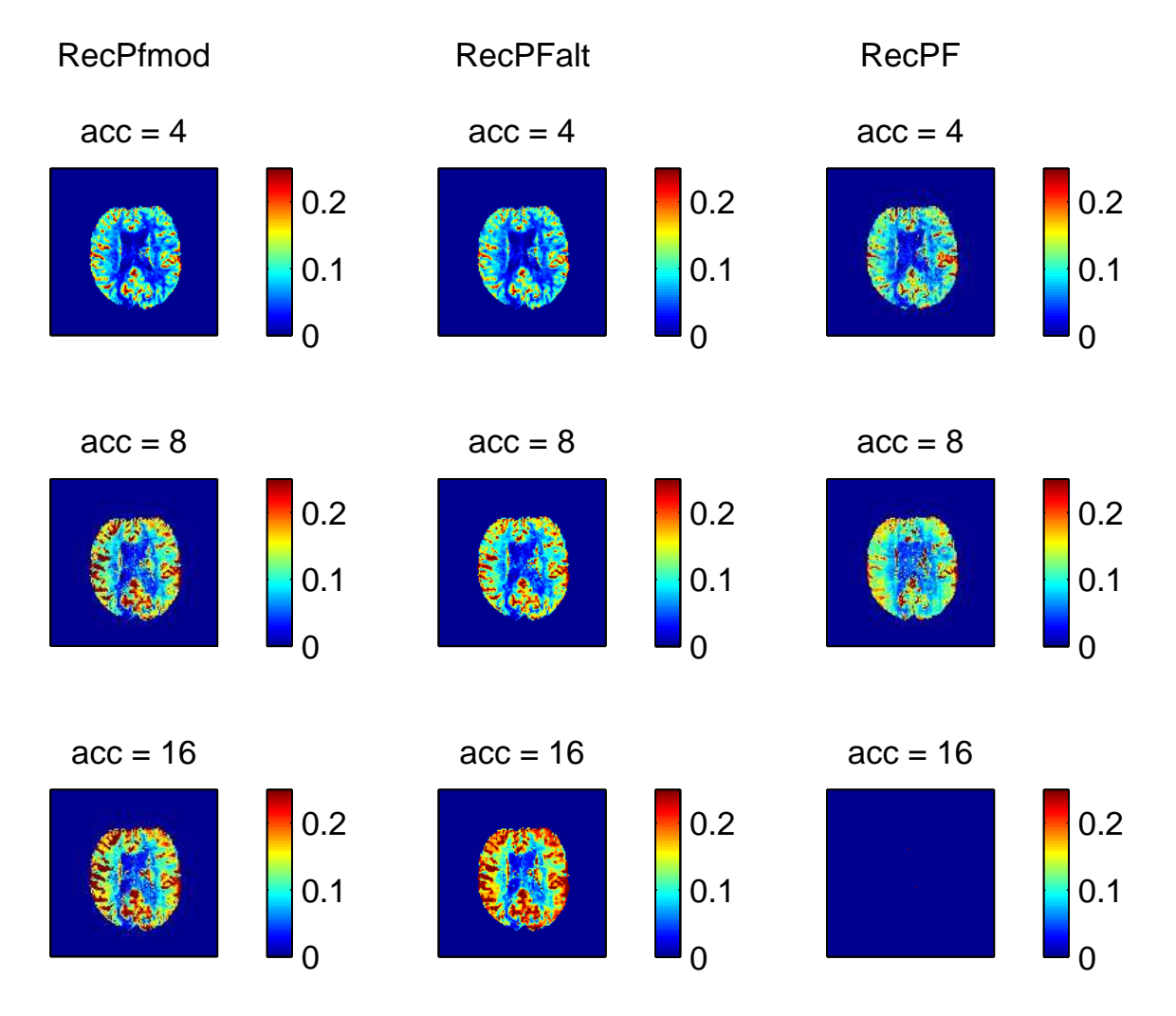

*Figura (4.40). Mappe del CBF: in alto la mappa di riferimento e sotto le mappe stimate dalle ricostruzioni.*

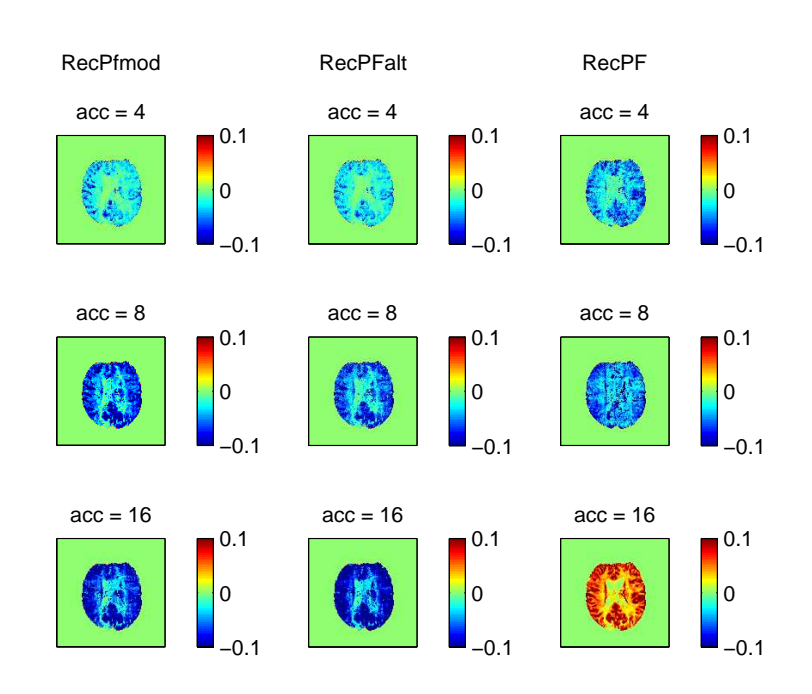

*Figura (4.41). Errore assoluto sulla stima del CBF*

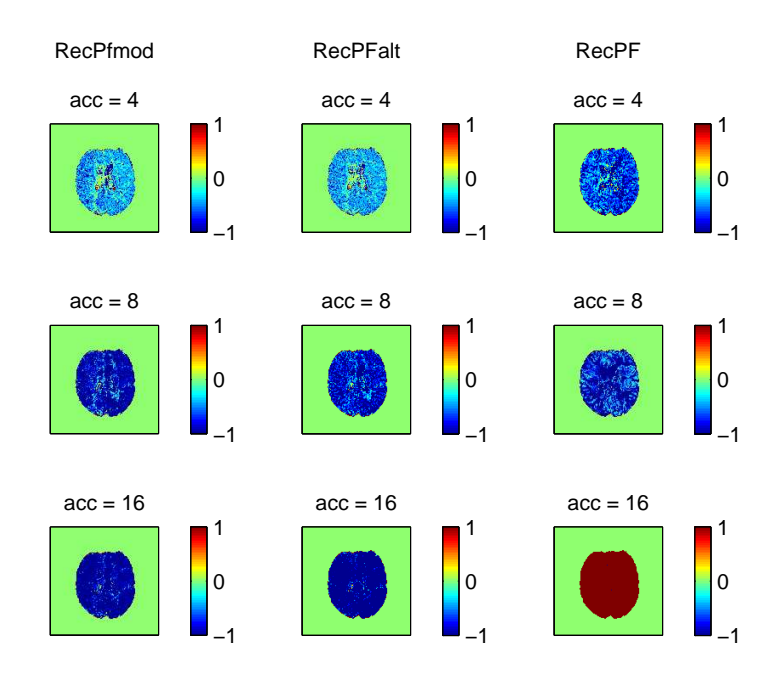

*Figura (4.42). Errore relativo sulla stima del CBF*

#### **CBV**

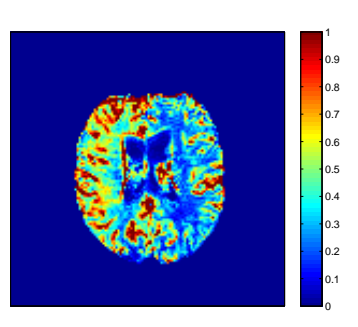

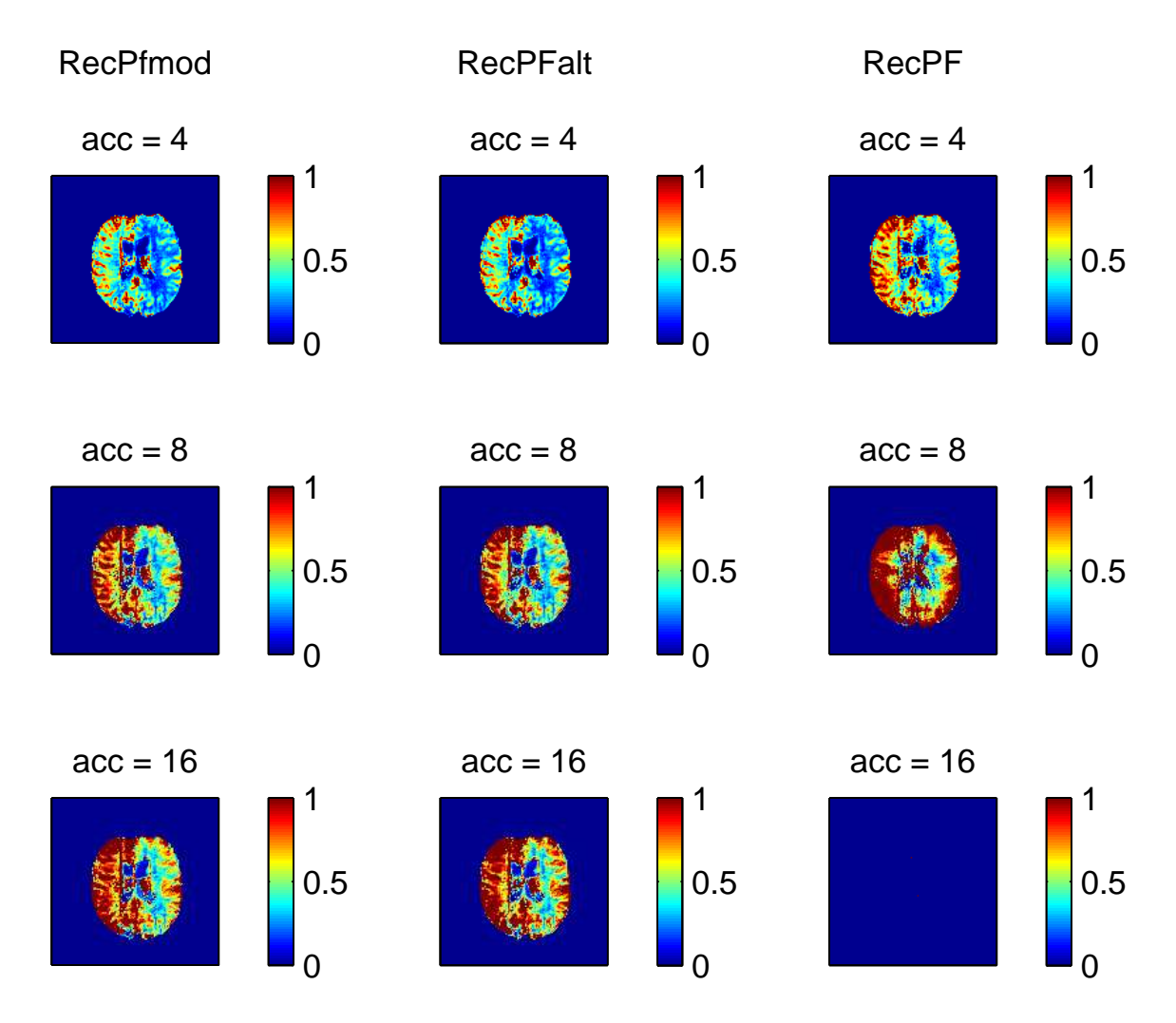

*Figura (4.43). Mappe del CBV: in alto la mappa di riferimento e sotto le mappe stimate dalle ricostruzioni.*

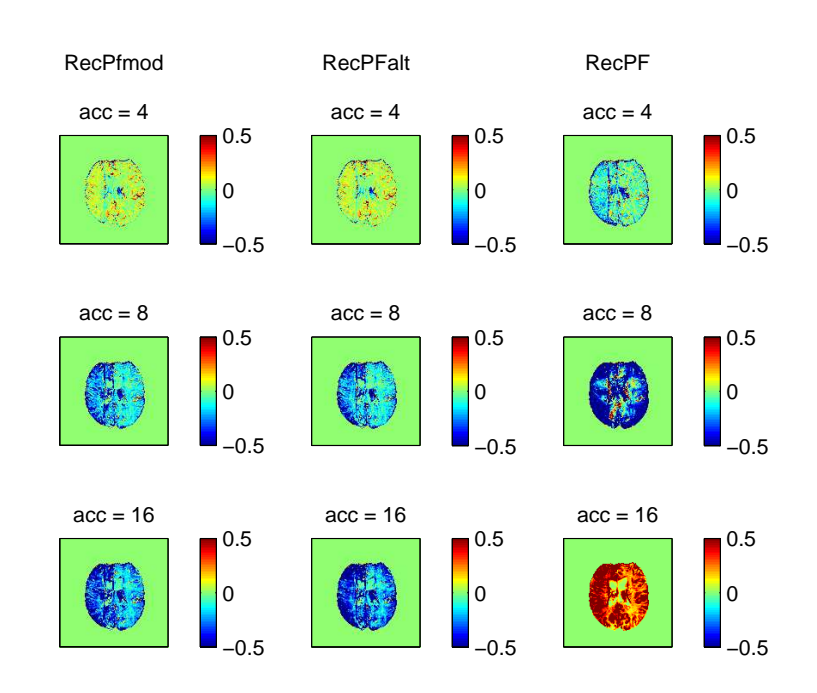

*Figura (4.44). Errore assoluto sulla stima del CBV*

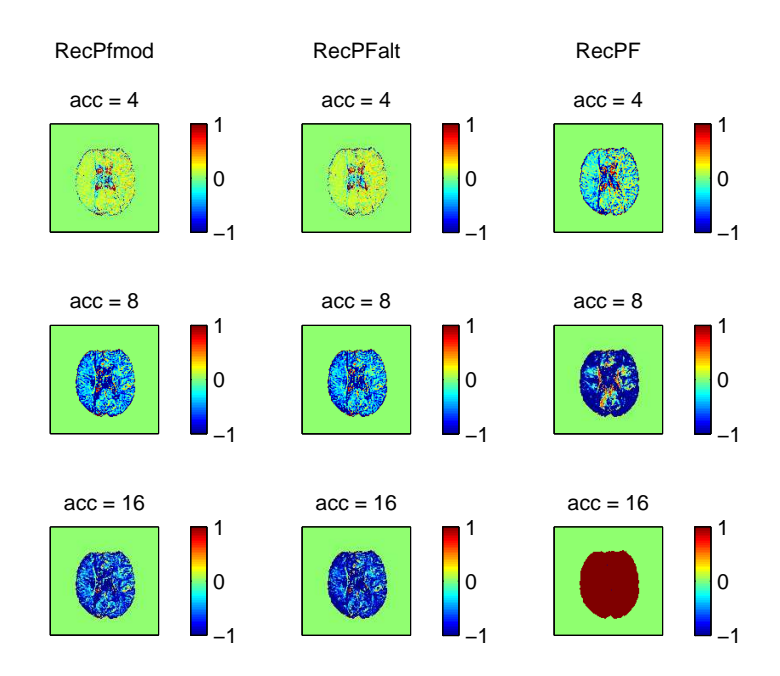

*Figura (4.45). Errore relativo sulla stima del CBV*

### **MTT**

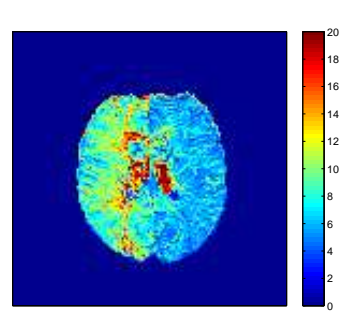

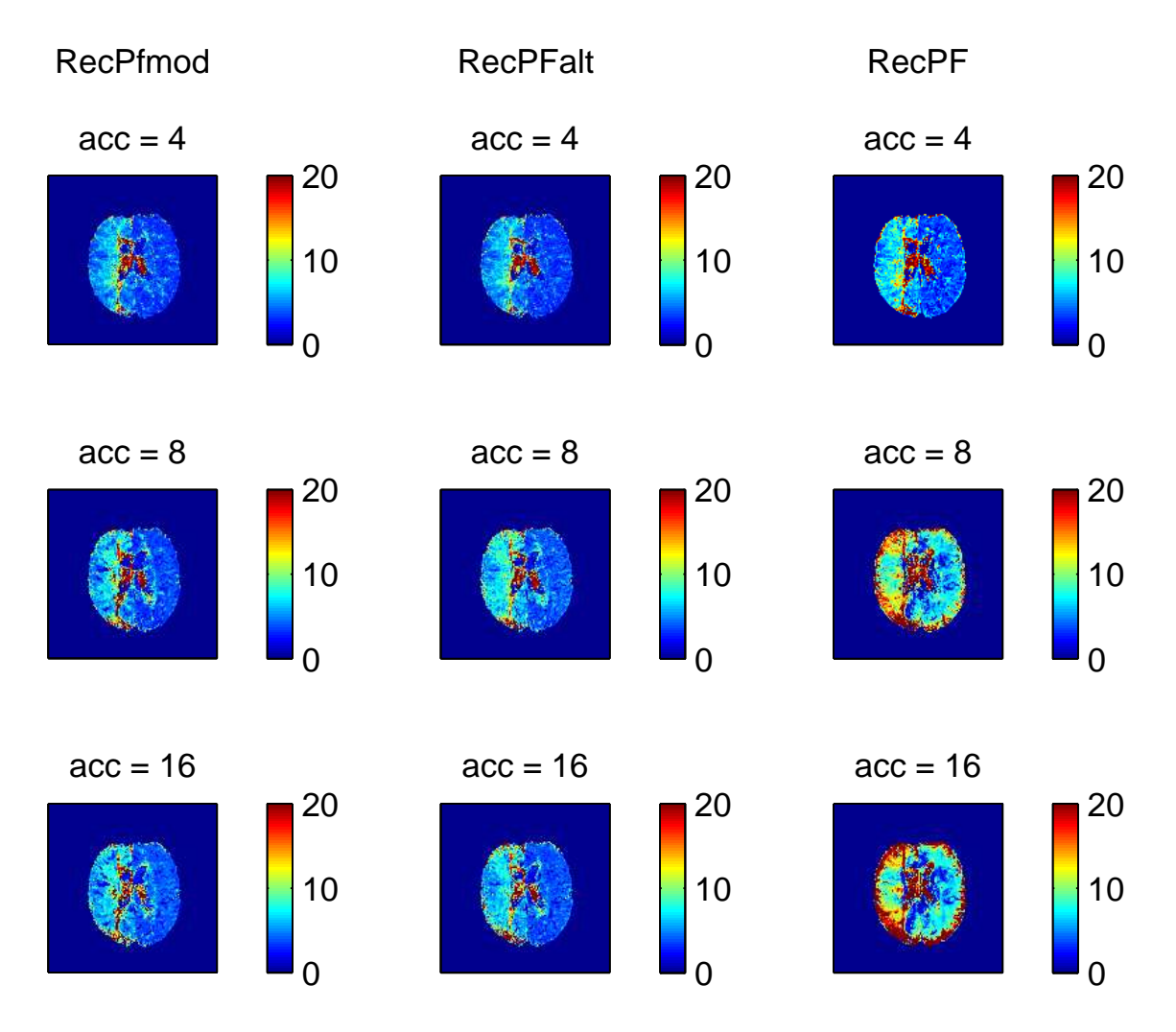

*Figura (4.46). Mappe del MTT: in alto la mappa di riferimento e sotto le mappe stimate dalle ricostruzioni.*
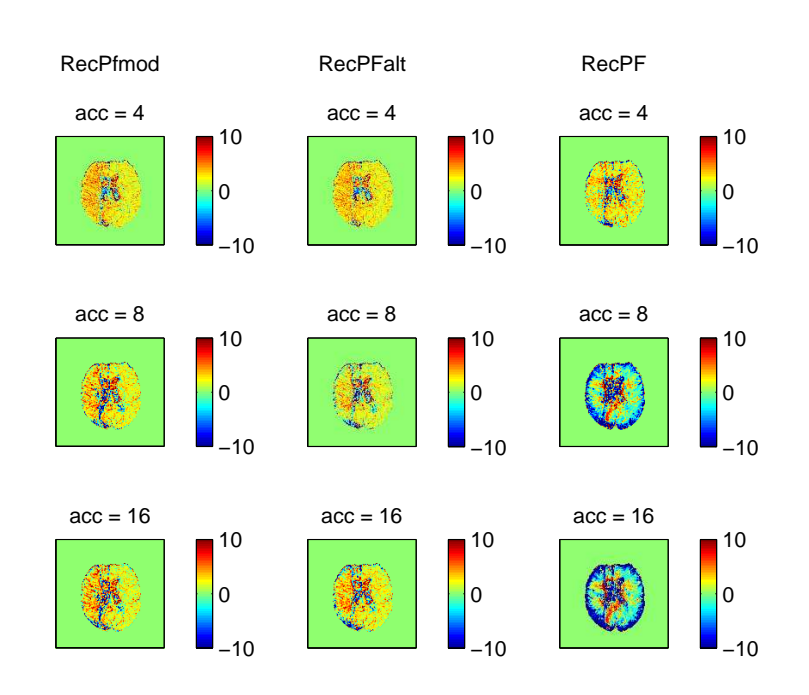

### **4.3 Risultati della stima parametrica**

*Figura (4.47). Errore assoluto sulla stima dell'MTT*

<span id="page-108-0"></span>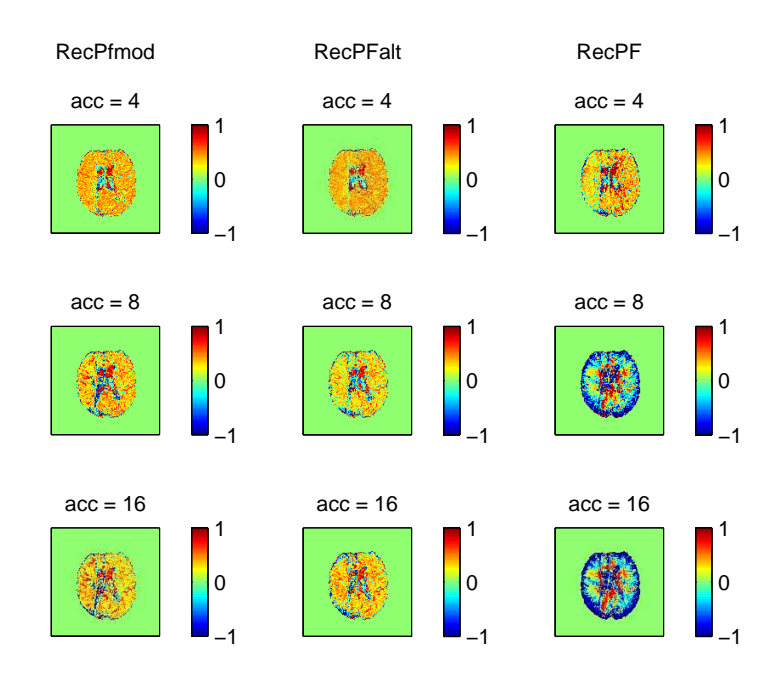

*Figura (4.48). Errore relativo sulla stima dell'MTT*

# **Capitolo 5**

# **Discussione**

### **5.1 Analisi dei risultati delle ricostruzioni**

Nel Cap. [4](#page-68-0) sono stati presentati i risultati dell'applicazione del nostro metodo, quantificati secondo il criterio dello scarto quadratico medio. Si passa ora a dare una valutazione di questi esiti per ogni caso, considerando anche le caratteristiche specifiche di ogni data-set che hanno comportato risultati diversi. Infatti i risultati sono difficilmente confrontabili tra data-set, mentre si può osservare come il valutare l'applicazione dei diversi metodi agli stessi dati permetta di trarre conclusioni più oggettive. I metodi corrispondono all'algoritmo sviluppato in questo lavoro con la sua variante con pesatura aggiuntiva e l'algoritmo di riferimento (trattato nella Sez. [2.4\)](#page-40-0), utilizzato come metodo di controllo.

### **5.1.1 Ricostruzione dei dati simulati**

Analizzando la Tab. [4.3,](#page-72-0) che riporta l'RMSE di ricostruzione ottenuto su dati simulati, si nota innanzitutto un livello di errore in generale piuttosto basso; bisogna tenere in considerazione la natura del data-set, una simulazione con scopo dimostrativo con poco rumore e transizioni di intensità nette e ben definite. Un altro aspetto fondamentale, che caratterizzerà in modo significativo il comportamento dei metodi di ricostruzione analizzati nell'applicazione ai dati reali, è la perfetta conoscenza a priori della maschera da applicare per l'utilizzo del *prior*. Infatti nelle valutazioni preliminari si è cercato di verifi-

#### **Discussione**

care quello che è emerso dall'approccio teorico, ovvero che il segnale sarebbe rimasto pressoché immutato dove l'algoritmo avesse utilizzato l'informazione contenuta nella *baseline* mentre avrebbe subito variazioni nel resto dei pixel (dove ipoteticamente il mezzo di contrasto ha un impatto predominante). Questa situazione ideale non tiene conto del fatto che nella realtà anche i voxel del tessuto che in prima approssimazione potrebbe essere definito come extravascolare possono essere influenzati dal passaggio del liquido di contrasto in microcapillari contenuti nel voxel stesso, inoltre subiscono un lieve *drift* di luminosità dovuto a fenomeni di trasporto e di *leakage* del tracciante.

Dai valori dell' $RMSE$  si può notare come il nostro metodo ( $RecPFmod$ ) ricostruisca in maniera eccellente nel complesso a tutte le accelerazioni. Il limitato aumento dell'errore medio è dovuto principalmente ad una ricostruzione qualitativamente peggiore all'interno della maschera (a causa di un campionamento più rado), mentre nelle zone dove è stato pesato il *prior* la ricostruzione è quasi perfetta (sfruttando l'informazione contenuta nella baseline di riferimento). Diversamente, il metodo alternativo (*RecPFalt*) si avvicina al metodo di riferimento, raddoppiando circa il livello di errore, ma migliorando ugualmente rispetto al controllo soprattutto aumentando il fattore di accelerazione. Il fatto che tale metodo si discosti così tanto dal primo è in buona approssimazione attribuibile ad una propagazione degli errori di ricostruzione, dovuta al fatto che ad ogni tempo si effettua una pesatura del *prior* con la ricostruzione ottenuta all'istante precedente. È da notare come, per entrambi i metodi proposti, non vi sia una grande differenza fra l'errore di ricostruzione con accelerazione pari a 16 e accelerazione pari a 8: i campioni acquisiti sono stati dimezzati passando da 8192 su 65536 a 4096 su 65536, ma grazie all'apporto del CS e alle caratteristiche ideali del data-set la ricostruzione è ancora molto buona.

#### <span id="page-111-0"></span>**5.1.2 Ricostruzione dei dati reali**

Rispetto alle simulazioni la prima cosa che si nota è il valore dell'RMSE più elevato. Come già spiegato le simulazioni con Shepp-Logan phantom rappresentano situazioni ideali che non tengono conto in pieno della variabilità dell'azione del contrasto che non può essere conosciuta nel complesso a priori. Tuttavia, la cosa più importante da far notare, è la netta differenza nei risultati tra il data-set Multiple Sclerosis e gli altri due: Tumor e Stenosis. Infatti, mentre il primo data-set è costituito da immagini con risoluzione pari a 256x256 pixel, vale a dire con *k-space* di  $256 \times 256 = 65536$  campioni, gli altri due hanno immagini 128x128 pixel, quindi con  $128 \times 128 = 16384$  campioni del *k-space*. Questo comporta un numero di campioni utilizzati per le ricostruzioni notevolmente minore rispetto al primo data-set. Abbiamo voluto ugualmente tentare di paragonare i metodi a fattori di accelerazione così elevati, consci del fatto che con buona probabilità avremmo ottenuto una ricostruzione non del tutto affidabile.

#### **Multiple Sclerosis**

La Tab. [4.4](#page-76-0) dimostra molto bene come il metodo proposto in entrambe le varianti si comporti in maniera nettamente migliore rispetto al metodo originale, dimezzando l'RMSE per accelerazioni basse e riducendolo di due terzi ad alte accelerazioni. Con qualsiasi valore di accelerazione il metodo di riferimento presenta un RMSE decisamente superiore, mentre il nuovo metodo genera i risultati migliori nella versione semplice, tranne che nel caso di accelerazione pari a 4 in cui il metodo alternativo ricostruisce meglio seppur di poco. Le immagini delle ricostruzioni confermano questo risultato. Dall'analisi delle ROI (Fig. [4.5](#page-77-0) e [4.6\)](#page-77-1)si può notare la differenza fra i pixel dove il passaggio di tracciante è notevole e quelli dove è meno evidente: questi ultimi mostrano un errore molto basso per il nostro metodo, mentre alle accelerazioni medio/alte c'è comunque un certo errore di ricostruzione nei pixel con elevato passaggio di tracciante. Questo comportamento è attribuibile alla presenza dell'informazione a priori nelle aree extravascolari dell'encefalo, dove ci si attende una ricostruzione del segnale molto vicina al dato reale. In ogni caso nella ROI vascolare è evidente come il nostro metodo migliori in entrambi i casi la ricostruzione rispetto al metodo di riferimento. Ad una ispezione visiva delle immagini ricostruite, sia a  $t = 29.43s$  (Fig. [4.7\)](#page-78-0) che a  $t = 35.97s$  (Fig. [4.8\)](#page-79-0) si può osservare come il metodo di riferimento regga ad accelerazione pari a 4 e di come fallisca in modo consistente aumentando il fattore di accelerazione. Al contrario entrambi i metodi sviluppati riescono ad

#### **Discussione**

ottenere delle ricostruzioni consistenti delle immagini.

#### **Tumor e Stenosis**

I valori delle Tab. [4.5](#page-80-0) e [4.6](#page-84-0) confermano quanto appena detto per i dati MS: il nostro metodo migliora notevolmente i risultati, con il metodo alternativo che si attesta leggermente superiore al metodo semplice alle basse accelerazioni. Questo perché pesando l'informazione a priori con i passi precedenti della ricostruzione si migliora la ricostruzione. Alle accelerazioni medio/alte diversamente, come ci si aspettava, il metodo alternativo soffre di un errore più elevato del metodo semplice a causa del propagarsi dell'errore di ricostruzione, dipendente dall'esiguo numero di campioni utilizzati per le ricostruzioni. Quanto detto precedentemente sull'andamento temporale del segnale dentro e fuori la maschera vale anche nel caso del data-set Tumor, mentre per il data-set Stenosis bisogna considerare che si tratta di due ROI entrambe caratterizzate da un ampio passaggio di mezzo di contrasto. Infatti si nota che le due serie di grafici sono molto simili per andamenti, con la differenza del tempo di picco (che nel secondo caso è traslato in avanti di qualche secondo) e con un segnale più disperso nell'emisfero destro. Questo è dovuto proprio alla stenosi che impedisce al sangue di raggiungere i due emisferi in maniera simmetrica. Come si può notare, anche alla massima accelerazione il risultato è accettabile, e l'RMSE è confrontabile con quello del metodo di riferimento a bassa accelerazione, che ad alte accelerazioni, come nel caso del data-set precedente non regge e produce immagini non consistenti.

Come appena osservato, per comprendere l'entità del miglioramento del metodo basta confrontare i valori dell'RMSE: quelli ottenuti ricostruendo con il nostro metodo ad accelerazione pari a 16 sono equiparabili a quelli dell'RMSE delle ricostruzioni effettuate con il metodo originale ad accelerazione pari a 4. In tutti i casi i valori sono molto vicini e ciò significa che, a parità di errore di ricostruzione, il nostro metodo permette effettuare acquisizioni accelerate di 16 volte mentre il metodo di riferimento solamente di 4 volte.

Questi risultati consentono in prima approssimazione di migliorare l'ac-

quisizione di questo tipo di immagini e di fornire al medico delle immagini che permettano una descrizione più completa della dinamica del segnale. Gli esiti sperimentali hanno dimostrato come l'applicazione delle tecniche di CS permetta di accelerare le sequenze di acquisizione e migliorare la risoluzione temporale o spaziale delle immagini ricostruite. Queste considerazioni dovranno però trovare conferma anche nell'implementazione fisica sulla macchina: infatti esistono diversi problemi da affrontare in merito. In primis la messa appunto di una traiettoria ottimale di acquisizione, poi alcuni problemi legati al metodo in esame, come ad esempio la definizione dell'informazione spaziale a priori, l'acquisizione delle sequenze di riferimento intermedie e il campionamento non uniforme.

### **5.2 Problemi legati alla definizione della maschera**

Nella Sez. [2.5.3](#page-46-0) è stato introdotto il processo che è stato seguito per definire una maschera da utilizzare nell'algoritmo di ricostruzione. Questo aspetto è fondamentale poiché permette di pesare diversamente rispetto alla *baseline* le zone interessate dal passaggio di tracciante rispetto al resto dell'immagine. Pertanto, una definizione non corretta della maschera per il *prior* porta sicuramente ad un aumento dell'errore di ricostruzione. Il fatto che il segnale evolva nel tempo non consente l'applicazione di una maschera fissa definita a priori; infatti al momento dell'infusione del tracciante non è possibile sapere con precisione dove, quando e in che quantità transiterà il mezzo di contrasto. Per questo motivo il nostro approccio è stato quello di calcolare la maschera a partire da acquisizioni complete intermedie del *k-space*. Sicuramente è un metodo empirico che può non essere preciso nell'individuazione degli istanti importanti per tale scopo; con questi si intendono l'istante di tempo in cui il segnale inizia ad attenuarsi (arrivo del tracciante), quello in cui raggiunge il minimo (picco di tracciante) e quello in cui ritorna progressivamente allo stato di *baseline*. Ci si trova davanti ad un paradosso: poter sfruttare l'informazione di localizzazione spaziale delle aree coinvolte maggiormente dal passaggio del mezzo di contrasto, senza conoscerne la loro effettiva posizione a priori.

#### **5.2.1 Possibile approccio risolutivo**

Fatte queste considerazioni si può pensare ad un metodo più sofisticato di calcolo della maschera. Nel lavoro svolto ci si è concentrati maggiormente sulla messa a punto dell'algoritmo ([\[2\]](#page-130-0)) e su come viene utilizzato il *prior*; la parte di definizione della maschera rimane un problema aperto che potrebbe migliorare ulteriormente il nostro metodo se affrontato in maniera più approfondita.

L'idea fondamentale è che l'intensità del segnale cambi in maniera continua non solo nella dimensione temporale, ma anche in quella spaziale. Osservando le immagini in sequenza si nota infatti come il tracciante arrivi progressivamente nei vasi, diffondendosi mano a mano in zone sempre più ampie dell'encefalo. Allo stesso modo, quando per eliminazione sistemica il contrasto defluisce, le zone più scure si ritirano progressivamente fino a scomparire. Una maschera fissa non può certo definire correttamente queste zone, quindi bisogna pensare ad un modello di maschera adattativa che segua il cambiamento spazio-temporale delle zone interessate dal passaggio di tracciante. Un modello di questo tipo, data la sua complessità, è stato solamente ipotizzato nel nostro lavoro. Un approccio predittivo di evoluzione del segnale, basato sui valori della *baseline* potrebbe essere un punto di partenza importante per gli sviluppi futuri del metodo.

### **5.3 Importanza della traiettoria di acquisizione**

Un altro aspetto importante, che riguarda però l'implementazione sullo scanner MRI, è stato affrontato nel Par. [3.2.](#page-53-0) Nel nostro lavoro si è voluto utilizzare uno schema di campionamento che fosse il più possibile vicino alle condizioni ideali per una ricostruzione corretta secondo la teoria del CS. Nel nostro caso si è visto che lo schema più adatto, in virtù delle proprietà del *k-space*, è quello *random* con densità variabile. Tuttavia bisogna considerare tale schema in virtù della traiettoria che viene utilizzata. Solitamente si usano traiettorie cartesiane o, nel caso specifico della DSC-MRI, traiettorie EPI, caratterizzate da un'acquisizione per linee del *k-space*. Sarebbe necessario quindi mettere a punto un protocollo di acquisizione che, sfruttando traiettorie compatibili con i limiti fisici per la macchina e per il paziente, riesca ad acquisire in maniera quasi casuale. Questo come già visto è fondamentale per le ipotesi di lavoro del CS e quindi per una ricostruzione priva di artefatti.

## **5.4 Analisi dei risultati della stima parametrica**

Una volta analizzati i risultati delle ricostruzioni del metodo originale e delle versioni da noi proposte si è valutato l'impatto delle accelerazioni e dei metodi di ricostruzione alla stima dei parametri emodinamici che permette la tecnica DSC-MRI.

#### **5.4.1 Multiple Sclerosis**

Nella stima dei parametri emodinamici il primo passo da effettuare è la stima dell'AIF. In Sez. [3.5.2](#page-61-0) è stata descritta la procedura semi-automatica di selezione dei voxel d'interesse sulle concentrazioni reali. Quindi, fissati tali voxel come adatti all'estrazione della funzione di ingresso arteriale, si è proceduto al calcolo di tale funzione anche nelle immagini ricostruite. In questo senso il metodo deve ancora essere messo a punto, in modo da poter estrarre i voxel d'interesse direttamente dai dati ricostruiti con il minimo errore possibile. Sarebbe interessante inoltre valutare quale errore viene introdotto dalla scelta dei voxel sui dati reali con il metodo attuale, e quanto esso si propaghi nella catena di calcolo fino alla stima finale dei parametri. Di seguito si riportano i grafici di confronto fra l'AIF di riferimento e quelle calcolate sulle ricostruzioni.

Per quanto riguarda i parametri CBF, CBV ed MTT sono riportate le mappe parametriche con i relativi errori (Fig. da [4.22](#page-91-0) a [4.48\)](#page-108-0), mentre per il CBF è riportato anche il boxplot per poter confrontare le distribuzioni statistiche.

#### **AIF**

Anche nel calcolo dell'AIF si possono riprendere le stesse semplici considerazioni fatte nell'analisi delle ricostruzioni: la stima peggiora all'aumentare dell'accelerazione a causa della degradazione del segnale ricostruito e l'aumento del livello di rumore. Il nostro metodo comunque, in entrambe le varianti, migliora il risultato rispetto al metodo di riferimento. In tutti i casi la funzione di ingresso arteriale viene sottostimata, come si legge facilmente dai grafici in Fig. [4.20.](#page-89-0) Questa osservazione è molto importante perché influisce sui risultati della stima parametrica, essendo la funzione AIF coinvolta direttamente nell'operazione di deconvoluzione. Una più approfondita analisi dell'impatto della ricostruzione della funzione arteriale esula dagli obiettivi di questa tesi, ma senza dubbio segna il punto di partenza di una maggior comprensione degli effetti del CS sulla stima dei parametri emodinamici.

#### **CBF**

Il boxplot relativo al CBF (Fig. [4.21\)](#page-90-0) mostra un aspetto importante delle ricostruzioni con il metodo di riferimento. Sebbene la mediana dei valori si discosti di più dal riferimento rispetto al nostro metodo (a parità di accelerazione), la distribuzione dei valori è più concentrata attorno alla mediana. Per contro, nel nostro metodo la distribuzione dei valori risulta più dispersa. Tuttavia, la minor distanza della mediana dal riferimento ribadisce il fatto che il nostro metodo ricostruisce in maniera più affidabile la mappa del CBF, infatti il metodo originale produce una sovrastima sistematica.

Osservando attentamente le mappe di perfusione ed i relativi errori si nota che, l'errore commesso porta a sovrastimare il parametro. Inoltre è interessante notare che con il nostro metodo si commette un errore di stima maggiore nelle regioni corticali.

#### **CBV ed MTT**

Le stesse considerazioni sul CBF possono essere fatte anche per gli altri due parametri, con la differenza che in questi casi il parametro viene in generale sottostimato. Inoltre si nota, per il metodo di riferimento, la presenza di un errore consistente (oltre il 100 %) nelle zone corticali alle accelerazioni superiori. Analizzando le mappe degli errori relativi si vede come la maschera per il *prior* spaziale produca effetti differenti: nei voxel in cui viene utilizzata l'informazione a priori si ha una buona ricostruzione del parametro, seppur di poco sottostimata, mentre negli altri voxel (dove il mezzo di constrasto ha un impatto notevole) l'errore commesso è di sovrastima. Rispetto al metodo di riferimento è proprio in queste ultimi voxel che si può osservare un netto miglioramento della stima.

#### **5.4.2 Tumor e Stenosis**

Riprendendo le considerazione fatte per il data-set Multiple Sclerosis, anche in questi due casi si può dire che la ricostruzione con il nostro metodo migliora rispetto al metodo di riferimento. Tuttavia, come si può vedere dalle mappe di differenza dei parametri, l'errore di ricostruzione diventa eccessivo anche

#### **Discussione**

con il nostro metodo oltre le basse accelerazioni. Riprendendo le osservazioni in Sez. [5.1.2,](#page-111-0) si nota come i due data-set con risoluzione più bassa abbiano un RMSE più elevato rispetto al data-set MS. Questo comportamento si deve al fatto che il sottocampionamento medio/alto su un immagine con  $128 \times 128$ = 16384 campioni produce un numero troppo basso di campioni per ricostruire correttamente. La scelta di mantenere gli stessi livelli di accelerazione per tutti i data-set è stata fatta per poter confrontare in maniera obiettiva i metodi al variare dei dati, con tutte le conseguenze del caso. La stima dei parametri in questo caso risente molto dell'errore di ricostruzione e fornisce risultati accettabili solo a bassa accelerazione. Il metodo di riferimento addirittura non riesce a stimare i parametri alle accelerazioni superiori, probabilmente perché la funzione di ingresso arteriale non viene ricostruita in modo corretto: infatti una ricostruzione poco affidabile non riesce a produrre dei campioni adatti al *fit* con una gamma-variata e produce un andamento dell?AIF che porta al fallimento delle operazioni di deconvoluzione e quindi la stima di CBF ed MTT.

Nel complesso quindi si sono visti risultati positivi anche sulla stima dei parametri, con miglioramento del nostro metodo rispetto a quello di riferimento. In generale però il livello di errore inizia ad essere apprezzabile già ad accelerazioni pari a 8. Tuttavia si osserva una buona correlazione fra i risultati della ricostruzione e quelli della stima parametrica. Quindi è lecito pensare che la messa a punto del metodo per migliorare in termini assoluti la ricostruzione comporti anche un miglioramento delle mappe di perfusione.

Resta da valutare un confronto fra data-set che sia consistente con la dimensione di questi, stabilendo dei livelli di accelerazione (bassa, media e alta) differenti a seconda della risoluzione.

# **Capitolo 6**

# **Conclusioni**

In questo lavoro è stato presentato un nuovo metodo per la ricostruzione di immagini DSC-MRI ottenute da acquisizioni accelerate tramite sottocampionamento. Adattando un algoritmo preesistente con l'aggiunta di un'informazione a priori si è riusciti ad applicare con successo la tecnica del Compressed Sensing a sequenze dinamiche di imaging a perfusione. Il campo di indagine non si è limitato alla valutazione delle sole immagini ricostruite, ma anche alla creazione delle cosiddette mappe di perfusione. La tecnica DSC-MRI infatti viene utilizzata per studiare parametri emodinamici rappresentativi del flusso sanguigno in determinate aree dell'encefalo. L'obiettivo era quello di ricostruire con altrettanta fedeltà anche le mappe di perfusione di CBF, CBV ed MTT.

L'applicazione del nuovo metodo è stata effettuata in via preliminare su dati simulati, quindi su dati reali di DSC-MRI, per cui si è testata l'efficacia del metodo con diversi livelli di accelerazione. Il confronto con il metodo di riferimento (l'algoritmo preesistente) ha dato esiti promettenti, mostrando come il nostro metodo migliori a tutti i livelli di accelerazione. Valutando sia gli errori di ricostruzione che le mappe di perfusione, si può concludere che le modifiche apportate al metodo permettano di sottocampionare le acquisizioni del *k-space* senza perdere molta informazione. Si ottengono buoni risultati con un'accelerazione dell'acquisizione fino a otto volte. Accelerando di sedici volte la fase di acquisizione si introduce un errore di ricostruzione non trascurabile, sia per le immagini che per le mappe di perfusione; tuttavia, rispetto

#### **Conclusioni**

al metodo di riferimento, si ottengono ancora risultati soddisfacenti.

In conclusione, i risultati sperimentali illustrati in questa tesi hanno evidenziato la possibilità di sfruttare il compressed sensing nell'imaging dinamico a perfusione, in modo da accelerarne le acquisizioni e migliorare così la risoluzione temporale. Al momento queste indagini preliminari necessitano di un ulteriore approfondimento con l'implementazione su macchina della tecnica sviluppata.

### **6.1 Sviluppi futuri**

Nello sviluppo di questo metodo ci sono degli aspetti che meritano di essere riesaminati. Un capitolo importante riguarda l'implementazione del campionamento random del *k-space* con una traiettoria di acquisizione efficiente e realizzabile fisicamente. Le nostre analisi si sono basate infatti sulle ipotesi teoriche di incoerenza dell'acquisizione e non sono state applicate allo scanner MRI.

Un altro aspetto fondamentale è la definizione della maschera per lo sfruttamento del *prior* spaziale. Con questo si intende sia un miglioramento dell'algoritmo di segmentazione delle immagini che la messa a punto di uno schema di acquisizione mirato ad ottenere il massimo dell'informazione. Per questo, i tempi in cui effettuare delle acquisizioni complete del *k-space* vanno stabiliti secondo un criterio universale, riducendo al minimo l'errore dovuto ad una scelta arbitraria.

Infine è interessante capire anche come le stime dei parametri vengano influenzate dall'estrazione dei voxel per il calcolo dell'AIF direttamente dai dati ricostruiti. Il metodo utilizzato per estrarre i voxel necessita di una messa a punto per funzionare al meglio anche in presenza di dati più rumorosi, come quelli ricostruiti con sottocampionamento.

# **Appendice A**

# **Definizioni**

**Definizione 1** *Per qualsiasi i*,  $D_i$  *in* [2.21](#page-40-1) *è una matrice*  $2 \times N$  *tale che i due valori in* Diu *rappresentino le differenze finite locali orizzontali e verticali di* u *al pixel i dove*  $D_i$  *è definito essere compatibile con la trasformata*  $\mathcal T$  *in uso. Gli operatori per le differenze finite globali orizzontali e verticali sono chiamati*  $D^{(1)}, D^{(2)} \in \mathbb{R}^{N \times N}$  in maniera tale che l'i-esima riga di  $D^{(j)}$  sia identica alla  $j$ -esima riga di  $D_i, j = 1, 2$ .

**Definizione 2** *Indicando con sgn(t) la funzione segno di*  $t \in \mathbb{R}$ *, viene definita la funzione:*

$$
SGN(t) = \begin{cases} \{sgn(t)\} & t \neq 0, \\ \left[ -1, 1 \right] & t = 0, \end{cases}
$$

*che è il sottodifferenziale di* |t|*.*

*Per un* v ∈ R <sup>N</sup> *viene definita invece la funzione:*

$$
SGN(v) = \{ \zeta \in \mathbb{R}^N : \zeta_i \in SGN(v_i), \forall i \},\
$$

*che è il sottodifferenziale di*  $||v||_1$ .

**Definizione 3** *Per ogni A* ∈  $\mathbb{R}^{p \times n}$  si può affermare che

$$
\partial_x \|Ax\| = \begin{cases} A^\top Ax / \|Ax\| & \text{se } Ax \neq 0; \\ A^\top h : \|h\| \leq 1, h \in \mathbb{R}^p & \text{altrimenti.} \end{cases}
$$

**Definizione 4** *Per ogni* B ∈ R m×n *si può affermare che*

$$
\partial_x \|Bx\|_1 = \{B^\top g : g \in \mathbf{SGN}(Bx)\}.
$$

**Definizione 5** *Per definire il TV discreto, viene introdotto un operatore lineare del gradiente discreto. Se*  $u \in X$ , *il gradiente*  $\nabla u$  *è un vettore in*  $Y = X \times X$ *dato da:*

$$
(\nabla u)_{i,j} = ((\nabla u)_{i,j}^1, (\nabla u)_{i,j}^2)
$$

*indicando con*

$$
(\nabla u)_{i,j}^1 = \begin{cases} u_{i+1,j} - u_{i,j} & \text{se } i < N, \\ 0 & \text{se } i = N, \end{cases}
$$
\n
$$
(\nabla u)_{i,j}^2 = \begin{cases} u_{i,j+1} - u_{i,j} & \text{se } j < N, \\ 0 & \text{se } j = N, \end{cases}
$$

*per* i, j = 1, ..., N. *Quindi, il Total Variation di* u *è definito, secondo [\[28\]](#page-132-0), da:*

$$
TV(u) = \sum_{1 \le i,j \le N} |(\nabla u)_{i,j}|,
$$

 $\emph{con}\,\,|y|=\sqrt{y_1^2+y_2^2}\,$   $\emph{per}\,\, ogni\,\,y=(y_1,y_2)\in\mathbb{R}^2.$ 

**Definizione 6** *Viene definita norma*  $\ell_1$  *di un vettore*  $x = \{x_1, ..., x_n\}$  *lo scalare:* 

$$
|x|_1 = \sum_{r=1}^n |x_r|.
$$

**Definizione 7** *Viene definita norma*  $\ell_2$  *di un vettore*  $x = \{x_1, ..., x_n\}$  *lo scalare:* 

$$
||x||_2 = \sqrt{\sum_{k=1}^n |x_k|^2},
$$

*dove con*  $|x_k|$  *si indica il modulo complesso.* 

**Definizione 8** *Viene definita matrice ortogonale una matrice quadrata* M<sup>1</sup> *che sia invertibile e la cui trasposta coincida con la sua inversa, cioè*

$$
A \cdot A^{\top} = A^{\top} \cdot A = I_n
$$

*dove con* I<sup>n</sup> *si indica l'idendità di ordine* n*.*

**Definizione 9** *Viene definita matrice sparsa una matrice* A *i cui elementi siano in gran maggioranza nulli.*

**Definizione 10** *Due matrici quadrate* B *e* C *vengono definite simili quando esiste una matrice invertibile* A *tale che*

$$
B = A^{-1}CA.
$$

**Definizione 11** *Viene definita matrice diagonalizzabile una matrice quadrata* A *che sia simile ad una matrice diagonale.*

**Definizione 12** *Una matrice di Toeplitz* A *(detta anche matrice a diagonali costanti) è una matrice in cui ogni diagonale da sinistra a destra è formata da un unico elemento* ai,j *in essa ripetuto. Matematicamente, si ha che*

$$
a_{i,j} = a_{i-1,j-1}
$$

*dove* i *e* j *sono rispettivamente gli indici delle righe e delle colonne.*

**Definizione 13** *Una matrice circolante è un caso particolare di matrice di Toeplitz in cui*  $a_i = a_{i+n}$ .

**Definizione 14** *Si definisce Modello ARMA (Auto-Regressive Moving Average) un modello matematico per descrivere sistemi lineari tempo invarianti [\[32\]](#page-132-1). Esso fornisce i valori dell'uscita come combinazione lineare di ingresso e uscita del sistema agli istanti precedenti, considerando le uscite come parte autoregressiva (AR) e gli ingressi come parte a media mobile (MA). Un modello ARMA di ordine* (p, q) *viene definito dall'equazione alle differenze (per sistemi a tempo discreto):*

$$
y(t) = \sum_{i=1}^{p} a_i y(t - i) + \sum_{i=0}^{q} b_i x(t - i)
$$

*dove* x *e* y *sono rispettivamente l'ingresso e l'uscita del sistema a tempo discreto. Le costanti* a<sup>i</sup> *e* b<sup>i</sup> *sono i parametri del modello.*

*Nel caso in cui* q = 0 *si ottiene un modello AR (solo parte auto-regressiva). Viceversa, se*  $p = 0$  *si ottiene un modello MA (solo parte a media mobile).* 

# **Elenco degli acronimi**

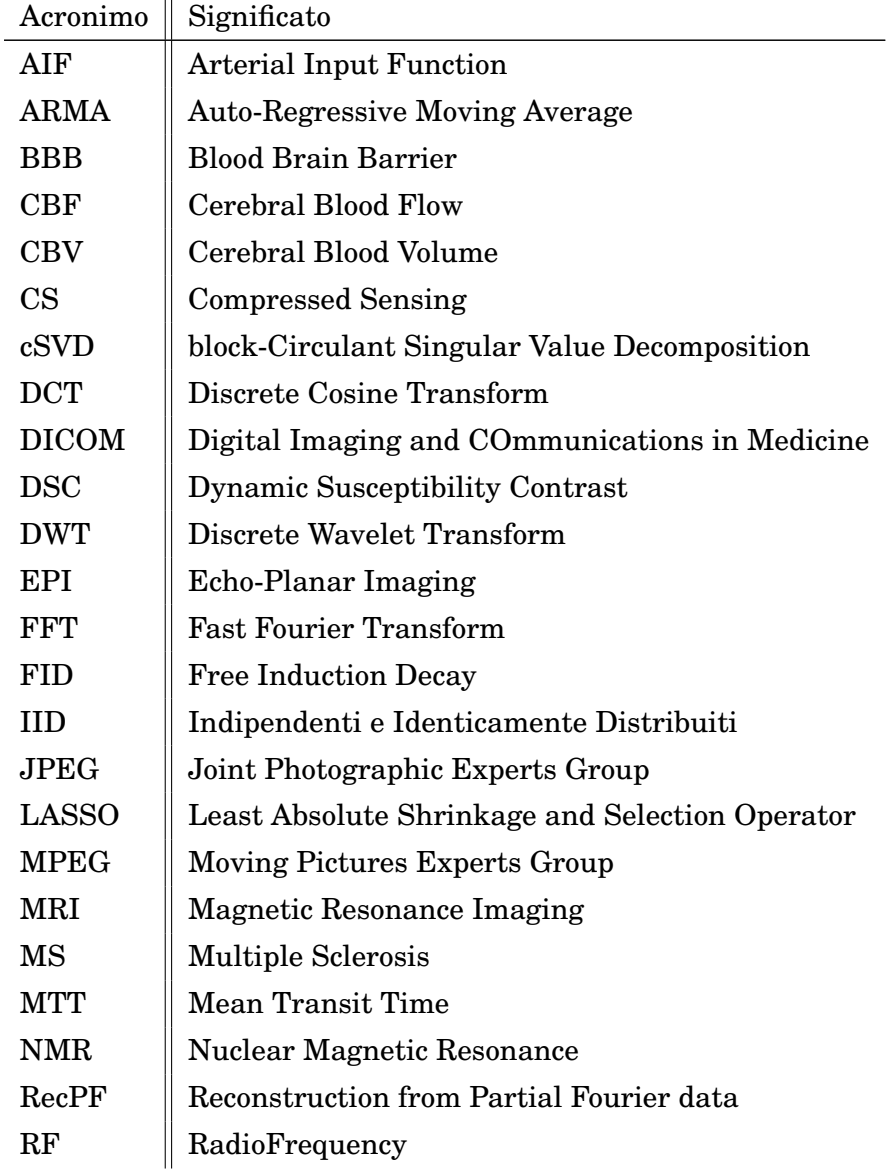

### **Definizioni**

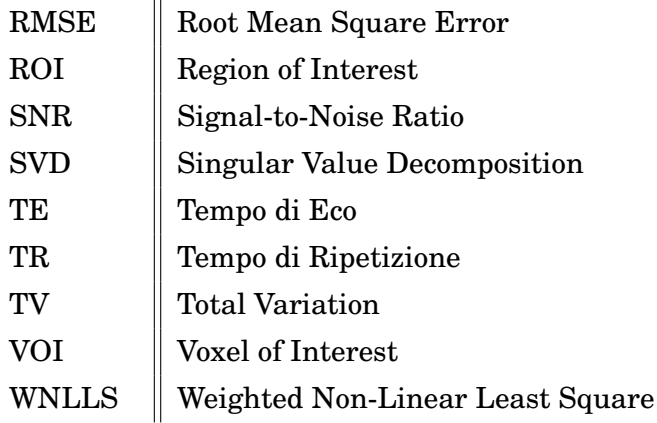

# **Bibliografia**

- [1] M. Lustig, D. Donoho, J. Santos, and J. Pauly, "Compressed sensing MRI," *IEEE Signal Processing Magazine*, March 2008.
- <span id="page-130-0"></span>[2] D. Boschetto, "Compressed Sensing in DSC-MRI. Parte I: Metodi," *Università degli Studi di Padova*, 2012.
- [3] F. Bistolfi, *Campi Magnetici in Medicina*, ch. 15. ed. Minerva Medica, 1986.
- [4] J. Hornak, *The basics of MRI*. 1996. [http://www.cis.rit.edu/](http://www.cis.rit.edu/htbooks/mri/) [htbooks/mri/](http://www.cis.rit.edu/htbooks/mri/).
- [5] D. Sodickson and W. Manning, "Simultaneous acquisition of spatial harmonics (SMASH): Fast imaging with radiofrequency coil arrays," *Magn. Reson. Med.*, 1997.
- [6] K. Pruessmann, M. Weiger, M. Scheidegger, and P. Boesiger, "SENSE: Sensitivity encoding for fast MRI," *Magn. Reson. Med.*, 1999.
- [7] M. Poole, "Improved equipment and techniques for dynamic shimming in high field MRI," 2010. [http://itee.uq.edu.au/~uqmpool2/html\\_](http://itee.uq.edu.au/~uqmpool2/html_thesis/mri.htm?print=1) [thesis/mri.htm?print=1](http://itee.uq.edu.au/~uqmpool2/html_thesis/mri.htm?print=1).
- [8] M. Barnstein, K. King, and X.J.Zhou, *Handbook of MRI pulse sequences*, ch. 11-16. Elsevier academic press, 2004.
- [9] A. G. Sorensen and P. Reimer, *Cerebral MR Perfusion Imaging. Principles and current application*. Georg Thieme Verlag, 2000.
- [10] K. Zierler, "Theoretical basis of indicator-dilution methods for measuring flow and volume," *Circulation Research*, vol. 10, pp. 393–407, 1962.

#### **BIBLIOGRAFIA**

- [11] K. Zierler, "Equations for measuring blood flow by external monitoring of radioisotopes," *Circulation Research*, vol. 16, pp. 309–321, 1965.
- [12] P. Meier and K. Zierler, "On the theory of the indicator-dilution method for measurement of blood flow and volume," *Journal of Applied Physiology*, vol. 6, pp. 731–744, 1954.
- [13] M. Castellaro, "Studio dell'emodinamica cerebrale in pazienti affetti da sclerosi multipla: ottimizzazione del protocollo di acquisizione e del processo di quantificazione.," *Università degli Studi di Padova*, 2010.
- [14] E. Candès, J. Romberg, and T. Tao, "Robust uncertainty principles: Exact signal reconstruction from highly incomplete frequency information," *IEEE Trans. on Inform. Theory*, 2006.
- [15] E. Candès and T. Tao, "Near optimal signal recovery from random projections: Universal encoding strategies," *IEEE Trans. on Inform. Theory*, 2006.
- [16] D. Donoho, "Compressed sensing," *IEEE Trans. Inform. Theory*, 2006.
- [17] E. Candès and J. Romberg, "Sparsity and incoherence in compressive sampling," *Inverse Probab.*, 2007.
- [18] E. Candès and M. Wakin, "An introduction to compressive sampling," *IEEE Signal Processing Magazine*, March 2008.
- [19] R. Tibshirani, "Regression shrinkage and selection via the Lasso," *J. of the Royal Statistical Society Ser. B*, vol. 58, no. 1, pp. 267–288, 1996.
- [20] D. Taubman and M. Marcellin, "JPEG 2000: Image compression fundamentals, standards and practice.," *Norwell, MA: Kluwer*, 2001.
- [21] L. He and L. Carin, "Exploiting structure in wavelet-based bayesian compressive sensing," *IEEE Transactions on Signal Processing*, 2009.
- [22] S. Mallat, *A Wavelet Tour of Signal Processing, 2nd ed.* 1998.
- [23] G. Wright, "Magnetic resonance imaging," *IEEE Signal Processing Mag.*, 1997.
- [24] D. Peters, F. Korosec, T. Grist, W. Block, J. Holden, K. Vigen, and C. Mistretta, "Undersampled projection reconstruction applied to mr angiography," Magn. Reson. Med., 2000.
- [25] F. Korosec, R. Frayne, T. Grist, and C. Mistretta, "Time-resolved contrast-enhanced 3d mr angiography"" *Magn. Reson. Med.*, 1996.
- [26] J. Santos, C. Cunningham, M. Lustig, B. Hargreaves, B. Hu, D. Nishimura, and J. Pauly, "Single breath-hold whole-heart mra using variable-density spirals at 3t," *Magn. Reson. Med.*, 2006.
- [27] J. Y. Y., Zhang, and W. Yin, "A fast TVL1-L2 minimization algorithm for signal reconstruction from partial Fourier data," *IEEE Journal of selected topics in signal processing*, April 2010.
- <span id="page-132-0"></span>[28] A. Chambolle, "An algorithm for total variation minimization and applications," *Journal of Mathematical Imaging and Vision*, 2004.
- [29] M. Lustig, D. Donoho, and J. Pauly, "Sparse MRI: The application of compressed sensing for rapid MR imaging," *Magnetic Resonance in Medicine*, 2007.
- [30] L. He, T. Chang, S. Osher, T. Fang, and P. Speier, "MR image reconstruction by using the iterative refinement method and nonlinear inverse scale space methods," *UCLA CAM Report 06-35*, 2006.
- [31] S. Ma, W. Yin, Y. Zhang, and A. Chakraborty, "An efficient algorithm for compressed MR imaging using total variation and wavelets," *IEEE Conference on CVPR*, 2008.
- <span id="page-132-1"></span>[32] G. Box, G. Jenkins, and G. Reinsel, *Time Series Analysis: Forecasting and Control*. 1994.
- [33] L.A. Shepp and B.F. Logan, "The Fourier reconstruction of a head section," *IEEE Transactions on Nuclear Science*, vol. 21, pp. 21–43, June 1974.
- [34] D. Peruzzo, A. Bertoldo, F. Zanderigo, and C. Cobelli, "Automatic selection of arterial input function on dynamic contrast-enhanced MR

images," *Computer methods and programs in biomedicine. 104(3)*, pp. 148–157, 2011.

[35] R. McGill, J. Tukey, and W. Larsen, "Variations of boxplots," *The American Statistician*, vol. 32, no. 1, pp. 12–16, 1978.